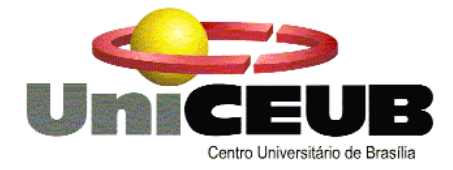

### **CENTRO UNIVERSITÁRIO DE BRASÍLIA - UniCEUB COORDENAÇÃO GERAL DOS CURSOS SEQÜENCIAIS - CGCS**

**CURSO SUPERIOR DE FORMAÇÃO ESPECÍFICA EM ANÁLISE DE SISTEMAS**

### **SISTEMA DE ADMINISTRAÇÃO E CONTROLE PAROQUIAL SIACP**

# **ROBERTO ALVES GONÇALVES DANTAS (RA 3010191/5)**

**WILSON ROBERTO DA SILVA (RA 3010199/4)**

> **Brasília-DF 1º semestre 2004**

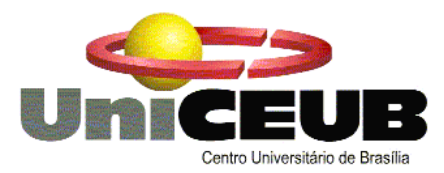

### **CENTRO UNIVERSITÁRIO DE BRASÍLIA - UniCEUB COORDENAÇÃO GERAL DOS CURSOS SEQÜENCIAIS - CGCS**

## **CURSO SUPERIOR DE FORMAÇÃO ESPECÍFICA EM ANÁLISE DE SISTEMAS**

 **Disciplina: Projeto Final – Estágio Supervisionado**

 **Orientador: Elmano Amâncio de Sá Alves**

**SISTEMA DE ADMINISTRAÇÃO E CONTROLE PAROQUIAL SIACP**

# **ROBERTO ALVES GONÇALVES DANTAS (RA 3010191/5)**

**WILSON ROBERTO DA SILVA (RA 3010199/4)**

**Projeto Final apresentado como parte dos requisitos para conclusão do Curso Superior de Formação Específica em Análise de Sistemas do Centro Universitário de Brasília – UniCEUB**

> **Brasília-DF 1º semestre 2004**

## **Sumário**

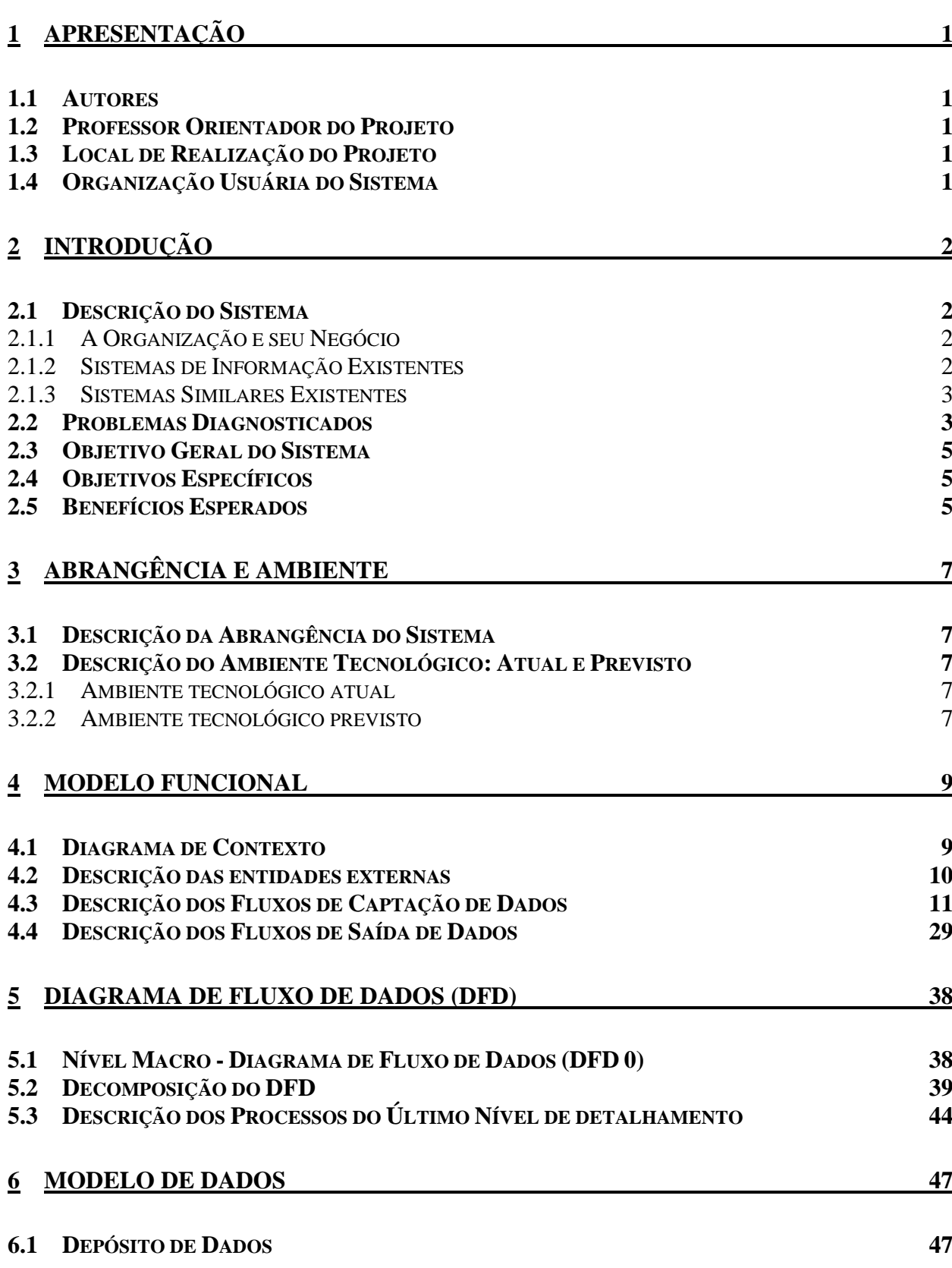

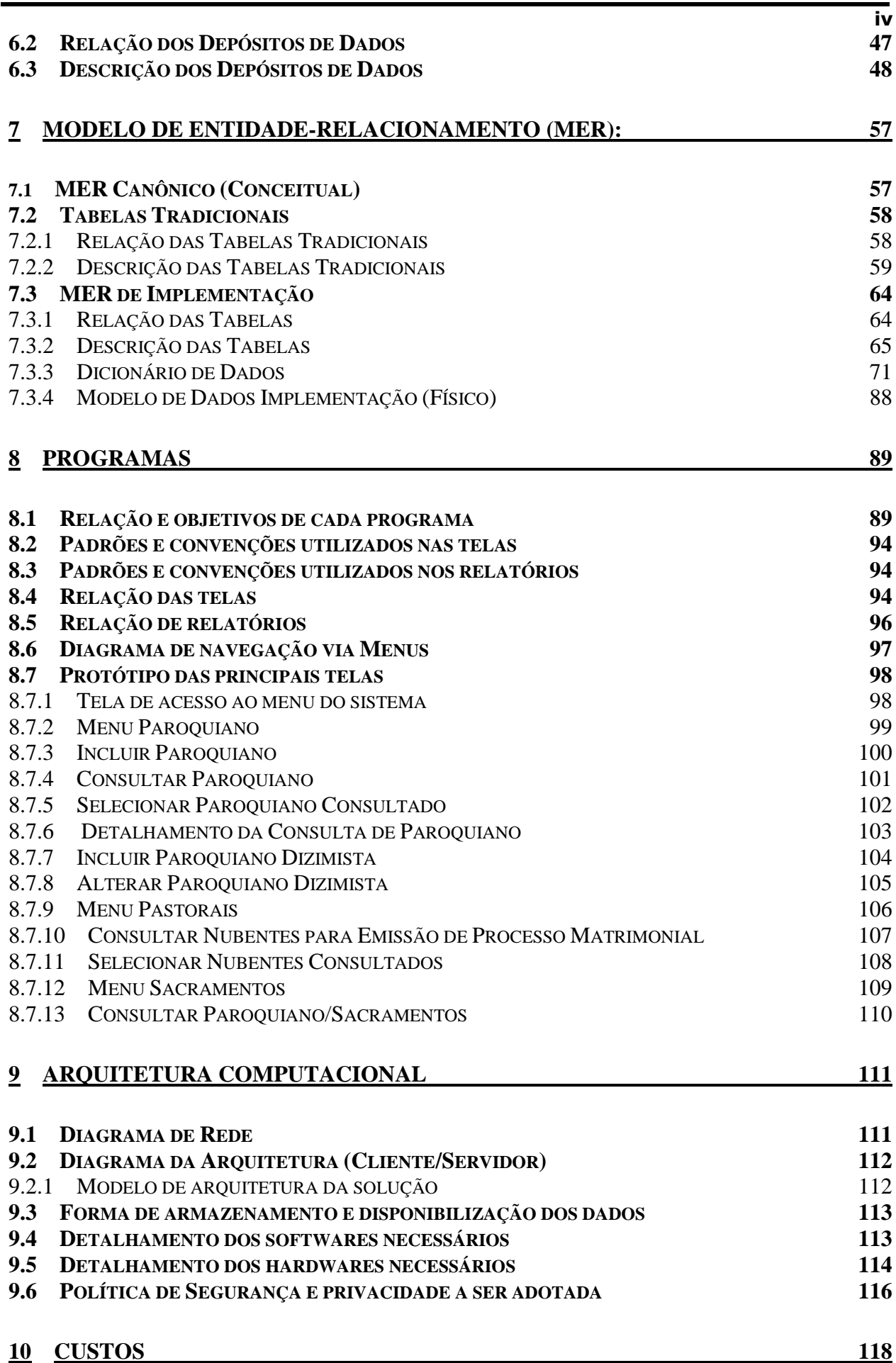

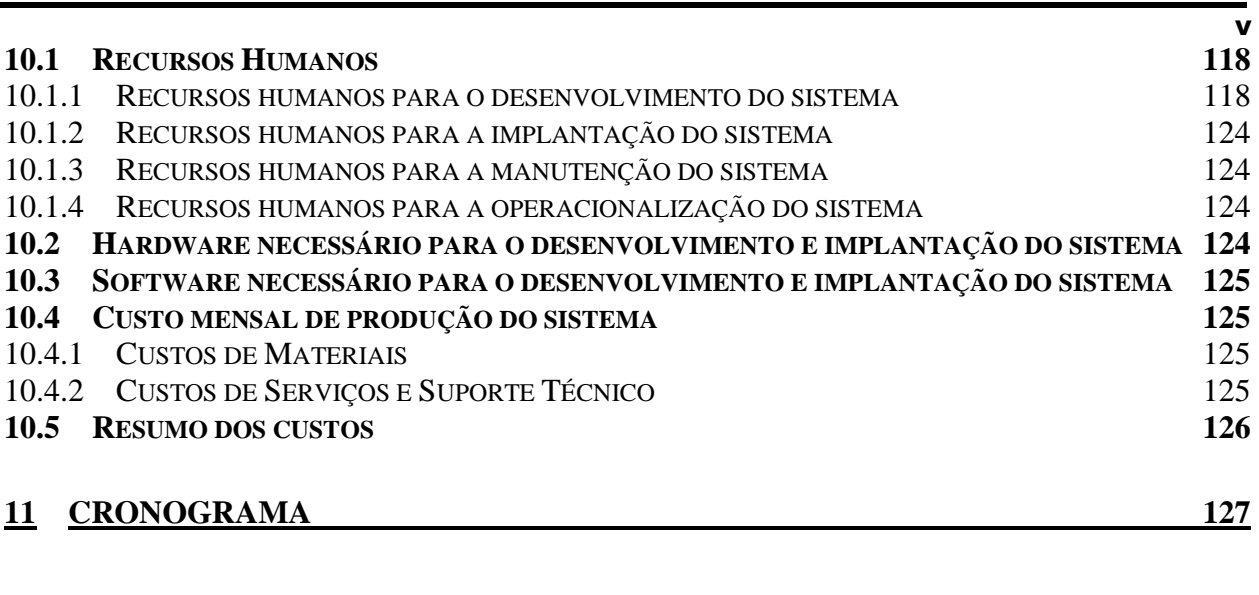

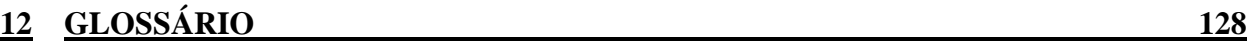

# **Índice de Figuras**

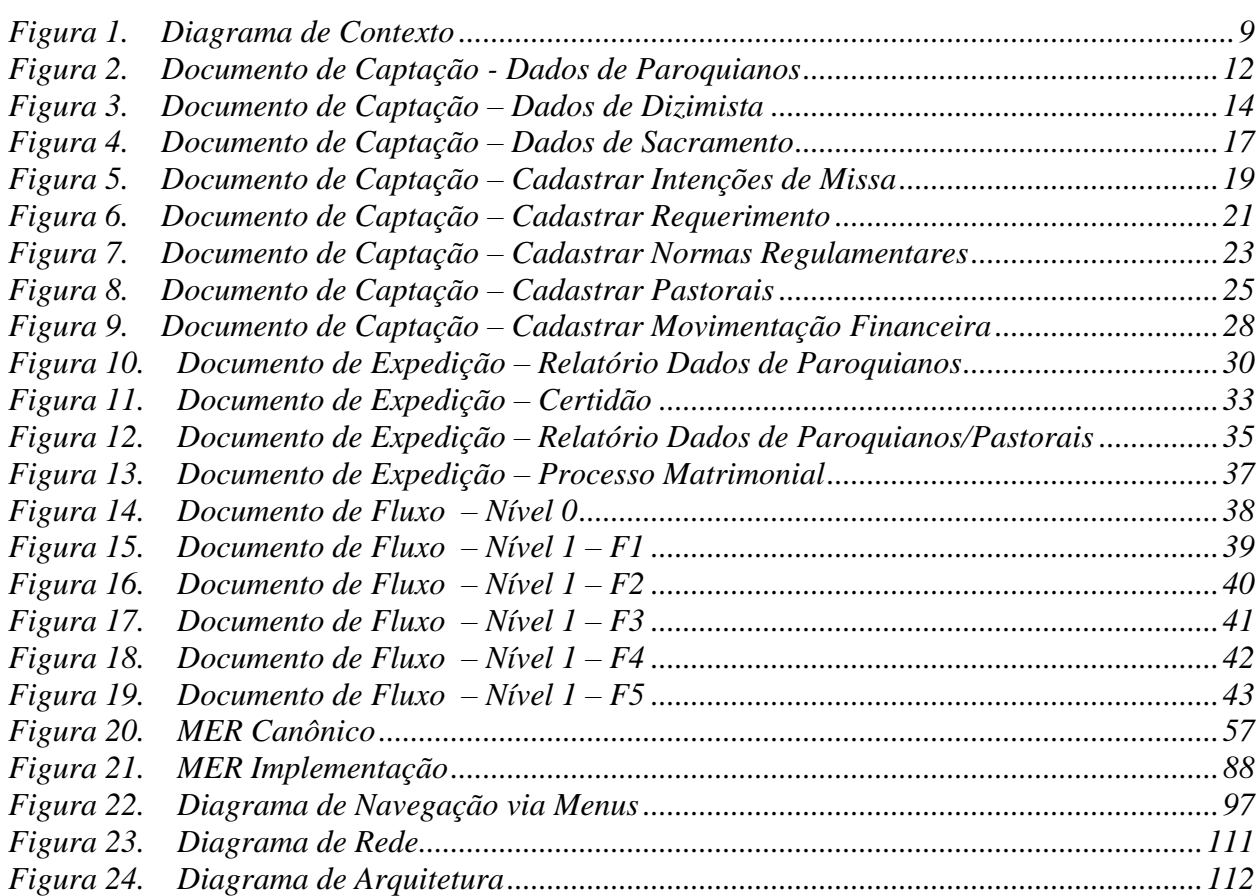

#### <span id="page-6-0"></span>**1 APRESENTAÇÃO**

#### <span id="page-6-1"></span>**1.1 Autores**

Este projeto foi idealizado e desenvolvido pelos alunos Roberto Alves Gonçalves Dantas (RA 3010191/5) e Wilson Roberto da Silva (RA 3010199/4), do Curso Superior de Formação Específica em Análise de Sistemas – CSFEAS, da Coordenação Geral dos Cursos Seqüenciais - CGCS, do Centro Universitário de Brasília – UniCEUB.

#### <span id="page-6-2"></span>**1.2 Professor Orientador do Projeto**

O Professor MSC Elmano Amâncio de Sá Alves, responsável pela cadeira de Projeto Final do Curso Superior de Formação Específica em Análise de Sistemas, supervisionou e orientou o desenvolvimento do projeto.

#### <span id="page-6-3"></span>**1.3 Local de Realização do Projeto**

O Estágio Supervisionado para o Projeto Final foi realizado na Coordenação Geral dos Cursos Seqüências do Centro Universitário de Brasília – UniCEUB, localizada no SGAN 908 – Bloco 11 - CEP 70790-000, e na Paróquia Nossa Senhora das Graças, ambos em Brasília-DF.

#### <span id="page-6-4"></span>**1.4 Organização Usuária do Sistema**

O Sistema de Administração e Controle Paroquial - SIACP - foi idealizado para atender à Paróquia Nossa Senhora das Graças atuante na área de Assistência Social e Religiosa. A Paróquia Nossa Senhora das Graças está localizada no Setor de Grandes Áreas Norte (SGAN) – Quadra 908 SN – Módulo B – CEP 70790-080 – em Brasília-DF.

#### <span id="page-7-0"></span>**2 INTRODUÇÃO**

#### <span id="page-7-1"></span>**2.1 Descrição do Sistema**

O SIACP – Sistema de Administração e Controle Paroquial é um sistema baseado e desenvolvido em ferramenta WEB, com fins acadêmicos, voltados para auxiliar a paróquia nas suas atividades do dia a dia. O sistema é auto-instrutivo, podendo ser operado até mesmo por pessoas que tenham pouco conhecimento de informática. Os programas e telas foram confeccionados em HTML e ASP podendo ser utilizado com qualquer BROWSER em servidores de páginas ASP. O SIACP possui cadastro de paroquianos, dizimistas, sacramentos (batismo, casamento, catequese, crisma), pastorais, normas e requerimentos. A objetividade do sistema consiste em utilizar apenas as informações imprescindíveis para uma boa administração. Inclui ainda um módulo de administração financeira onde podem ser lançadas as movimentações de caixa e emissão de balancetes para envio à Arquidiocese Central. O programa oferece relatórios rápidos e precisos, controles financeiros, emissão de carnês, normas e requerimentos, agendas de encontros, pastorais e catequese.

#### <span id="page-7-2"></span>**2.1.1 A Organização e seu Negócio**

A Paróquia Nossa Senhora das Graças atua na área de Assistência Social e Religiosa prestando atendimento ao público em suas instalações desde 1965, ou quando solicitado, através de visitas pessoais.

O Padre José Isabel da Silva Campos é o pároco designado pela Arquidiocese de Brasília como responsável pela administração da paróquia.

Atualmente, a Paróquia Nossa Senhora das Graças está vinculada ao Setor III do Vicariato Norte da Arquidiocese de Brasília. Convém informar que, nesta data, a Arquidiocese de Brasília está composta por 101 (cento e uma) paróquias distribuídas em 11 setores englobando todas as regiões administrativas do Distrito Federal.

#### <span id="page-7-3"></span>**2.1.2 Sistemas de Informação Existentes**

A Paróquia Nossa Senhora das Graças não conta com qualquer sistema informatizado para administração e controle de suas atividades. Os assentamentos são lavrados de forma manuscrita em livros próprios ou datilografados (máquina manual) em formulários impressos padronizados

pela Arquidiocese de Brasília e mantidos pela paróquia sob a responsabilidade da secretaria paroquial.

#### <span id="page-8-0"></span>**2.1.3 Sistemas Similares Existentes**

O Sistema de Administração e Controle Paroquial - SIACP proposto para a Paróquia Nossa Senhora das Graças dispõe de similares comercializados, principalmente através da Internet, sendo flagrante o desinteresse dos párocos por nós consultados, haja vista a incerteza quanto à sua manutenção e a desconfiança quanto à segurança no acesso e à proteção dos dados.

O software Arquidiocese 2000 é comercializado pela House Informática de São Paulo-SP tendo sido oferecido diretamente à Paróquia Nossa Senhora das Graças através de folder ilustrativo.

Home page: [www.housesoft.com.br](http://www.housesoft.com.br/)

Os softwares Church 5.5 – Administração de Igrejas e Church 5.5 XP – Administração de Igrejas, com variáveis em virtude dos requisitos de softwares exigidos do cliente, produzidos pela DM 10 Informática está disponível em uma versão demonstração, com possibilidade de download através da Internet.

Home page: [www.dm10.com.br](http://www.dm10.com.br/)

Também em uma versão demonstração, a MEG Informática Ltda, oferece o software Igreja Católica através da Internet.

Home page: www.megainformatica.com.br

#### <span id="page-8-1"></span>**2.2 Problemas Diagnosticados**

Em reunião realizada em 09 de novembro de 2002, na Paróquia Nossa Senhora das Graças, com a Srª Jeruza Maria do Espírito Santo Souza, Secretária Paroquial, foram identificados os seguintes problemas:

Quanto aos dados dos paroquianos:

- Falta de informações pessoais de cada paroquiano. As informações disponíveis na paróquia referem-se apenas aos paroquianos dizimistas e estão registradas em fichas mantidas em um fichário de acrílico.

Quanto aos sacramentos:

- Dificuldade de pesquisa de uma informação para atendimento a uma consulta. As solicitações deverão estar acompanhadas do maior número de dados possíveis, sem o que haverá a possibilidade de erro na sua identificação.

- Morosidade na expedição de documentos. Isto se deve principalmente pela utilização de recursos essencialmente manuais e mecânicos.

Quanto às pastorais:

- Falta de cadastro das pastorais da paróquia, bem como de seus membros.

- Inexistência de controle das atividades desenvolvidas por cada pastoral. As informações não são devidamente registradas para consultas e referências posteriores.

Quanto aos recursos financeiros:

- Falta de registros individualizados das origens dos recursos que entram no caixa da secretaria. Todos os recursos recebidos de contribuições, doações, emolumentos e/ou gerados em ocasiões festivas são alocados em um caixa único para a prestação de contas.

Quanto aos formulários:

- Dependência da disponibilidade de formulários impressos pela Arquidiocese para atendimento individual da paróquia, mesmo quando não há a exigência de formulários padronizados.

Quanto aos relatórios:

- Dificuldade na expedição de relatórios das atividades paroquiais. Os dados necessários para a preparação de um relatório dependem, muitas vezes, da "lembrança" das pessoas envolvidas nas atividades.

Quanto às prestações de contas e informações obrigatórias:

- Falta de meios mais ágeis para que as prestações de contas e informações obrigatórias sejam disponibilizadas à Arquidiocese. Há a necessidade de deslocamento de 3 a 4 vezes mensais, da funcionária da secretaria até à sede da Arquidiocese.

#### <span id="page-10-0"></span>**2.3 Objetivo Geral do Sistema**

O Sistema de Administração e Controle Paroquial - SIACP tem como objetivo geral proporcionar à Paróquia Nossa Senhora das Graças um atendimento qualificado, controle das atividades paroquiais, bem como, ter registros detalhados das informações essenciais relacionadas a sua atividade.

#### <span id="page-10-1"></span>**2.4 Objetivos Específicos**

O Sistema tem os seguintes objetivos específicos:

- Cadastrar paroquianos – Todos os freqüentadores da paróquia terão um cadastro que permitirá sua localização e contato.

- Expedir documentos – A expedição de documentos será realizada em formulário padrão, com layout específico para cada finalidade.

- Cadastrar pastorais – As entidades componentes da paróquia terão cadastros próprios e com discriminação de atividades.

- Registrar movimentação financeira – Todos os recursos recebidos e despesas efetuadas estarão devidamente escriturados.

- Emitir Certidões/Recibos – As informações cadastradas ordenadamente permitirão ao sistema a emissão documentos específicos.

#### <span id="page-10-2"></span>**2.5 Benefícios Esperados**

A implantação do Sistema de Administração e Controle Paroquial - SIACP visa proporcionar os seguintes benefícios:

Quanto aos dados dos paroquianos:

- Ter um cadastro das informações de cada paroquiano. O sistema conta com um cadastro individual detalhado dos paroquianos, que permite de forma ágil e imediata a sua localização e a verificação de sua situação na paróquia.

Quanto aos sacramentos:

- Facilitar as pesquisas das informações mesmo quando não haja muitos dados referentes à consulta.

- Agilizar a expedição dos documentos, tais como, certidões, recibos.

Quanto às pastorais:

- Registrar todas as pastorais existentes na paróquia, ter uma síntese de suas atividades primordiais e relacionar seus responsáveis e membros.

- Garantir um controle das atividades realizadas pelas pastorais.

- Facilitar consultas e organização para elaboração de novos programas a serem desenvolvidos.

Quanto aos recursos financeiros:

- Registrar individualizadamente de forma ágil e segura as origens dos recursos que ficam sob a guarda da secretaria.

- Facilitar a prestação de contas financeiras.

Quanto aos formulários:

- Imprimir em impressora local de forma simples e bem formatada os formulários mais empregados pela paróquia.

- Eliminar a dependência da paróquia em relação à Arquidiocese no que se refere aos impressos padronizados

Quanto aos relatórios:

- Facilitar a expedição dos relatórios paroquiais baseados nas informações existentes em bancos de dados próprios.

Quanto às prestações de contas e informações obrigatórias:

- Evitar os deslocamentos de funcionário entre a Paróquia e a Arquidiocese para a efetiva prestação de contas das atividades paroquiais. A partir de sua implantação isso será feito através de mensagem eletrônica e uso da Internet.

#### <span id="page-12-0"></span>**3 ABRANGÊNCIA E AMBIENTE**

#### <span id="page-12-1"></span>**3.1 Descrição da Abrangência do Sistema**

O Sistema de Administração e Controle Paroquial - SIACP abrangerá essencialmente as atividades da secretaria paroquial, haja vista que nela se concentram a execução e administração de todas as atividades paroquiais (não consideradas as celebrações, que estão a cargo do pároco, seus vigários auxiliares e diáconos).

Apesar do sistema estar sendo criado e desenvolvido para atendimento à Paróquia Nossa Senhora das Graças, o mesmo poderá ser implementado nas demais paróquias da Arquidiocese de Brasília que similarmente apresentem as mesmas características básicas ou em todas elas com as devidas correções e pequenos ajustes.

A Paróquia Nossa Senhora das Graças dispõe de uma secretaria paroquial vinculada à residência oficial do pároco onde são atendidos os paroquianos.

O sistema estará disponível para acesso nessa secretaria e sua base de dados estará em um servidor que será instalado em um computador localizado na Biblioteca do pároco, localizada no andar superior do mesmo edifício não sendo necessárias maiores alterações estruturais para sua implantação.

#### <span id="page-12-2"></span>**3.2 Descrição do Ambiente Tecnológico: Atual e Previsto**

#### <span id="page-12-3"></span>**3.2.1 Ambiente tecnológico atual**

O sistema SIACP será desenvolvido e implantado na sede da Paróquia Nossa Senhora das Graças em Brasília-DF. Atualmente a paróquia possui 02 microcomputadores localizados:

• Um computador Pentium II 450 MHz, 128 MB de memória RAM com o sistema operacional Windows na biblioteca a ser utilizado como servidor.

• Um computador Pentium 233 MHz, 64 MB de memória RAM com o sistema operacional Windows na secretaria paroquial disponibilizado como Work Station.

#### <span id="page-12-4"></span>**3.2.2 Ambiente tecnológico previsto**

Com a implementação do sistema far-se-á necessária a aquisição de:

• Uma linha telefônica para interligação da paróquia com a Arquidiocese em Brasília e conexão com a Internet.

• Adquirir um novo equipamento para utilização como servidor. Especificação sugerida: Pentium IV 2.0 Ghz e 512 MB de RAM e sistema operacional Windows 2000 Server NT.

No Computador Pentium II 450, 128 MB de memória RAM substituir o sistema operacional atual para Windows 2000 NT.

O sistema será implementado na plataforma Windows para navegação via navegador de páginas da internet nas estações. O navegador pode ser qualquer um do mercado e que aceite o padrão HTML 3 ou superior, e as linguagens Java/ASP e Javascript/VBscript. Os navegadores Internet Explorer 4 e o Netscape 3 ou superiores se encaixam nos requisitos. O banco de dados a ser utilizado será o MS Access instalado no novo servidor. Nenhum custo de aquisição de softwares adicionais será necessário.

#### <span id="page-14-0"></span>**4 Modelo Funcional**

#### <span id="page-14-1"></span>**4.1 Diagrama de Contexto**

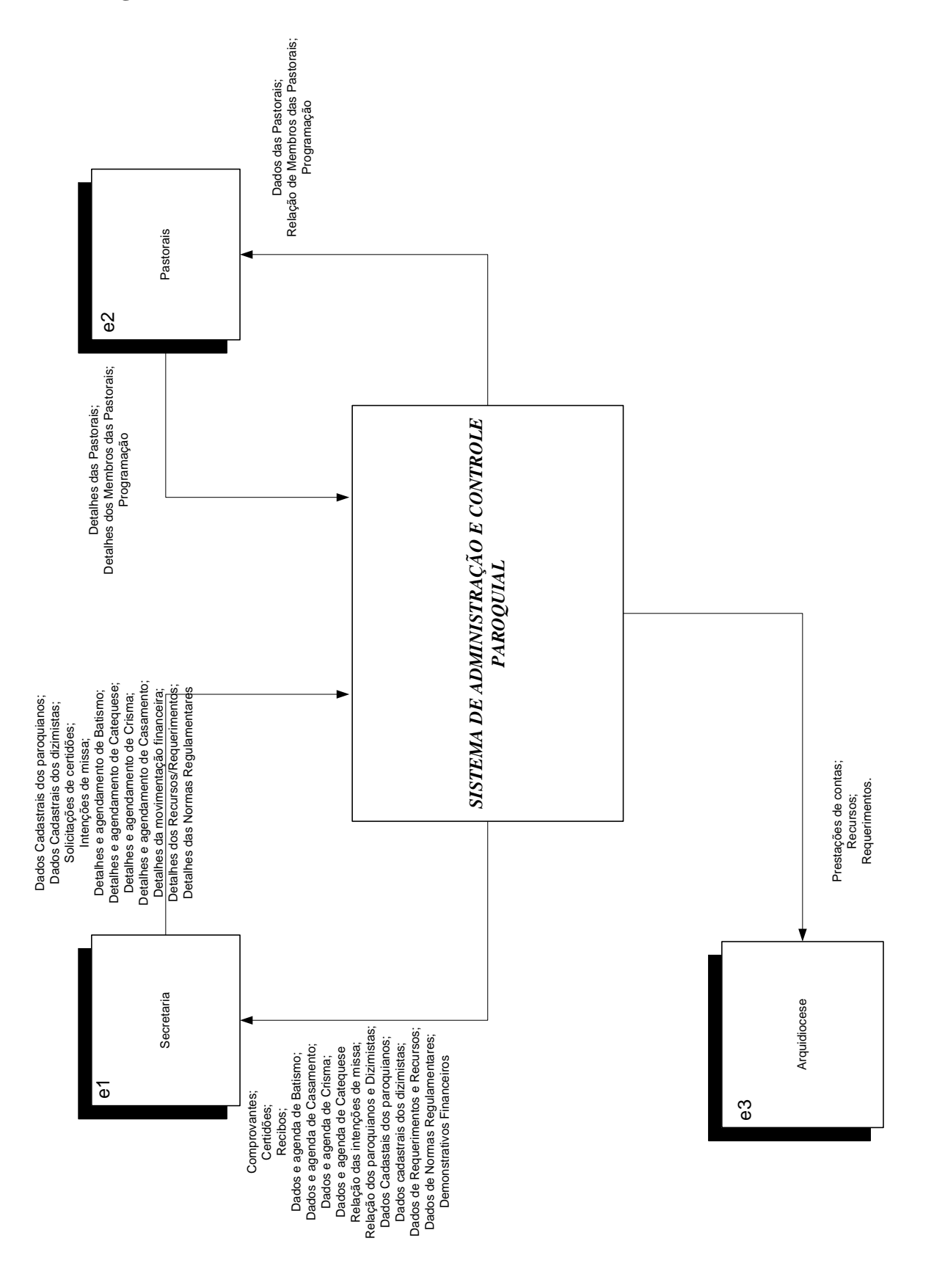

<span id="page-14-2"></span>*Figura 1. Diagrama de Contexto*

### <span id="page-15-0"></span>**4.2 Descrição das entidades externas**

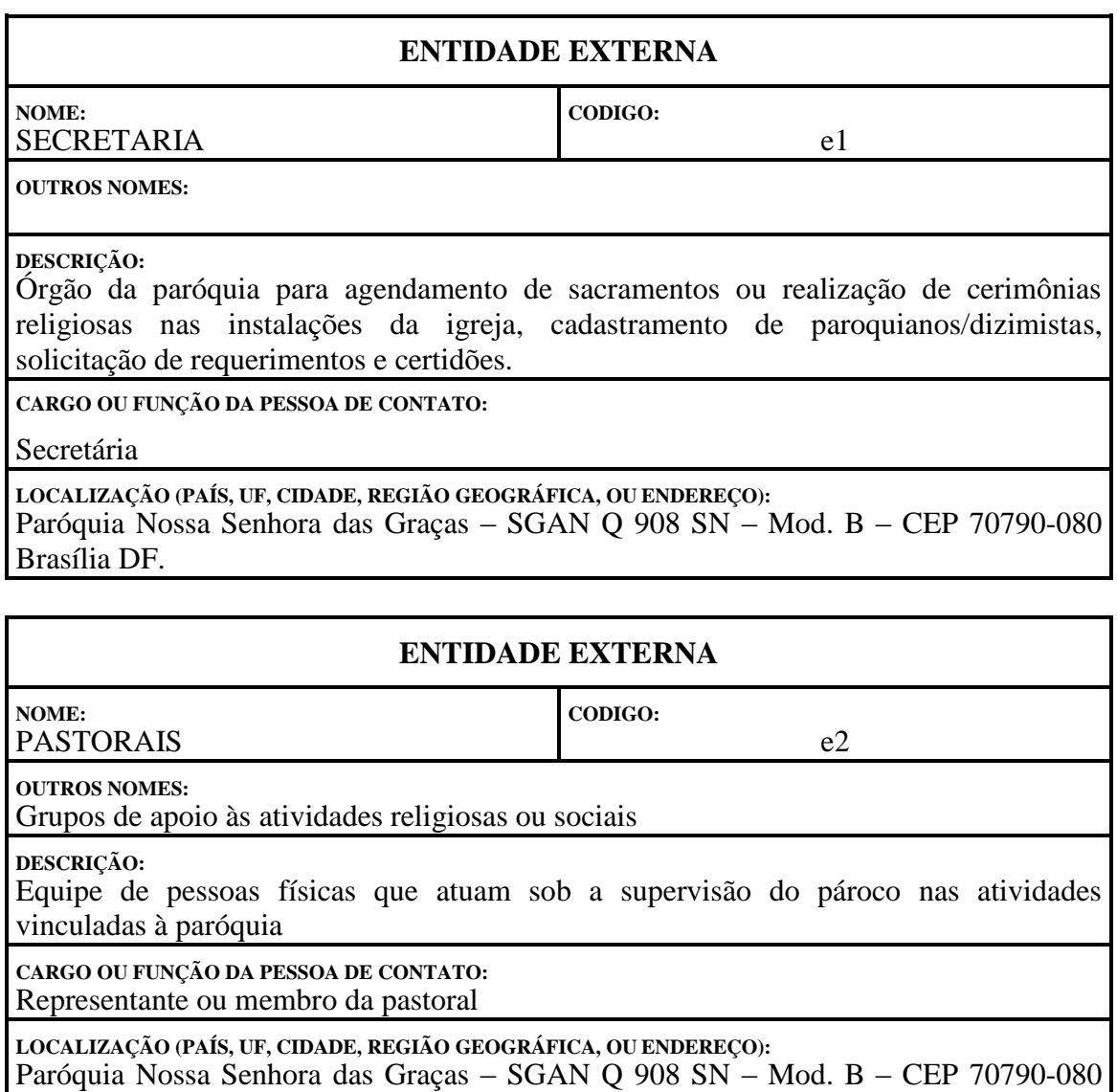

Brasília DF

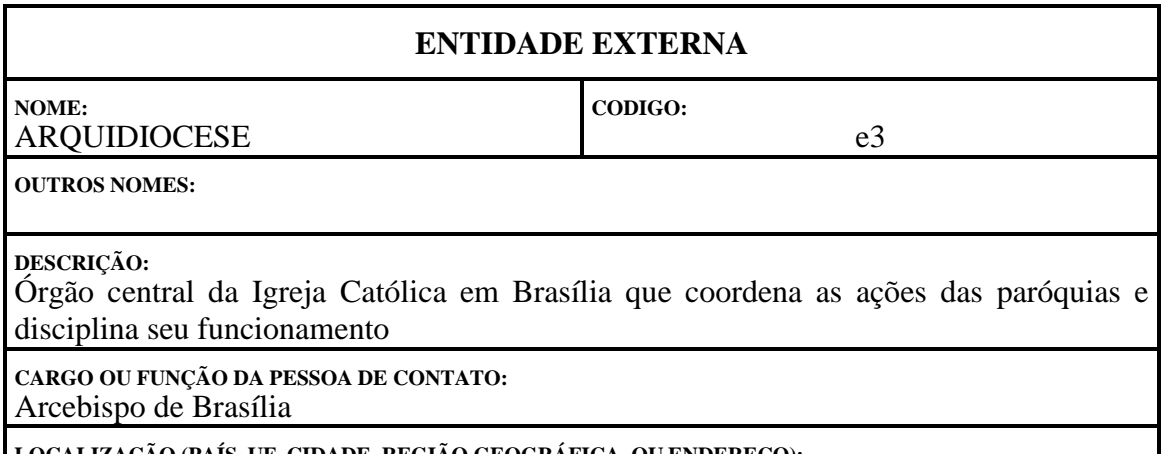

**LOCALIZAÇÃO (PAÍS, UF, CIDADE, REGIÃO GEOGRÁFICA, OU ENDEREÇO):** Avenida L2 Sul – Quadra 601 – s/n CEP 70000-000 – Brasília DF <span id="page-16-0"></span>**4.3 Descrição dos Fluxos de Captação de Dados**

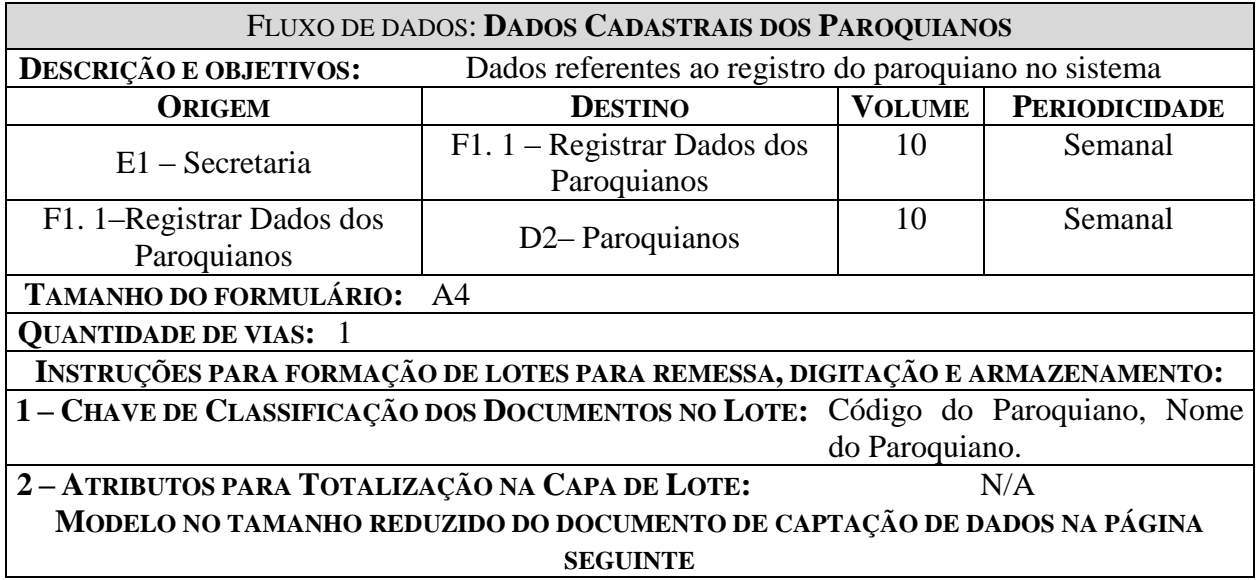

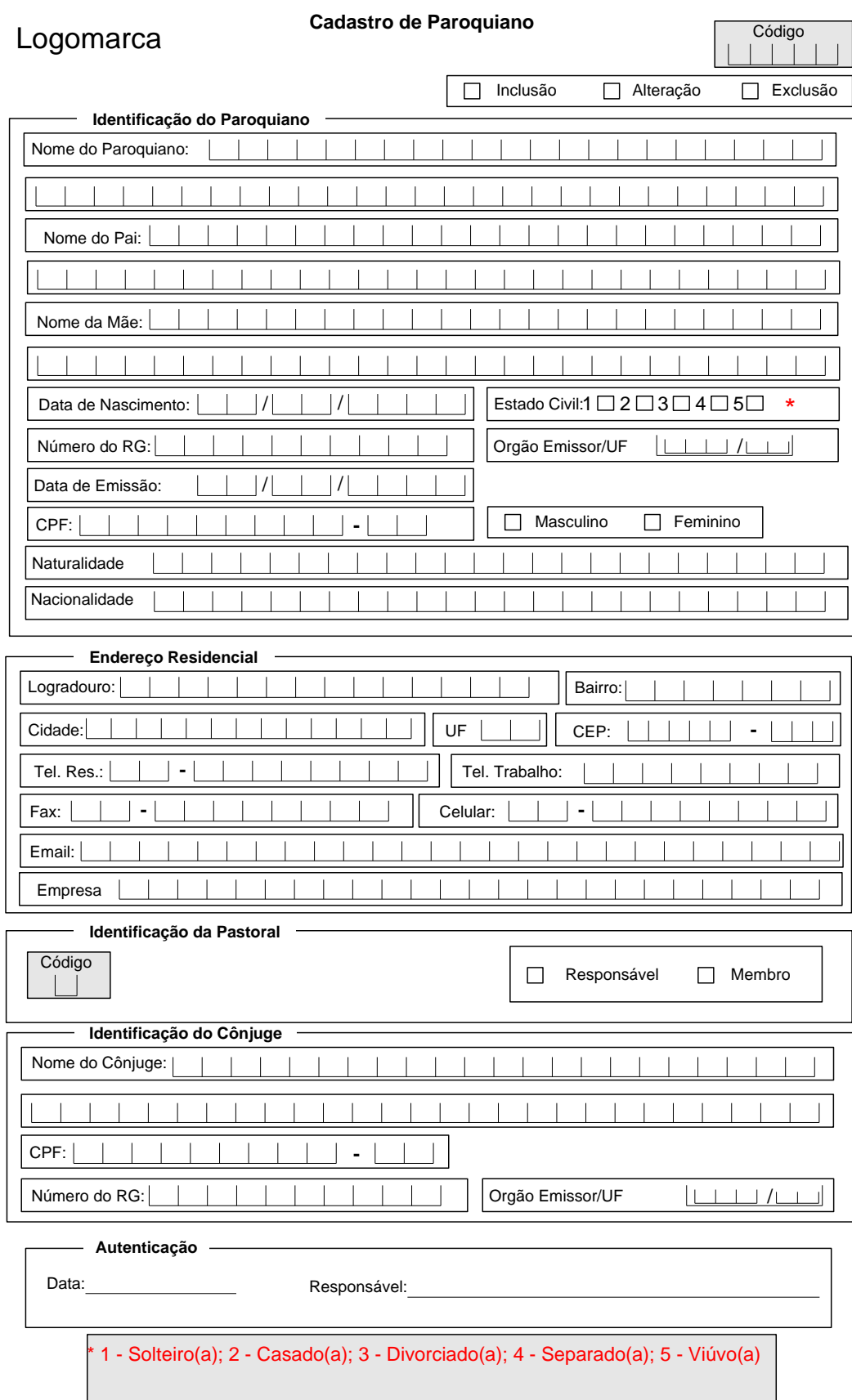

<span id="page-17-0"></span>*Figura 2. Documento de Captação - Dados de Paroquianos*

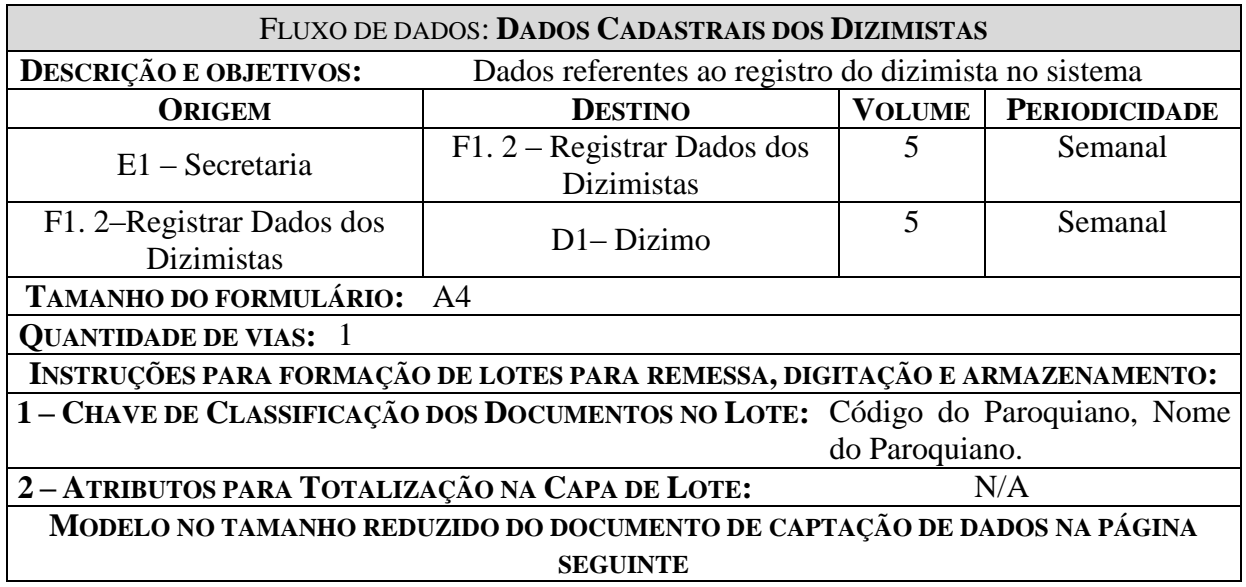

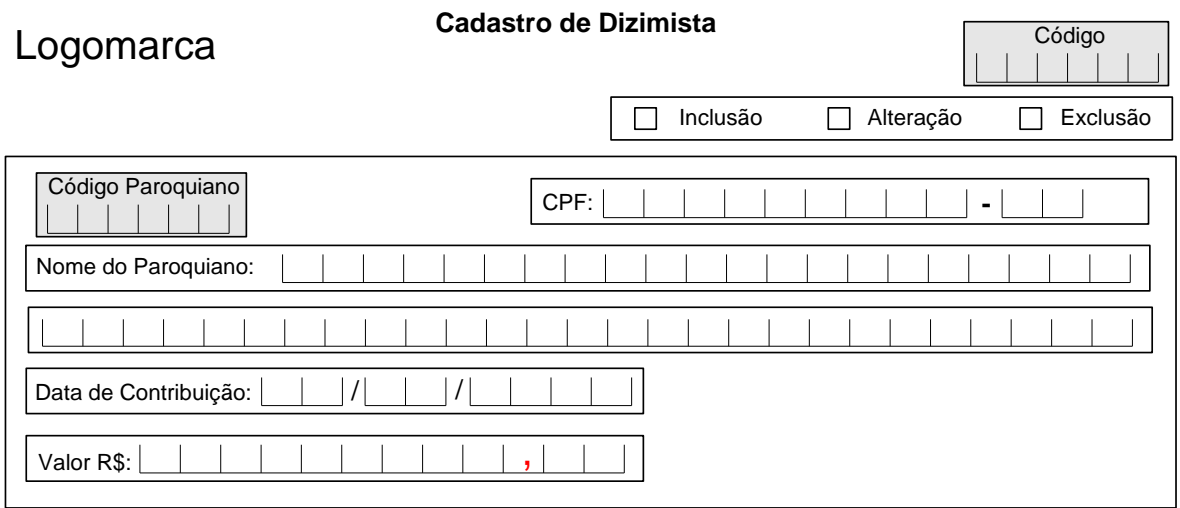

<span id="page-19-0"></span>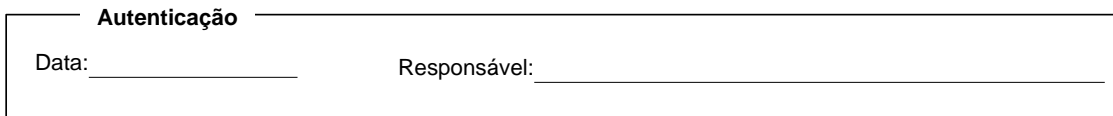

*Figura 3. Documento de Captação – Dados de Dizimista*

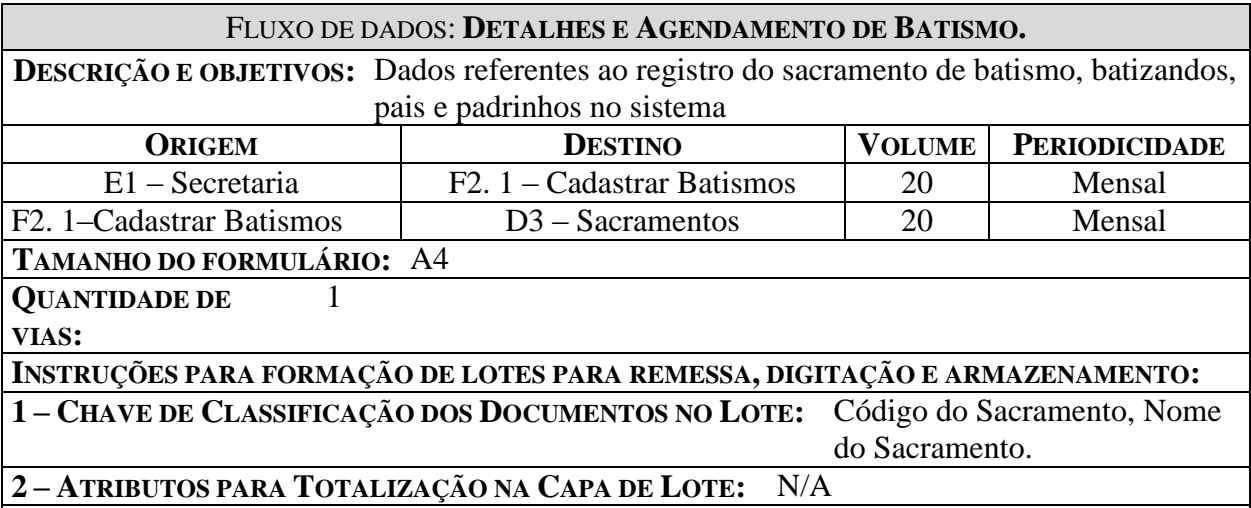

**MODELO NO TAMANHO REDUZIDO DO DOCUMENTO DE CAPTAÇÃO DE DADOS NA PÁGINA 17**

#### FLUXO DE DADOS: **DETALHES E AGENDAMENTO DE CASAMENTO.**

**DESCRIÇÃO E OBJETIVOS:** Dados referentes ao registro do sacramento de casamento, nubentes, pais e padrinhos no sistema

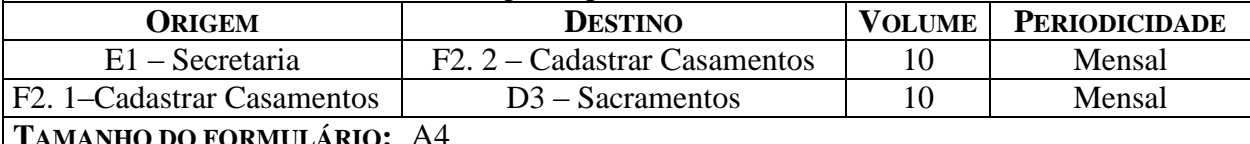

**TAMANHO DO FORMULÁRIO:** A4 1

**QUANTIDADE DE VIAS:**

**INSTRUÇÕES PARA FORMAÇÃO DE LOTES PARA REMESSA, DIGITAÇÃO E ARMAZENAMENTO:**

**1 – CHAVE DE CLASSIFICAÇÃO DOS DOCUMENTOS NO LOTE:** Código do Sacramento, Nome do Sacramento.

**2 – ATRIBUTOS PARA TOTALIZAÇÃO NA CAPA DE LOTE:** N/A

**MODELO NO TAMANHO REDUZIDO DO DOCUMENTO DE CAPTAÇÃO DE DADOS NA PÁGINA 17**

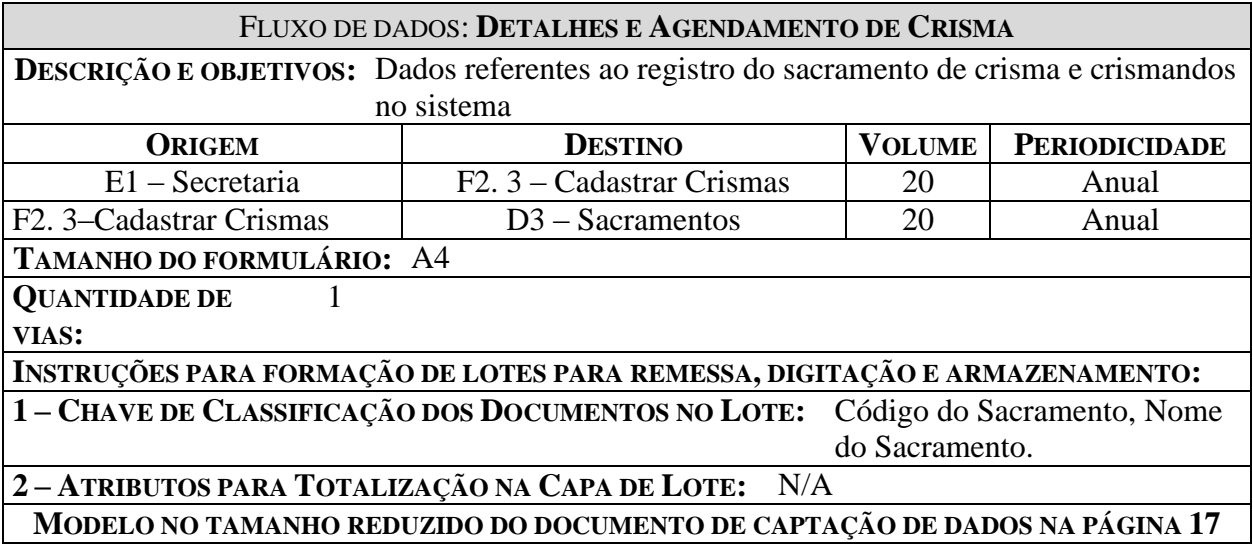

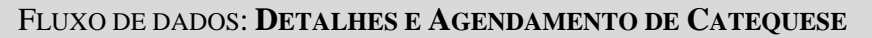

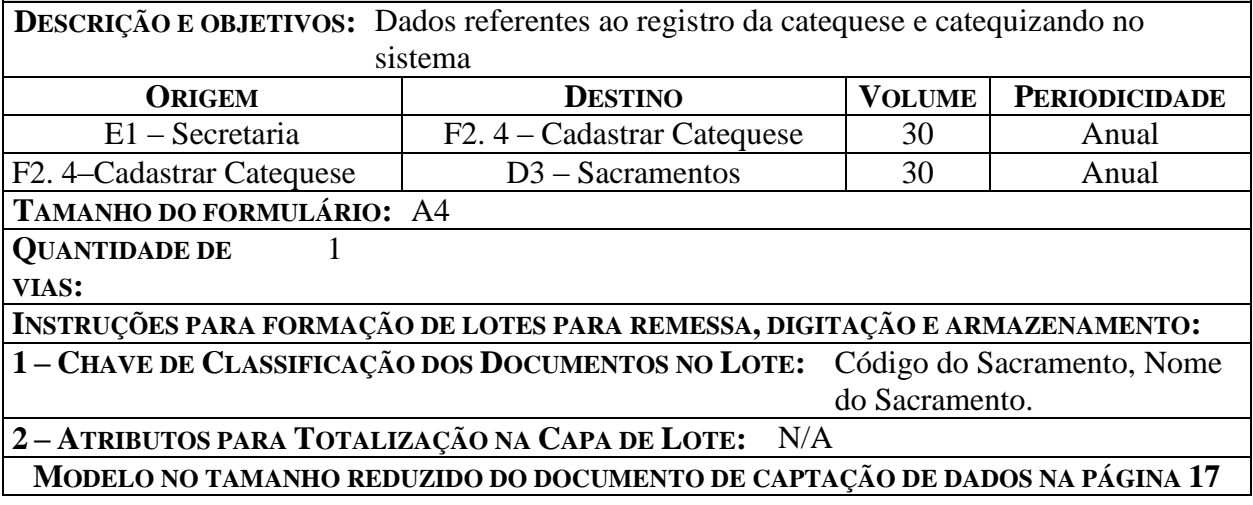

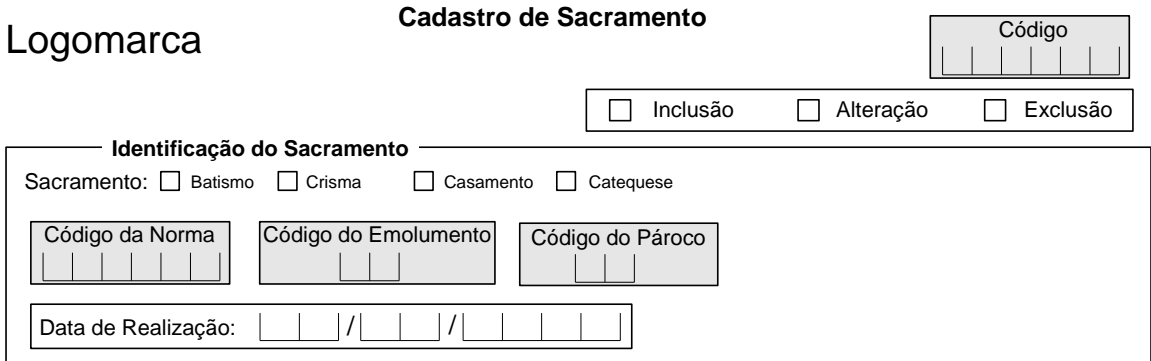

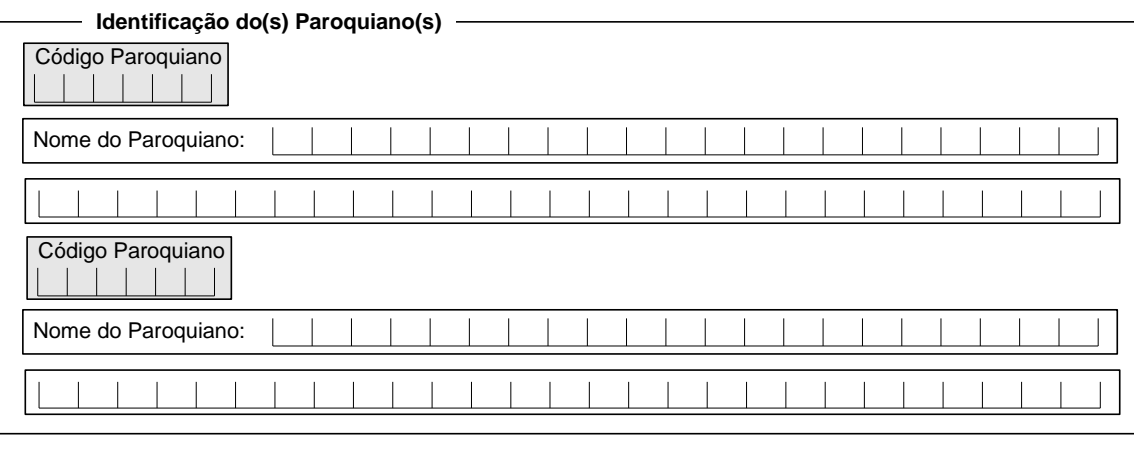

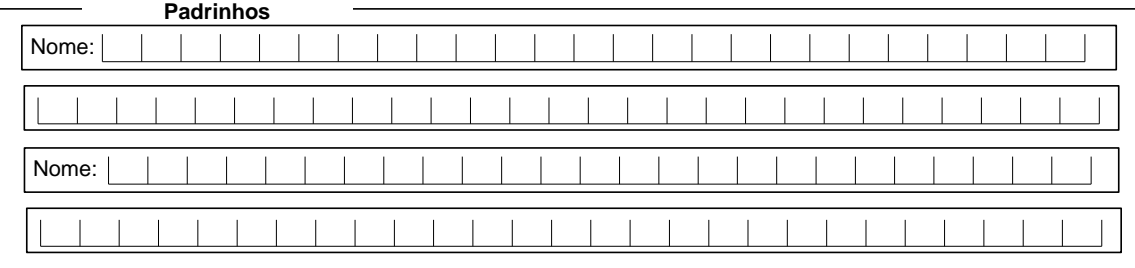

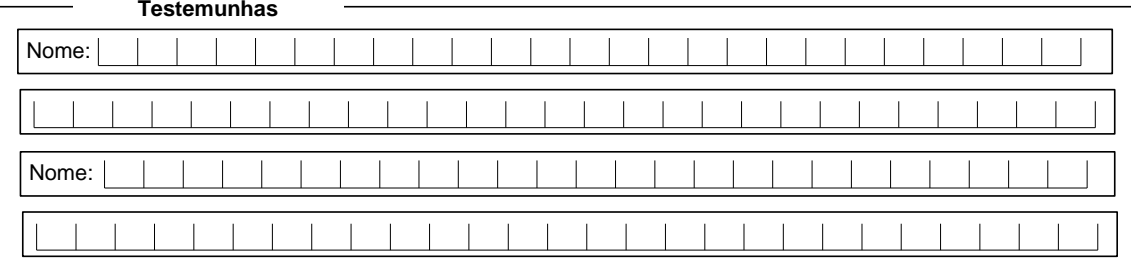

<span id="page-22-0"></span>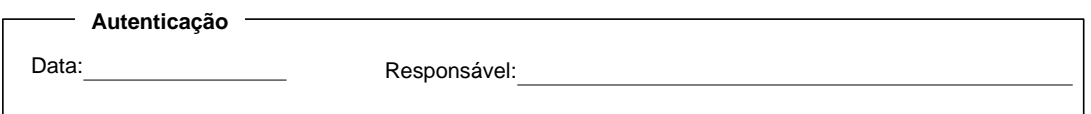

*Figura 4. Documento de Captação – Dados de Sacramento*

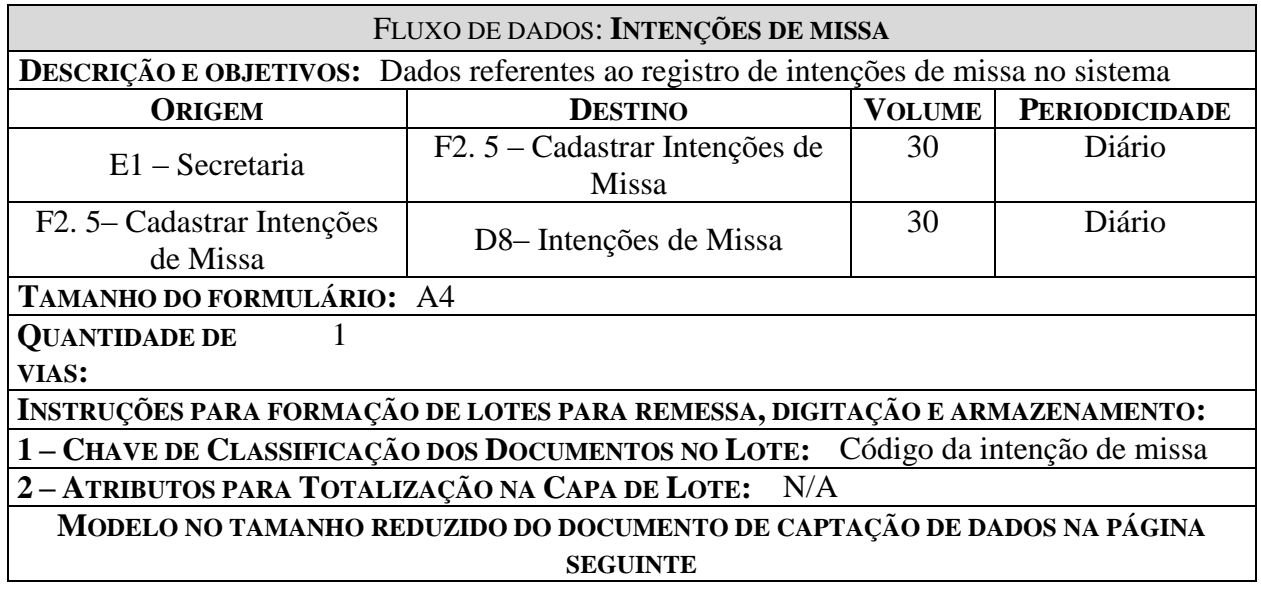

### **18**

# Logomarca

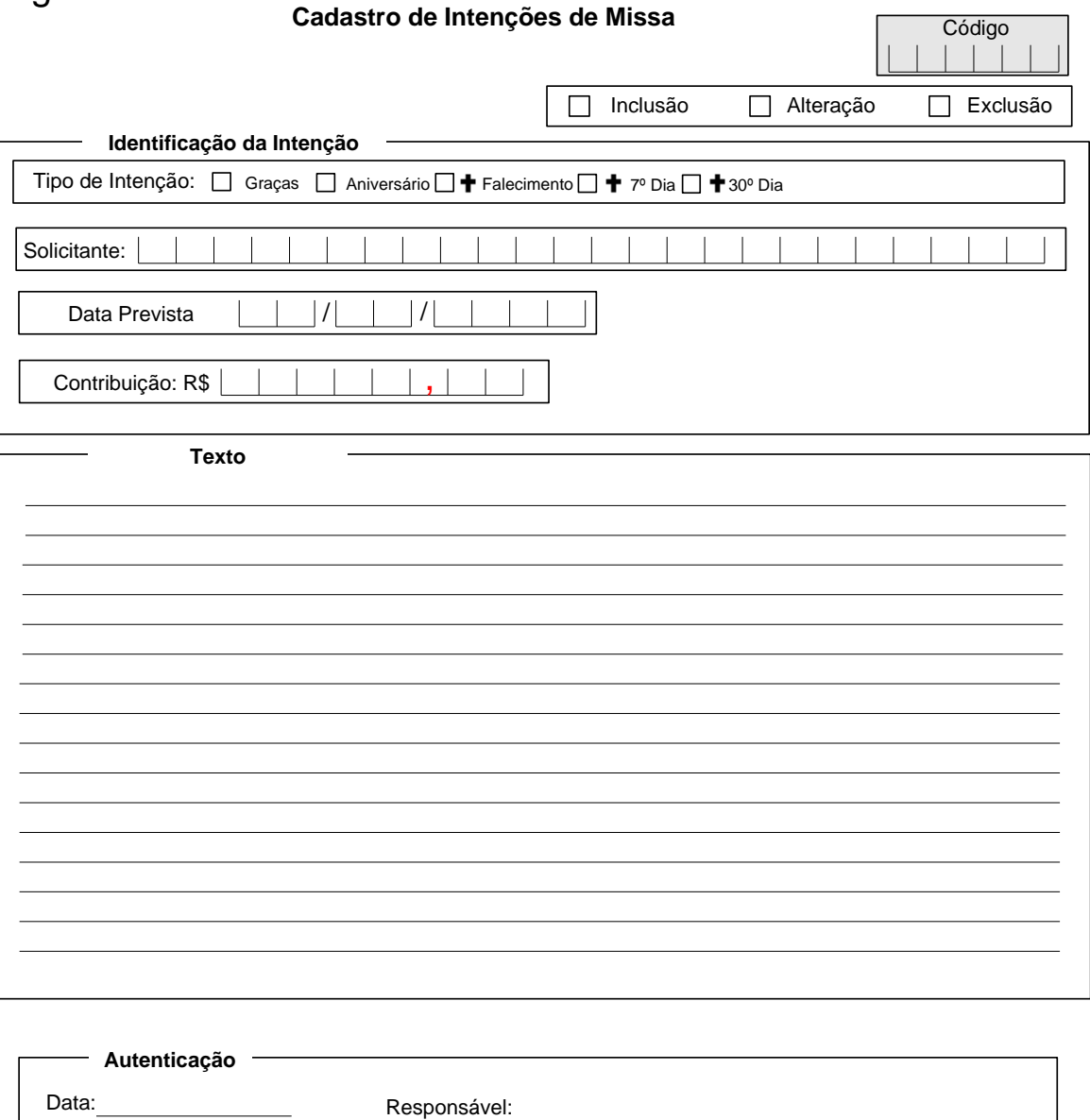

<span id="page-24-0"></span>*Figura 5. Documento de Captação – Cadastrar Intenções de Missa*

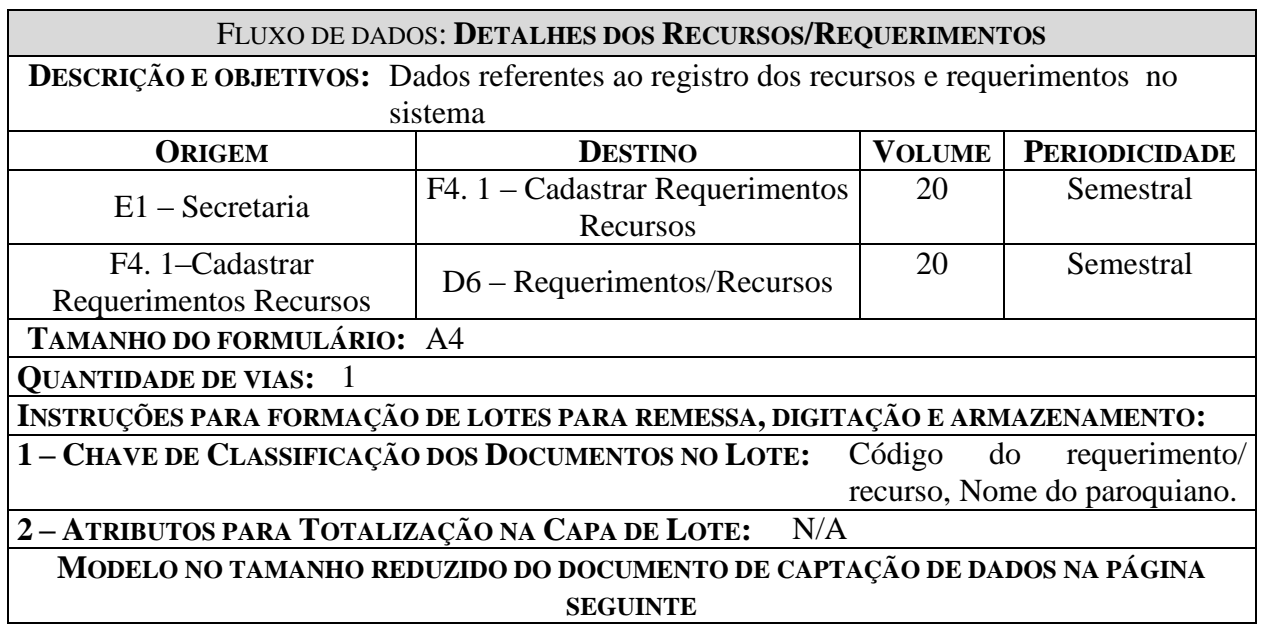

# Logomarca

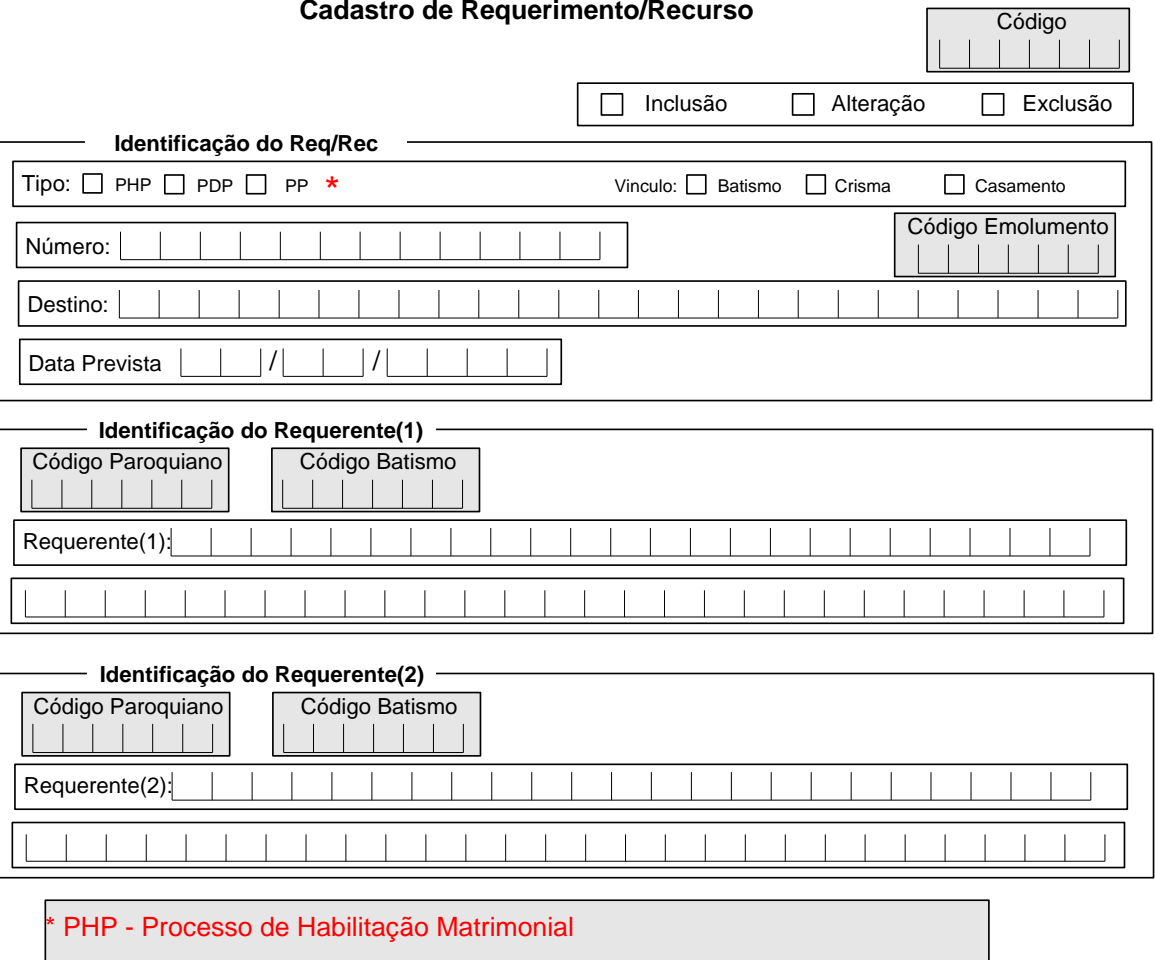

\* PDP - Processo de Dispensa de Proclamas

PP - Pedido de Proclamas

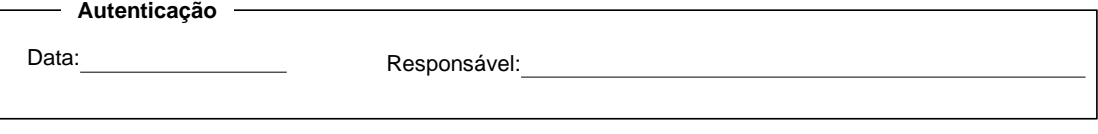

<span id="page-26-0"></span>*Figura 6. Documento de Captação – Cadastrar Requerimento*

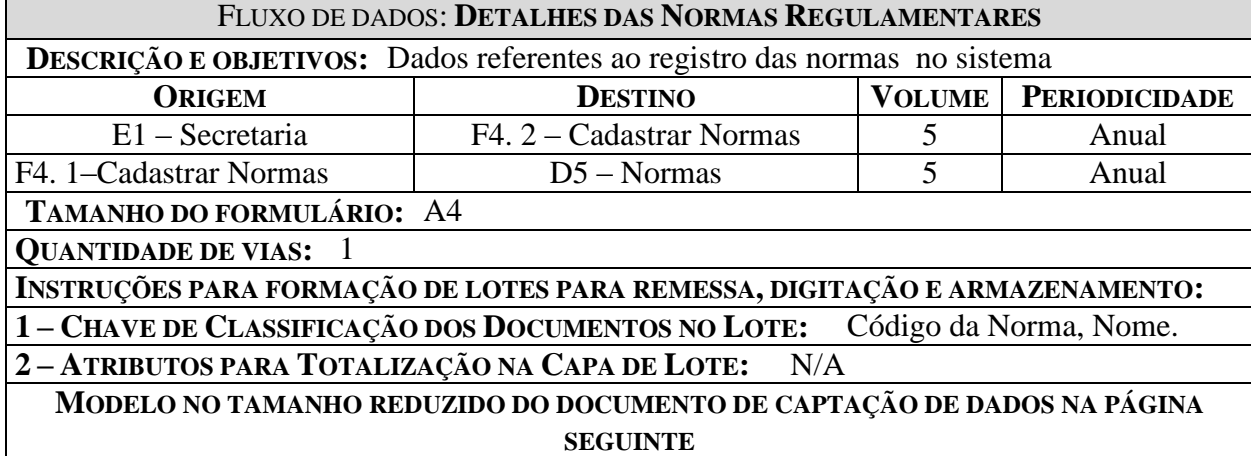

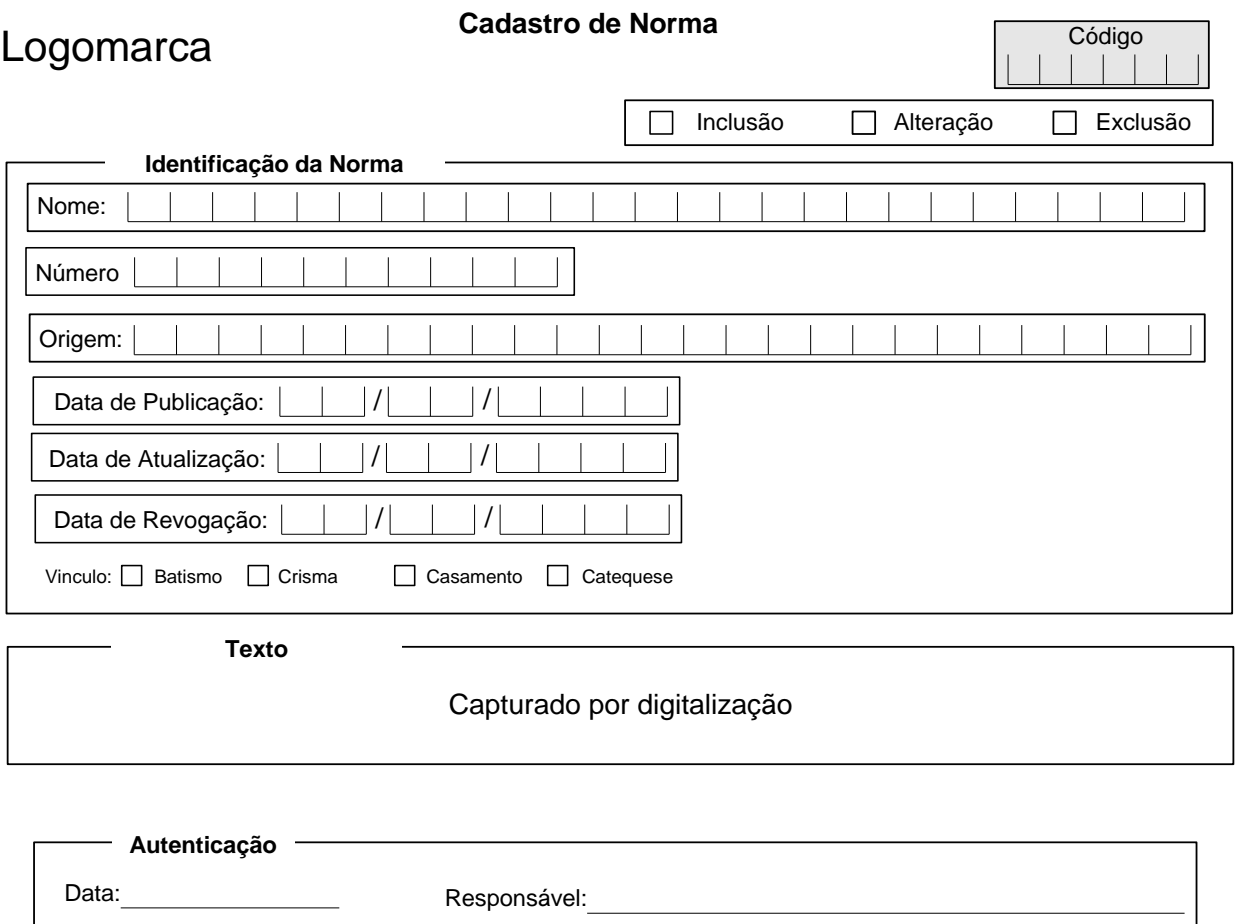

### <span id="page-28-0"></span>*Figura 7. Documento de Captação – Cadastrar Normas Regulamentares*

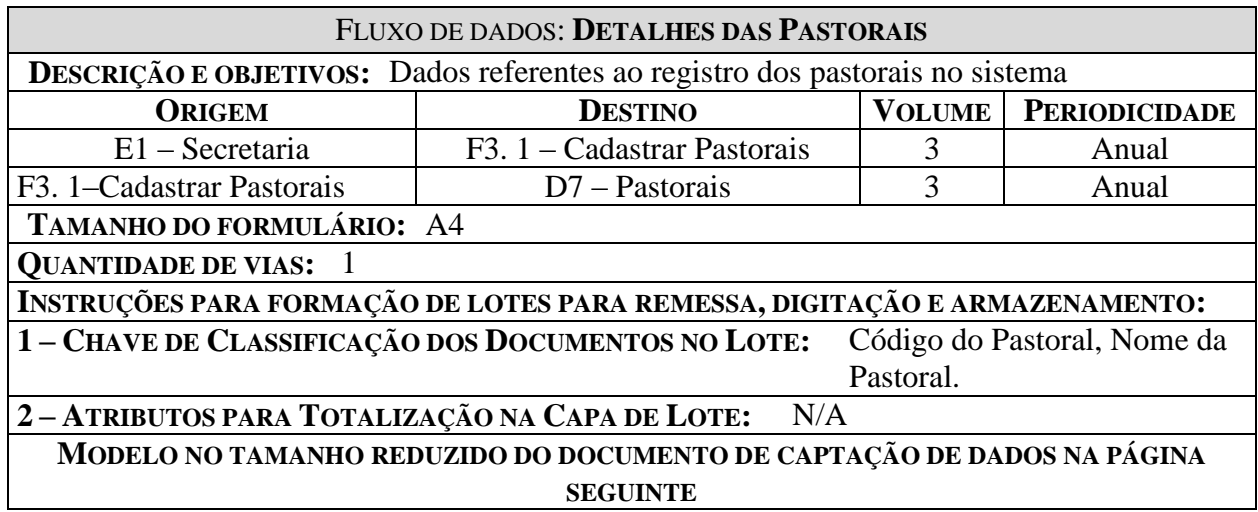

# Logomarca

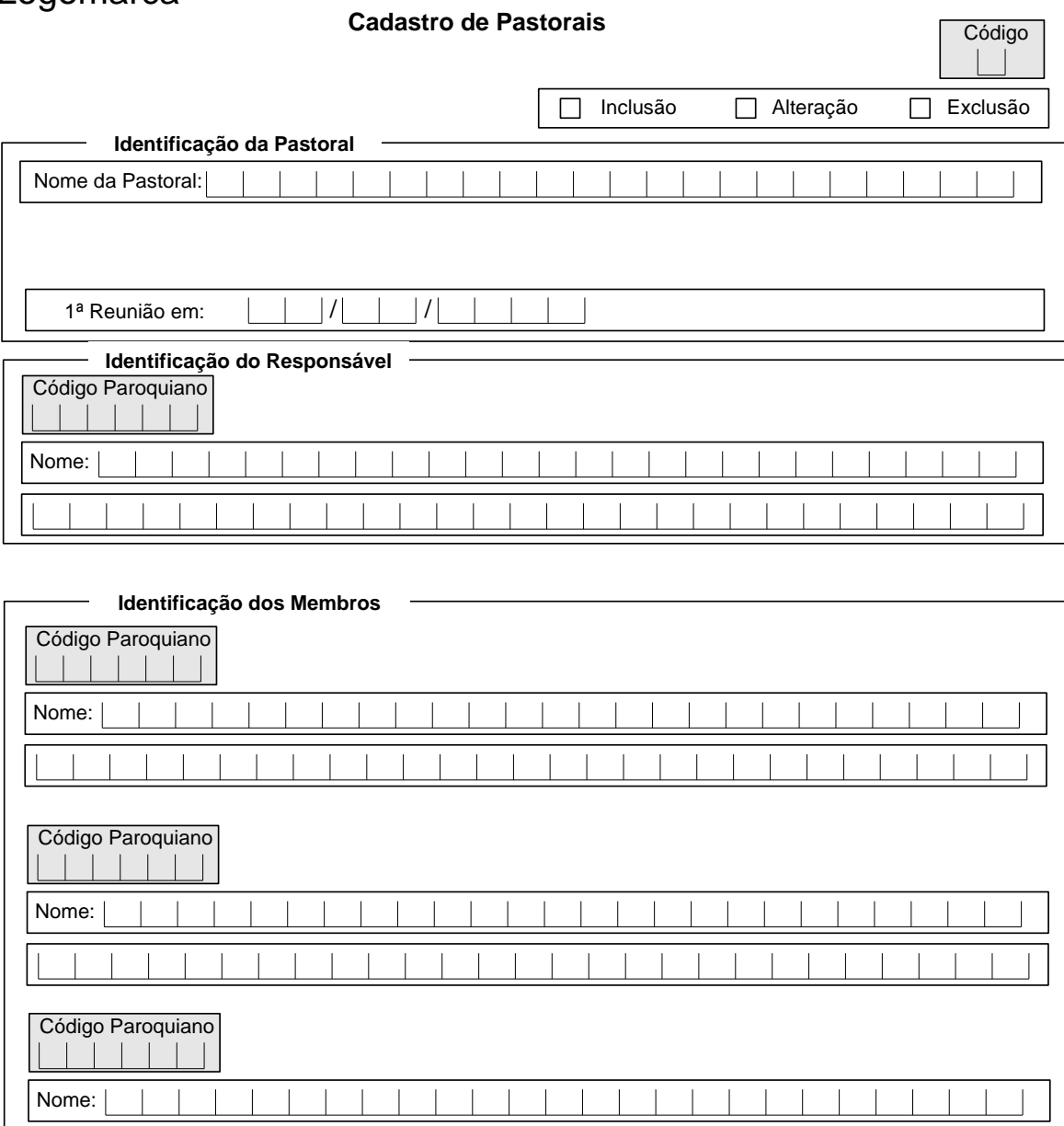

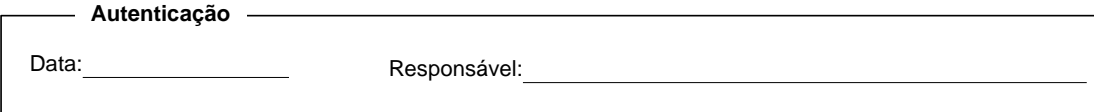

<span id="page-30-0"></span>*Figura 8. Documento de Captação – Cadastrar Pastorais*

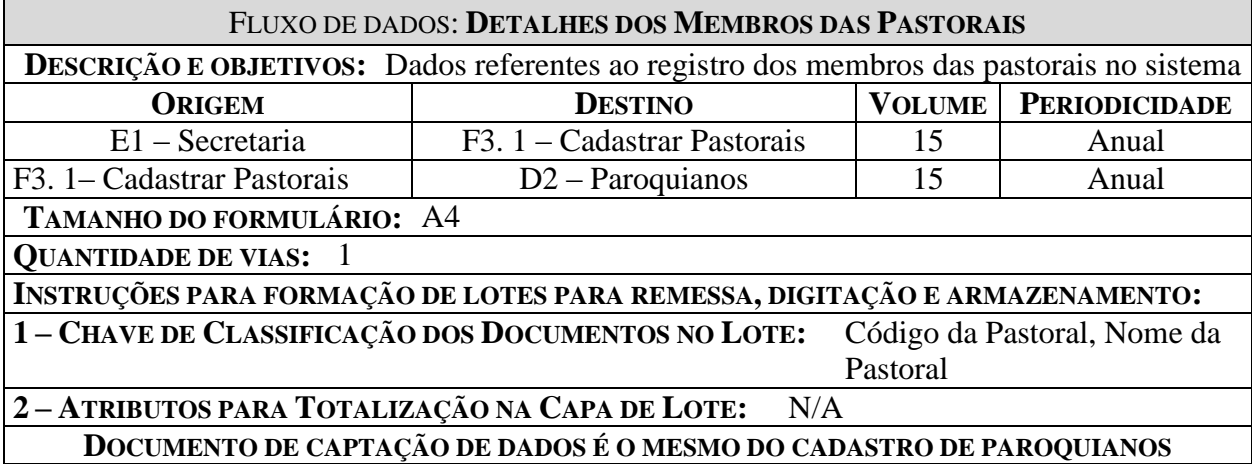

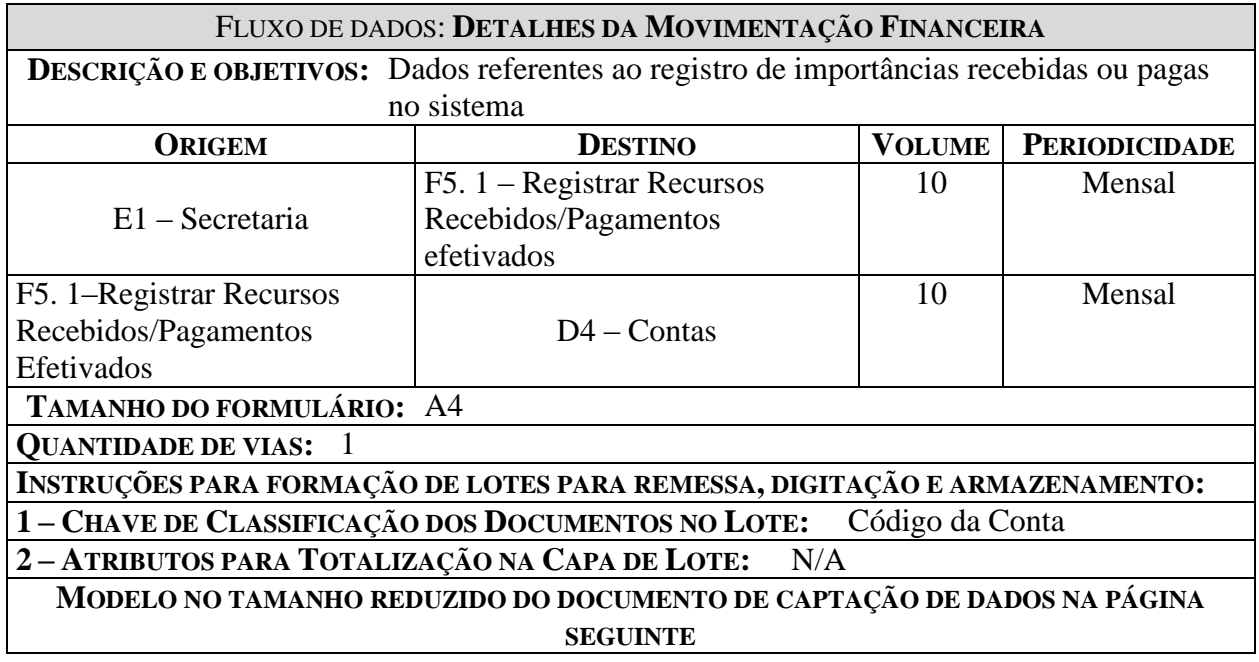

# Logomarca

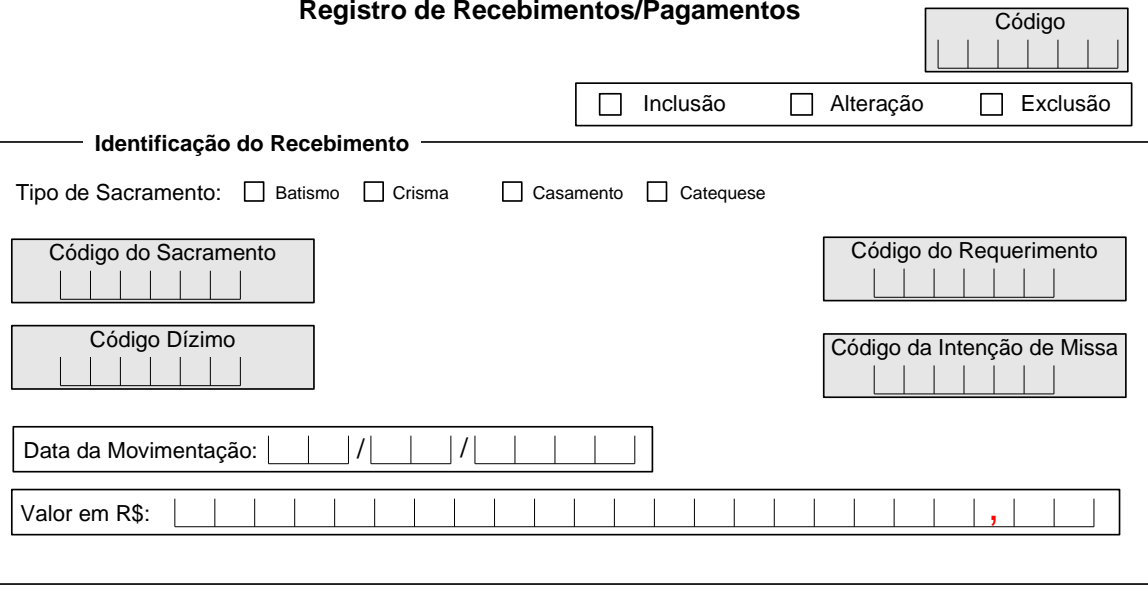

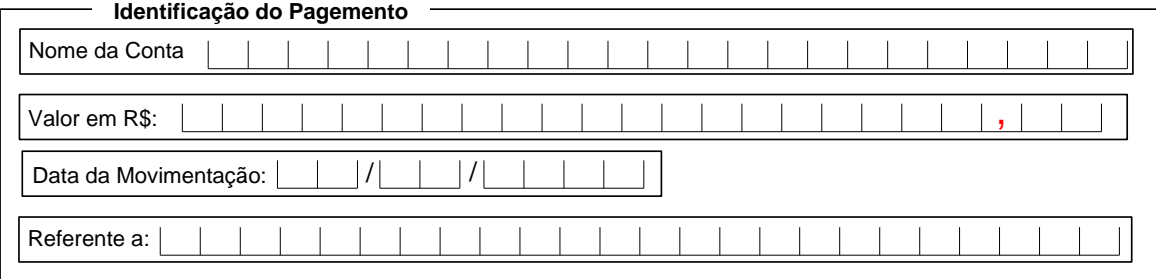

Data: Responsável:

<span id="page-33-0"></span>*Figura 9. Documento de Captação – Cadastrar Movimentação Financeira*

<span id="page-34-0"></span>**4.4 Descrição dos Fluxos de Saída de Dados**

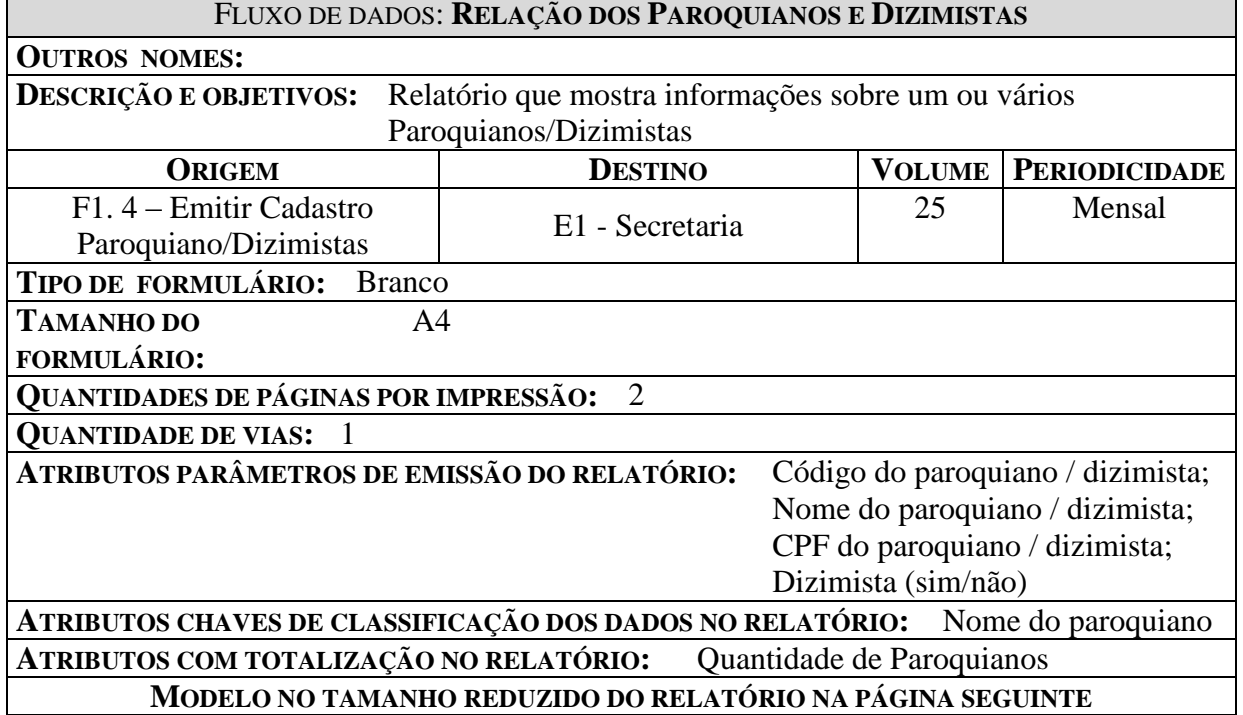

# Logomarca

#### **Dados cadastrais dos Paroquianos/Dizimistas**

Data: 99/99/9999

Nome: XXXXXXXXX1XXXXXXXXX2XXXXXXXXX3XXXXXXXXX4XXXXXXXXX5 Cod: 999999 Logradouro: XXXXXXXXX1XXXXXXXXX2XXXXXXXXX3XXXXXXXXX4XXXXXXXXX5 CPF: 999.999.999-99 Telefone: (99) 999-9999 Bairro: XXXXXXXXX1XXXXXXXXX2 Cidade: XXXXXXXXX1XXXXXXXXX2XXXXXXXX3 UF: XX CEP: 99.9999-999 Dizimista: Sim/Não

Nome: XXXXXXXXX1XXXXXXXXX2XXXXXXXXX3XXXXXXXXX4XXXXXXXXX5 Cod: 999999 Logradouro: XXXXXXXXX1XXXXXXXXX2XXXXXXXXX3XXXXXXXXX4XXXXXXXXX5 CPF: 999.999.999-99 Telefone: (99) 999-9999 Bairro: XXXXXXXXX1XXXXXXXXX2 Cidade: XXXXXXXXX1XXXXXXXXX2XXXXXXXX3 UF: XX CEP: 99.9999-999 Dizimista: Sim/Não

Nome: XXXXXXXXX1XXXXXXXXX2XXXXXXXXX3XXXXXXXXX4XXXXXXXXX5 Cod: 999999 Logradouro: XXXXXXXXX1XXXXXXXXX2XXXXXXXXX3XXXXXXXXX4XXXXXXXXX5 CPF: 999.999.999-99 Telefone: (99) 999-9999 Bairro: XXXXXXXXX1XXXXXXXXX2 Cidade: XXXXXXXXX1XXXXXXXXX2XXXXXXXX3 UF: XX CEP: 99.9999-999 Dizimista: Sim/Não

Nome: XXXXXXXXX1XXXXXXXXX2XXXXXXXXX3XXXXXXXXX4XXXXXXXXX5 Cod: 999999 Logradouro: XXXXXXXXX1XXXXXXXXX2XXXXXXXXX3XXXXXXXXX4XXXXXXXXX5 CPF: 999.999.999-99 Telefone: (99) 999-9999 Bairro: XXXXXXXXX1XXXXXXXXX2 Cidade: XXXXXXXXX1XXXXXXXXX2XXXXXXXX3 UF: XX CEP: 99.9999-999 Dizimista: Sim/Não

<span id="page-35-0"></span>Total de Paroquianos: 99999 **Página: 999 de 999** 

*Figura 10. Documento de Expedição – Relatório Dados de Paroquianos*
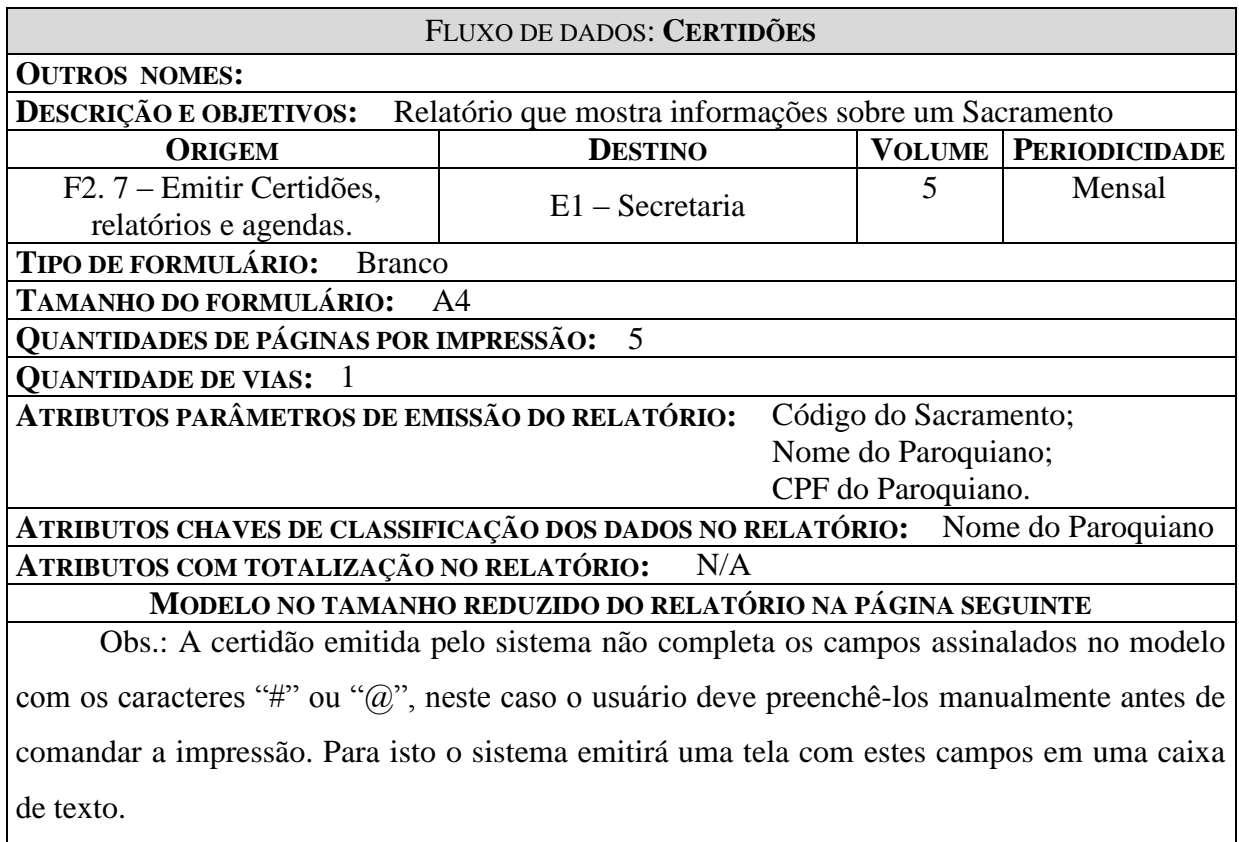

# *Termo de CASAMENTO RELIGIOSO*

*Para fins de Registro Civil: Lei 1.110, de 23-5-1950 e Constituição Federal, art. 226, § 2<sup>S</sup> .*

Aos 99 de mmmmmmm de 9999 , pelas 99:99 horas,

na Igreja de XXXXXXXXX1XXXXXXXXX2XXXXXXXXX3XXXXXXXXX4XXXXXXXXX5 do Arcebispado de Brasília, Distrito Federal, art. 226. § 2º e a lei 1.110, de 23 de maio 1950, a pedido dos nubentes e sem impedimento, que conste, mediante certidão de habilitação expedida pelo Oficial do Registro e Casamentos do 99º ofício do Distrito Federal, datada de ## de @@@@@@@@ de ####, por palavras de presente, na forma do ritual católico romano; perante o ministro religioso presente:

XXXXXXXXX1XXXXXXXXX2XXXXXXXXX3XXXXXXXXXX4XXXXXXXXX5 Receberam-se em matrimônio:

O nubente: XXXXXXXXX1XXXXXXXXX2XXXXXXXXX3XXXXXXXXX4XXXXXXXXX5 A nubente: XXXXXXXXX1XXXXXXXXX2XXXXXXXXX3XXXXXXXXX4XXXXXXXXX5

Ele, com ### anos de idade, nascido a 99 de mmmmmmmm de 9999 em XXXXXXXXX1XXXXXXXXX2XXXXX, Estado XXXXXXXXX1 domiciliado e residente XXXXXXXXX1XXXXXXXXX2XXXXXXXXX3XXXXXXXXX4 filho de: XXXXXXXXX1XXXXXXXXX2XXXXXXXXX3XXXXXXXXX4XXXXXXXXX5

### XXXXXXXXX1XXXXXXXXX2XXXXXXXXX3XXXXXXXXX4XXXXXXXXX5

Ela, com ### anos de idade, nascida a 99 de mmmmmmmm de 9999 em XXXXXXXXX1XXXXXXXXX2XXXXX, Estado XXXXXXXXX1 domiciliada e residente XXXXXXXXX1XXXXXXXXX2XXXXXXXXX3XXXXXXXXX4 filho de: XXXXXXXXX1XXXXXXXXX2XXXXXXXXX3XXXXXXXXX4XXXXXXXXX5

 XXXXXXXXX1XXXXXXXXX2XXXXXXXXX3XXXXXXXXX4XXXXXXXXX5 **Foram Testemunhas:**

**1ª** XXXXXXXXX1XXXXXXXXX2XXXXXXXXX3XXXXXXXXX4XXXXXXXXX5 nacionalidade: XXXXXXXXX1 estado civil: XXXXXXXXX1 de profissão @@@@@@@@@@1

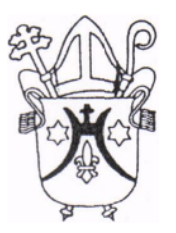

domiciliado e residente XXXXXXXXX1XXXXXXXXX2XXXXXXXXX3XXXXXXXXX4 **2ª** XXXXXXXXX1XXXXXXXXX2XXXXXXXXX3XXXXXXXXX4XXXXXXXXX5 nacionalidade: XXXXXXXXX1 estado civil: XXXXXXXXX1 de profissão @@@@@@@@@@1 domiciliado e residente XXXXXXXXX1XXXXXXXXX2XXXXXXXXX3XXXXXXXXX4

Casamento sob o regime de @@@@@@@@@1@@@@@@@@@2@@@@ de bens. A nubente passará a assinar-se: @@@@@@@@@1@@@@@@@@@2@@@@@@@@@3 registrado no livro de Casamento (Lv. 9999 fl. 9999) da Paróquia:

XXXXXXXXX1XXXXXXXXX2XXXXXXXXX3XXXXXXXXX4XXXXXXXXX5

Brasília, 99 de mmmmmmmm de 9999

*Pároco ou Substituto*

*Figura 11. Documento de Expedição – Certidão*

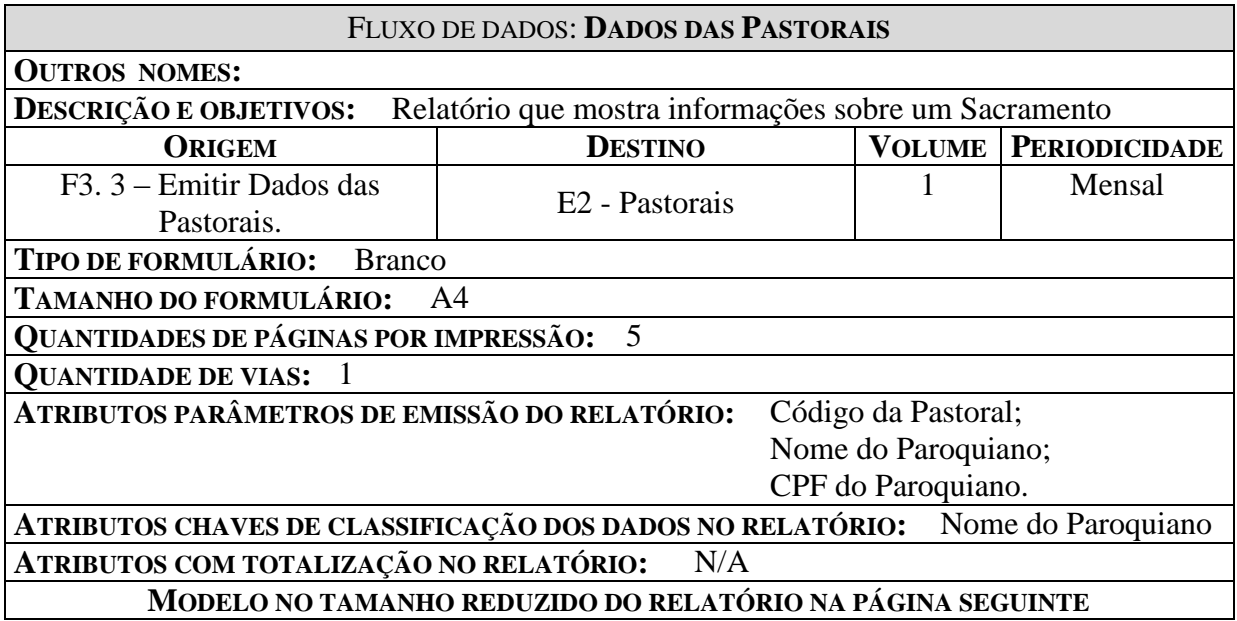

# Logomarca

### **Dados cadastrais das Pastorais**

Data: 99/99/9999

Nome da Pastoral: Data da Reunião: 99/99/9999 XXXXXXXXX1XXXXXXXXX2XXXXXXXXX3XXXXXXXXX4 Cod: 999999 CPF: 999.999.999-99 Responsável: Sim/Não Nome: XXXXXXXXX1XXXXXXXXX2XXXXXXXXX3XXXXXXXXX4XXXXXXXXX5 Nome da Pastoral: XXXXXXXXX1XXXXXXXXX2XXXXXXXXX3XXXXXXXXX4 Cod: 999999 Data da Reunião: 99/99/9999 CPF: 999.999.999-99 Responsável: Sim/Não Nome: XXXXXXXXX1XXXXXXXXX2XXXXXXXXX3XXXXXXXXX4XXXXXXXXX5 Nome da Pastoral: XXXXXXXXX1XXXXXXXXX2XXXXXXXXX3XXXXXXXXX4 Cod: 999999 Data da Reunião: 99/99/9999 CPF: 999.999.999-99 Responsável: Sim/Não Nome: XXXXXXXXX1XXXXXXXXX2XXXXXXXXX3XXXXXXXXX4XXXXXXXXX5 Nome da Pastoral: XXXXXXXXX1XXXXXXXXX2XXXXXXXXX3XXXXXXXXX4 Cod: 999999 Data da Reunião: 99/99/9999 CPF: 999.999.999-99 Responsável: Sim/Não Nome: XXXXXXXXX1XXXXXXXXX2XXXXXXXXX3XXXXXXXXX4XXXXXXXXX5 Nome da Pastoral: XXXXXXXXX1XXXXXXXXX2XXXXXXXXX3XXXXXXXXX4 Cod: 999999 Data da Reunião: 99/99/9999 CPF: 999.999.999-99 Responsável: Sim/Não Nome: XXXXXXXXX1XXXXXXXXX2XXXXXXXXX3XXXXXXXXX4XXXXXXXXX5 Nome da Pastoral: XXXXXXXXX1XXXXXXXXX2XXXXXXXXX3XXXXXXXXX4 Cod: 999999 CPF: 999.999.999-99 Nome: XXXXXXXXX1XXXXXXXXX2XXXXXXXXX3XXXXXXXXX4XXXXXXXXX5 Nome da Pastoral: Data da Reunião: 99/99/9999 XXXXXXXXX1XXXXXXXXX2XXXXXXXXX3XXXXXXXXX4 Cod: 999999 CPF: 999.999.999-99 Responsável: Sim/Não Nome: XXXXXXXXX1XXXXXXXXX2XXXXXXXXX3XXXXXXXXX4XXXXXXXXX5

Data da Reunião: 99/99/9999 Responsável: Sim/Não

Página: 999 de 999

*Figura 12. Documento de Expedição – Relatório Dados de Paroquianos/Pastorais*

Г

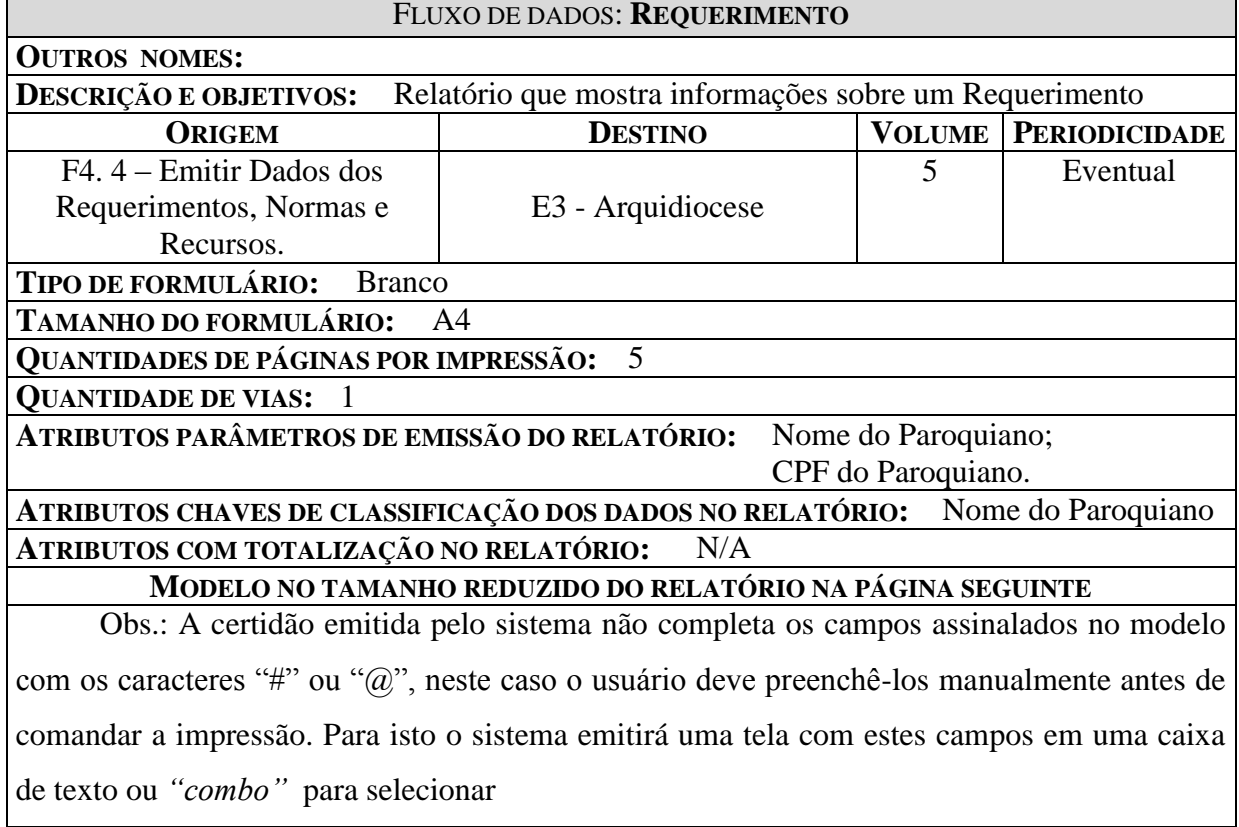

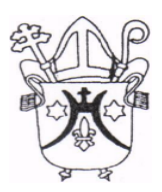

# **ARQUIDIOCESE DE BRASÍLIA PROCESSO MATRIMONIAL**

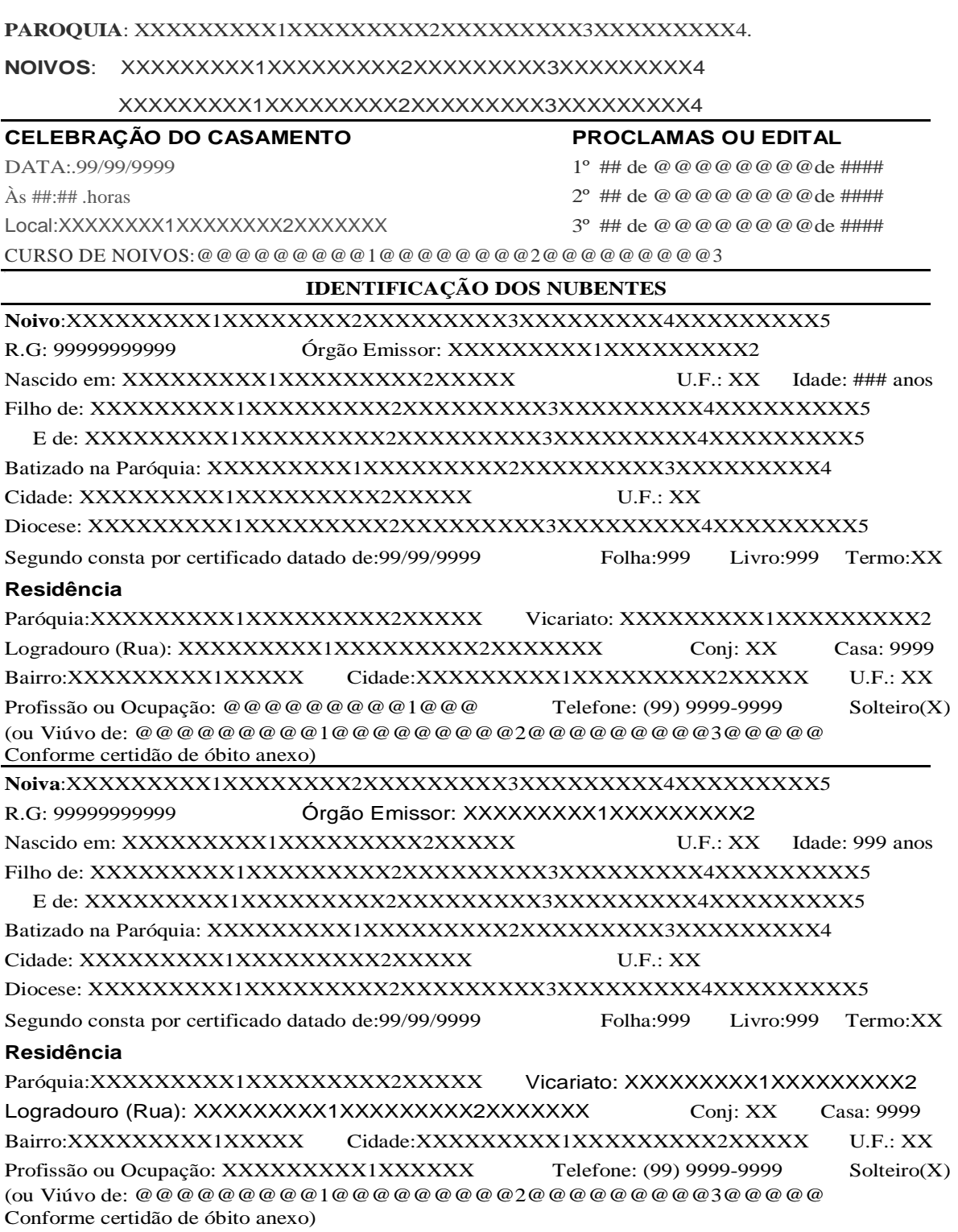

*Figura 13. Documento de Expedição – Processo Matrimonial*

### **5 Diagrama de Fluxo de Dados (DFD)**

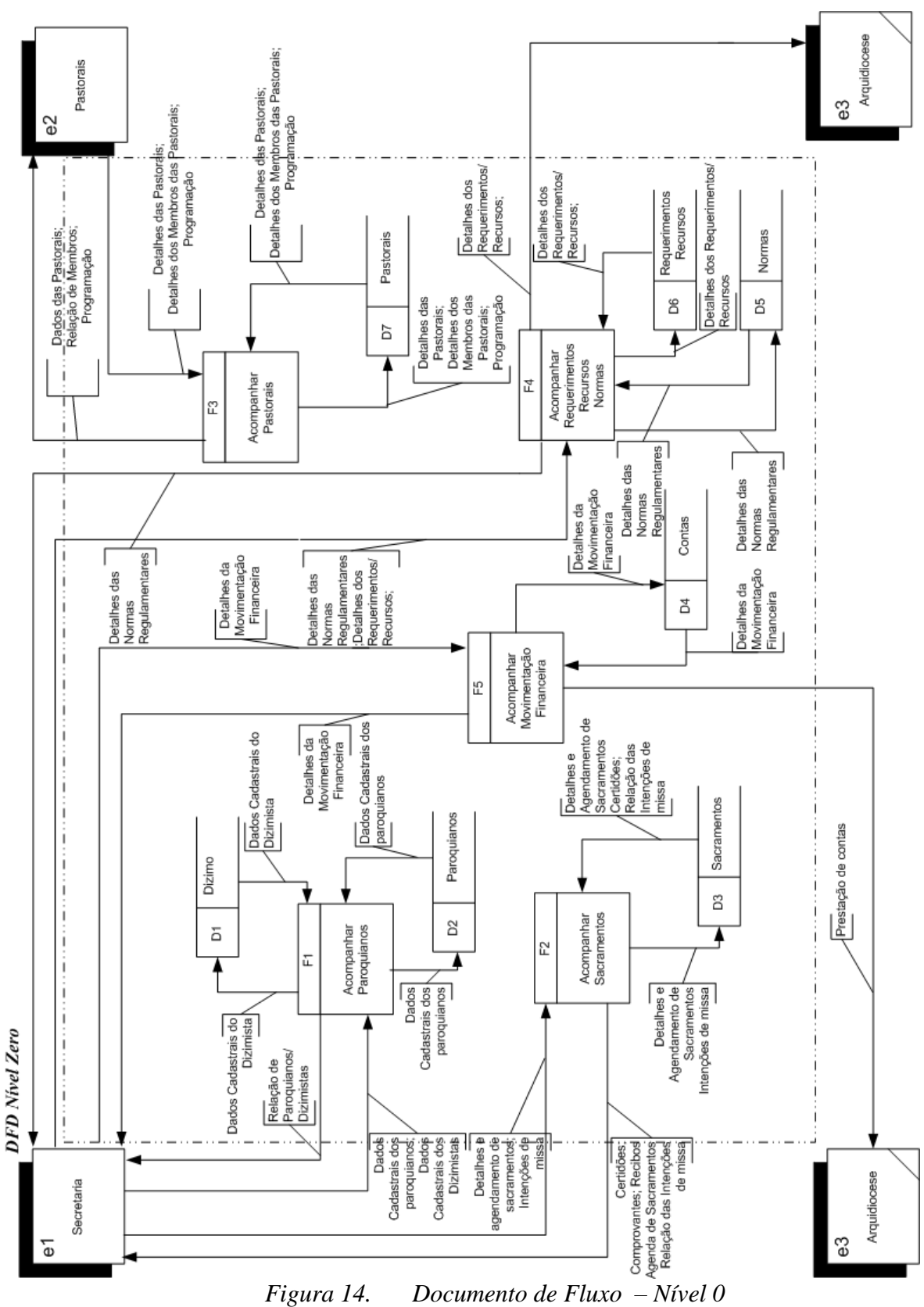

### **5.1 Nível Macro - Diagrama de Fluxo de Dados (DFD 0)**

### **5.2 Decomposição do DFD**

DFD Nivel 1 - F1 - Acompanhar Paroquianos

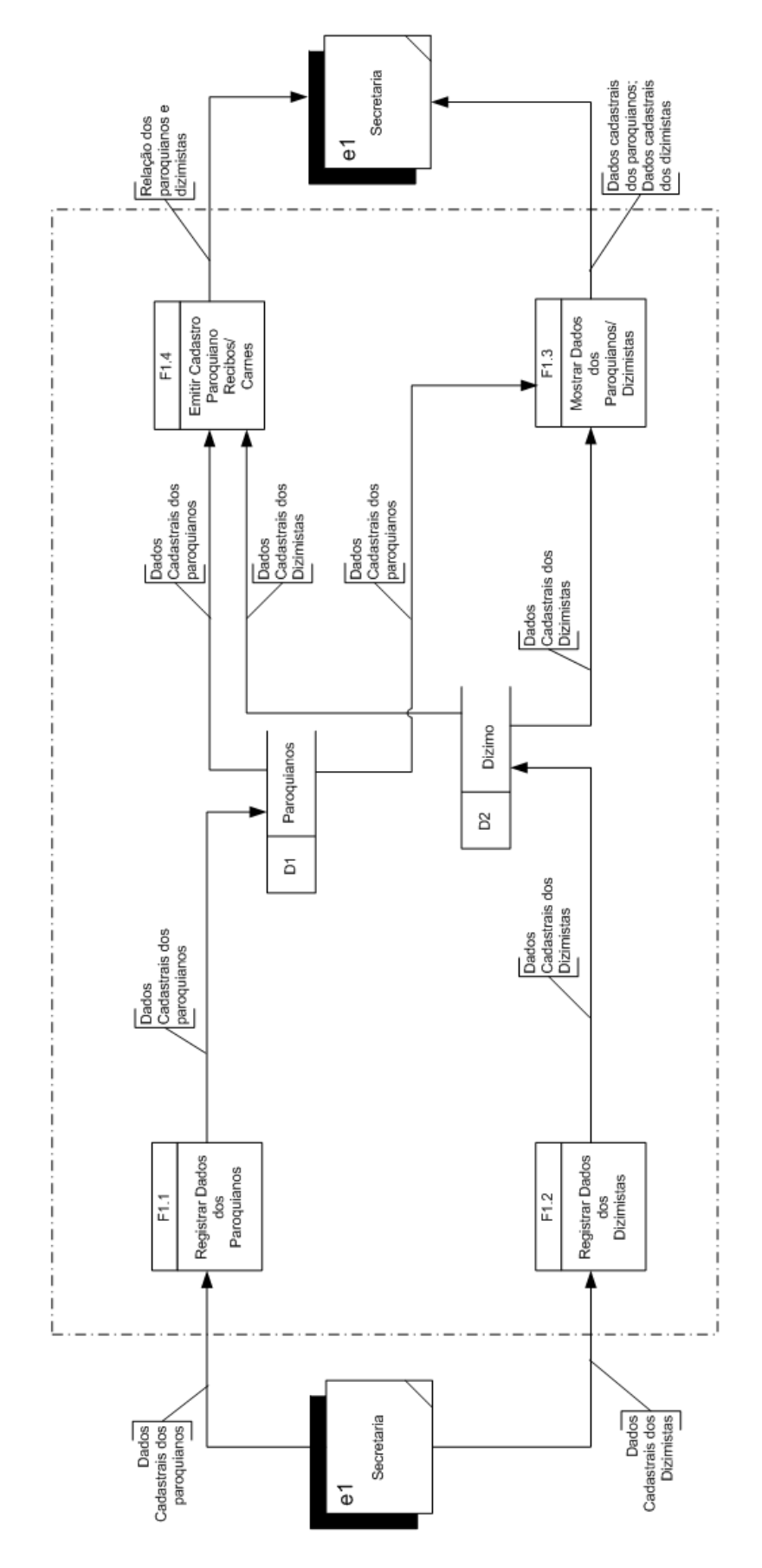

*Figura 15. Documento de Fluxo – Nível 1 – F1*

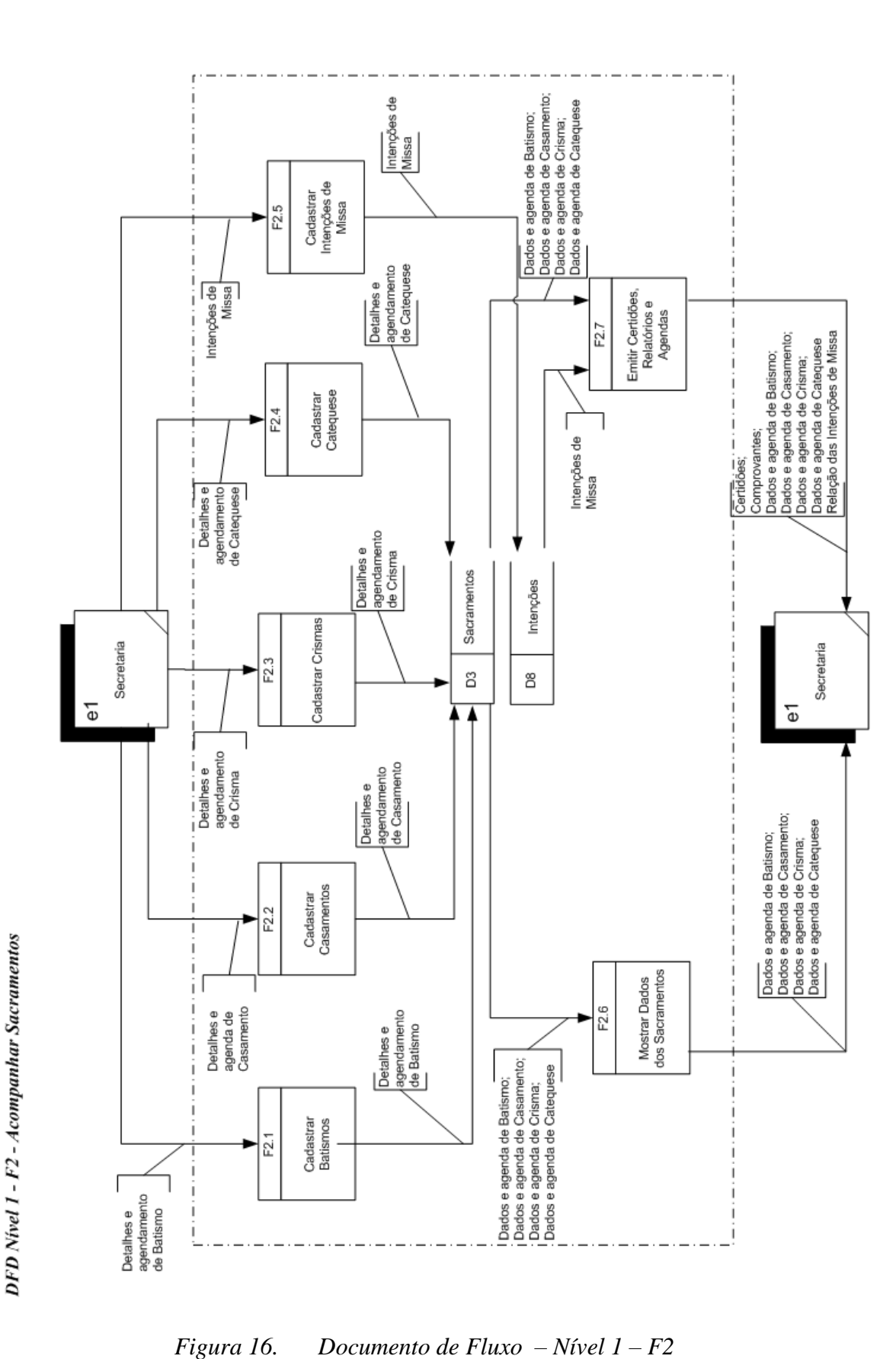

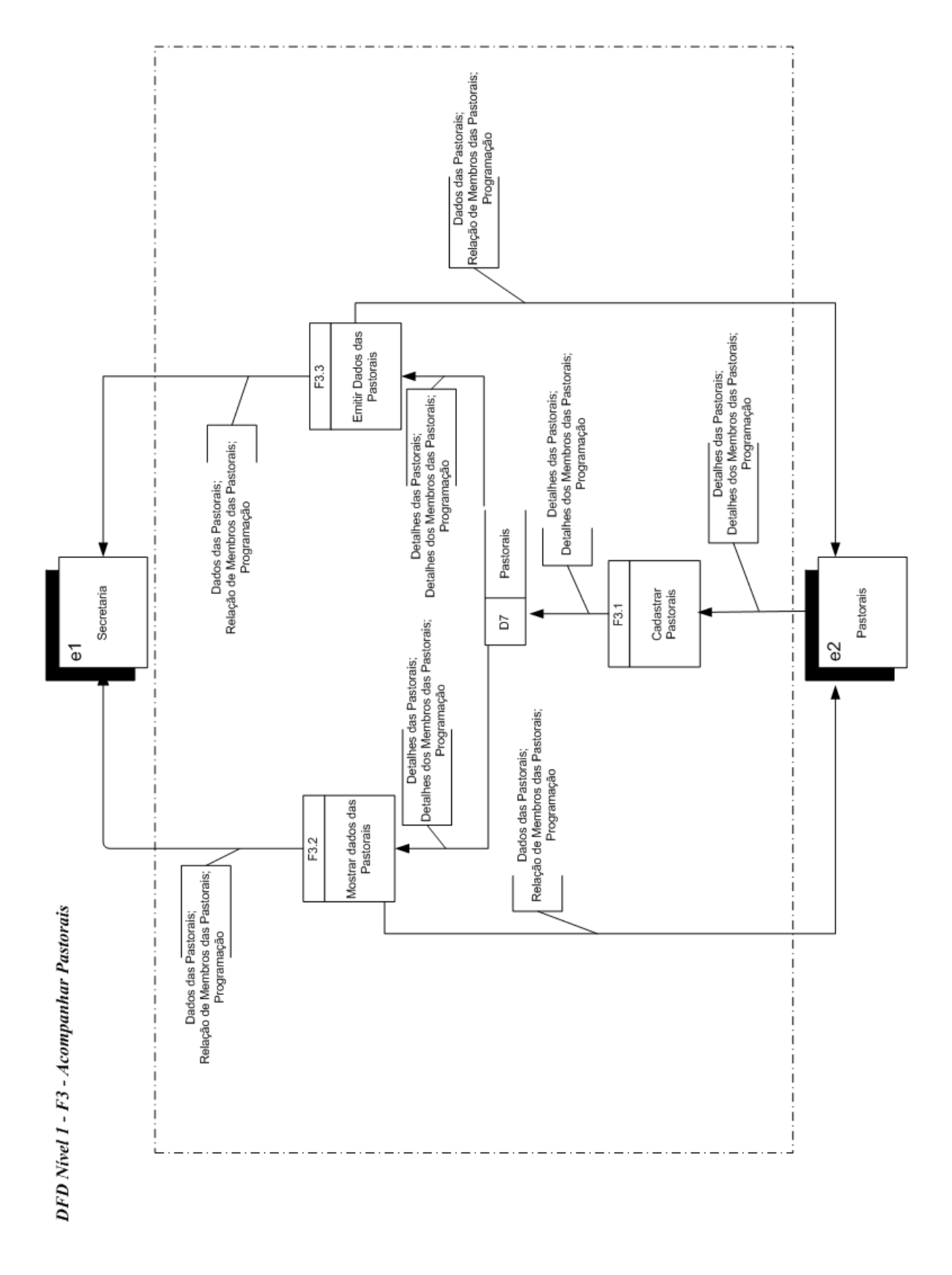

*Figura 17. Documento de Fluxo – Nível 1 – F3*

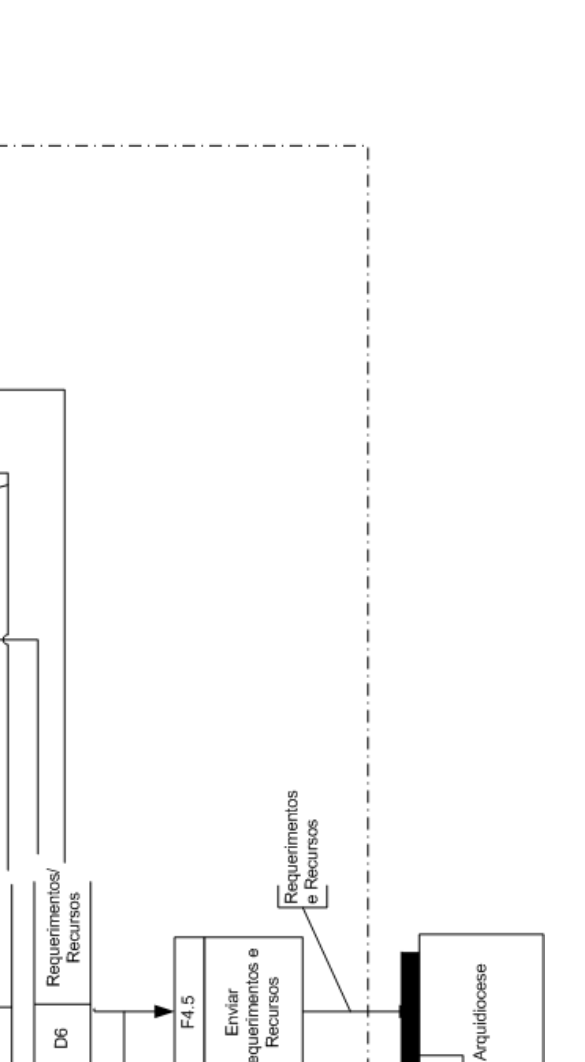

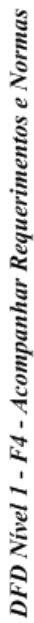

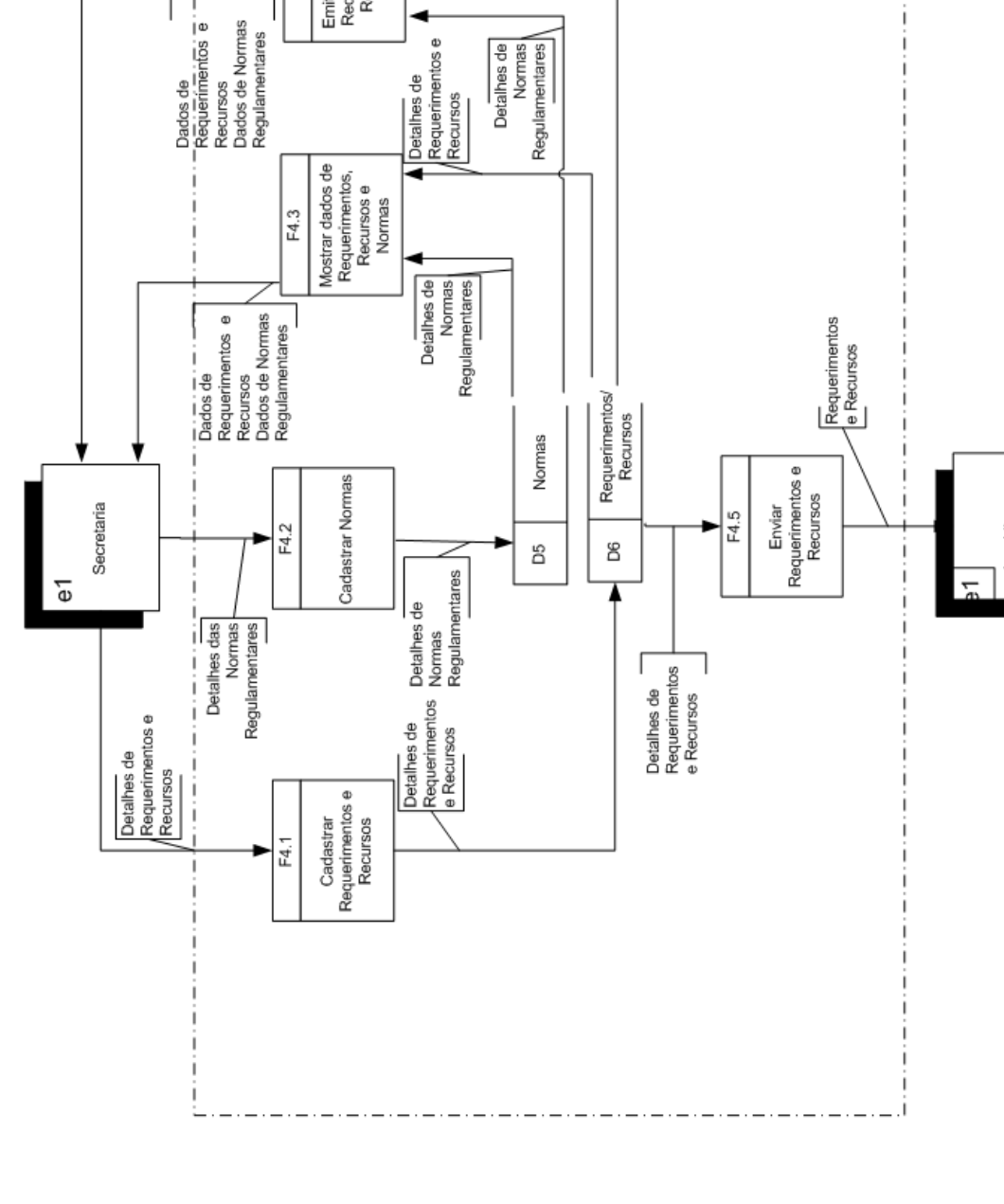

Detalhes de<br>/Requerimentos<br>/e Recursos

Emitr Dados de<br>Requerimentos<br>Recursos e<br>Normas

E4.4

 $\overline{\phantom{a}}$ ī

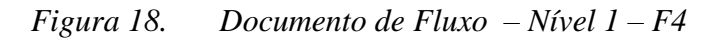

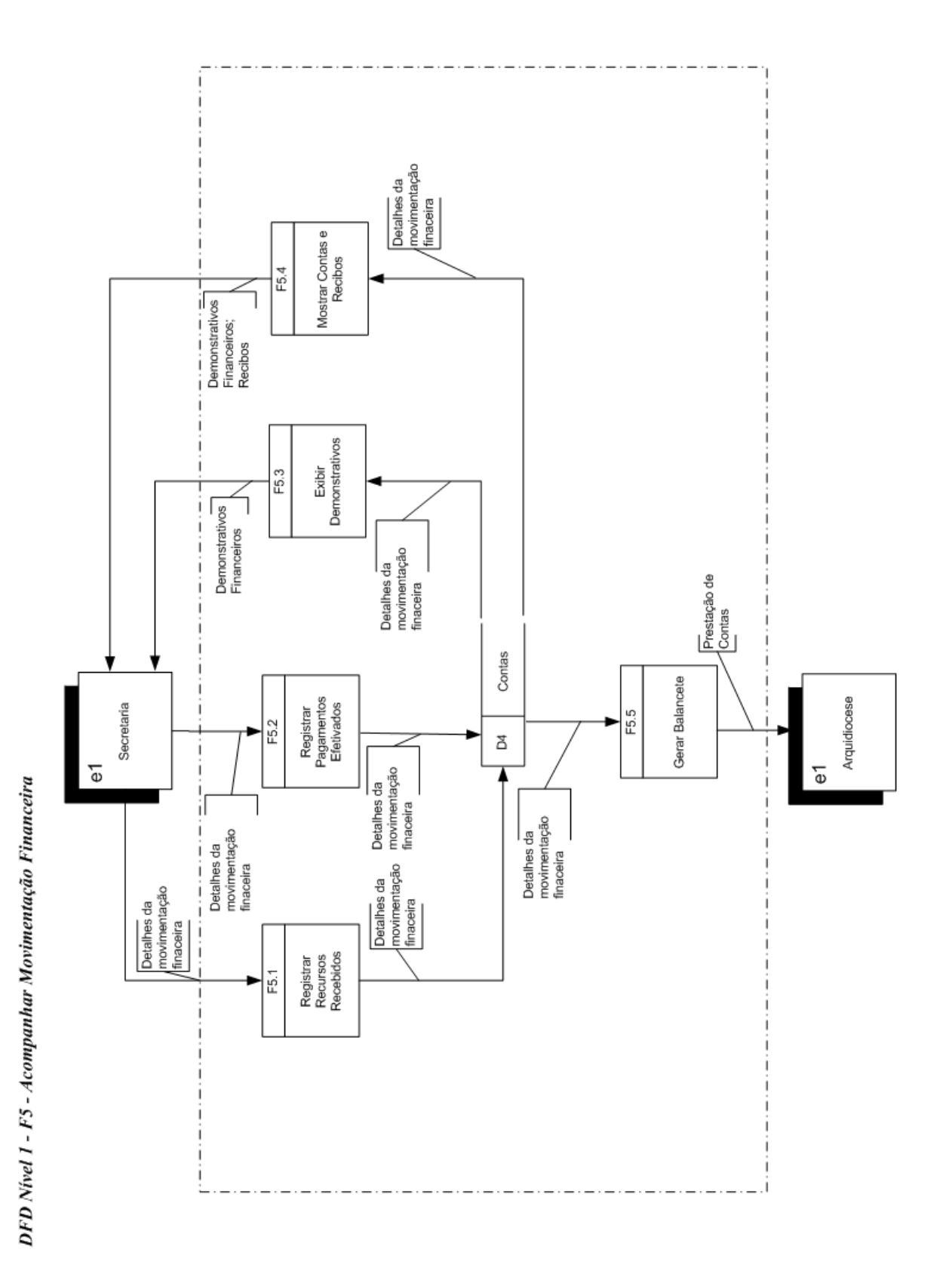

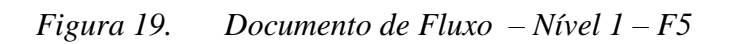

# **5.3 Descrição dos Processos do Último Nível de detalhamento**

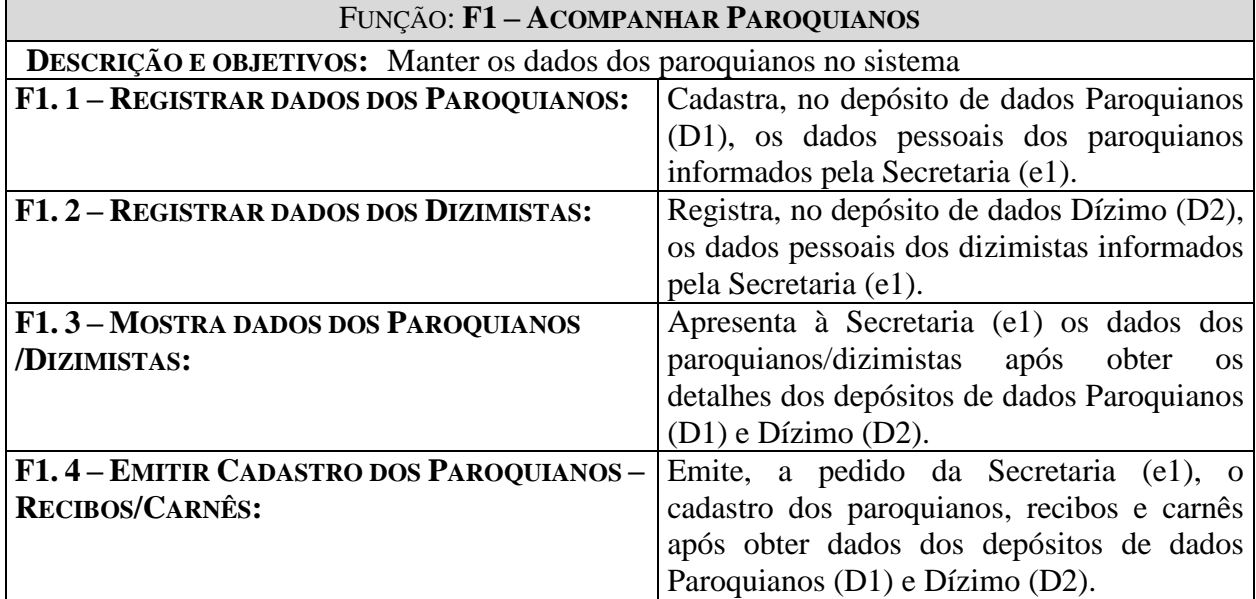

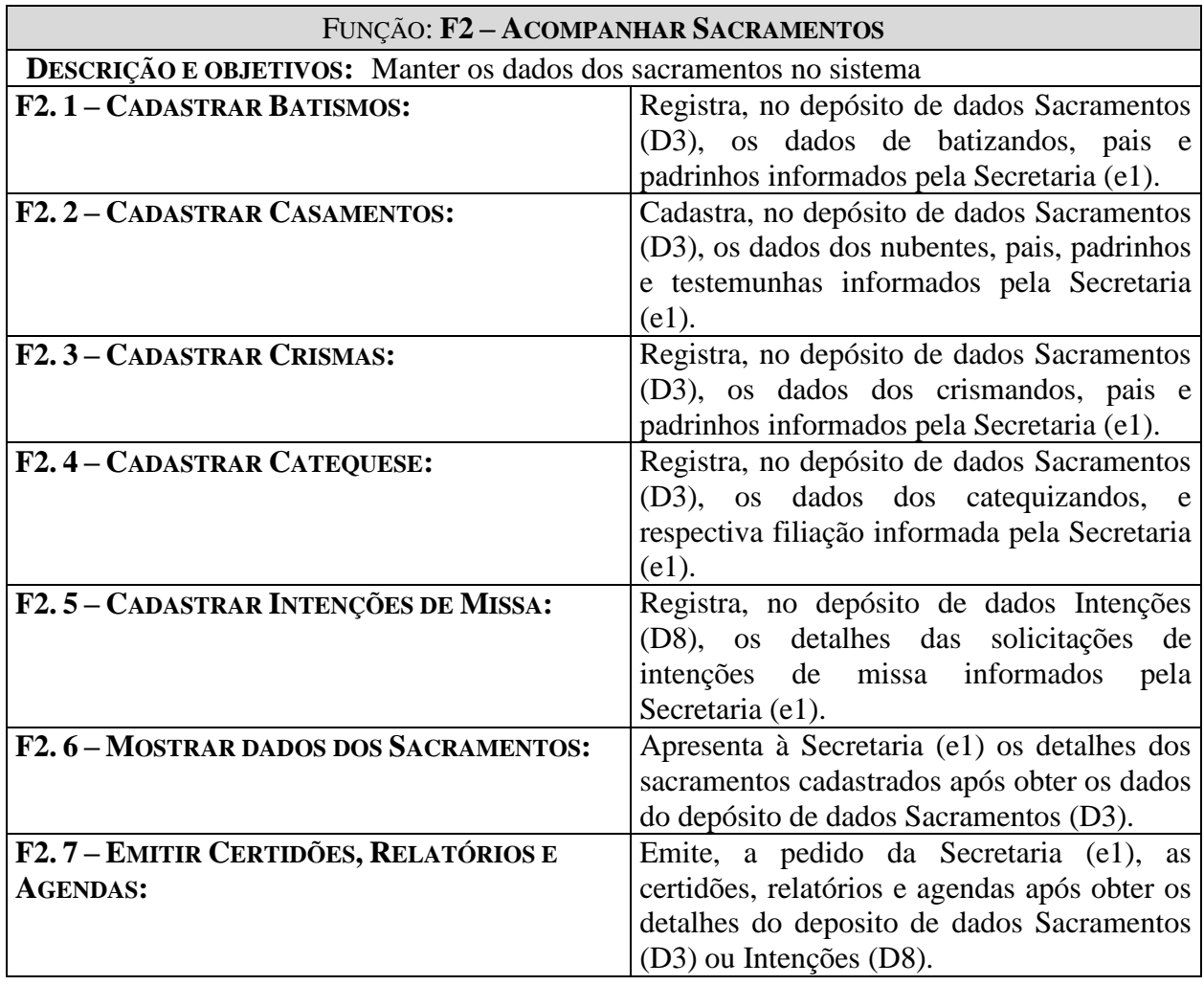

**T** 

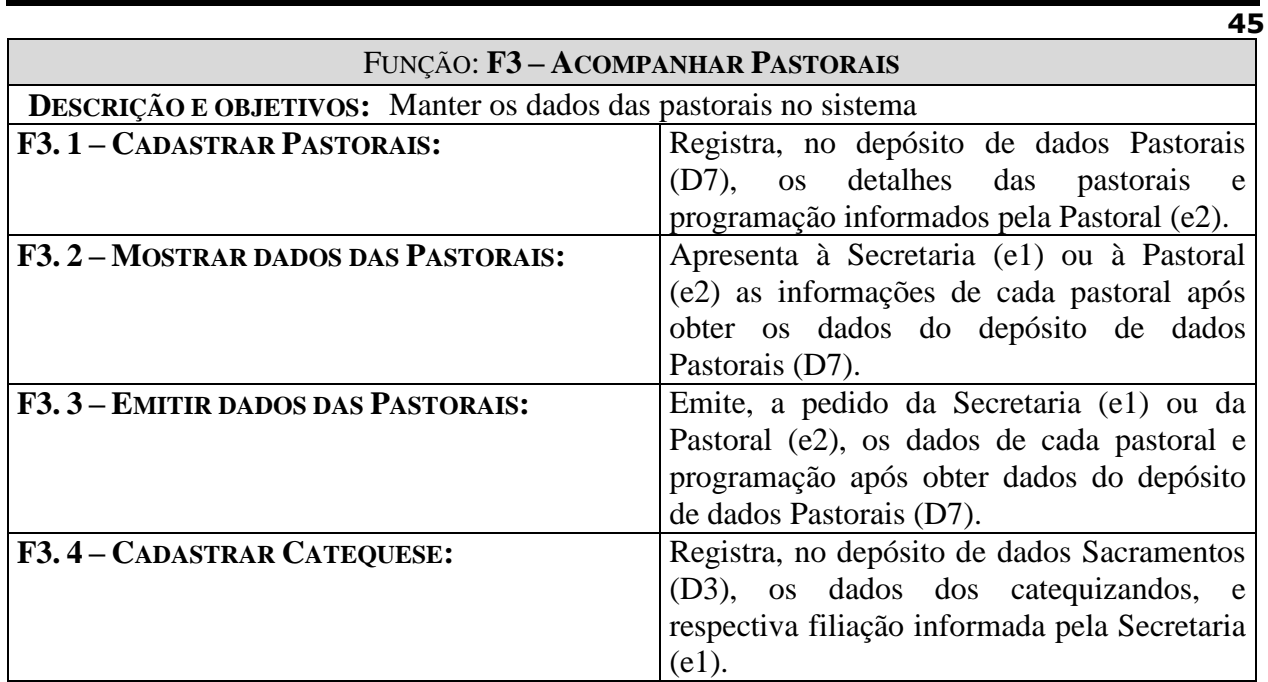

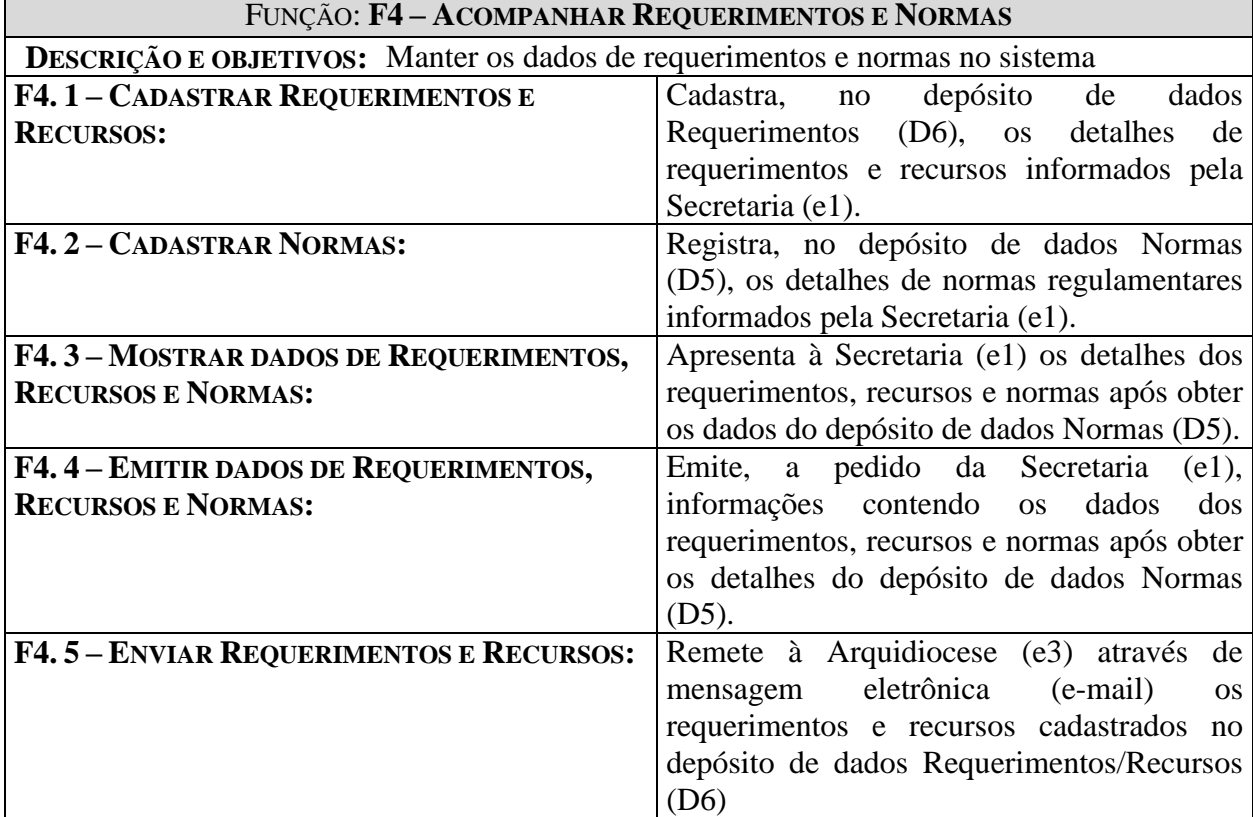

۳

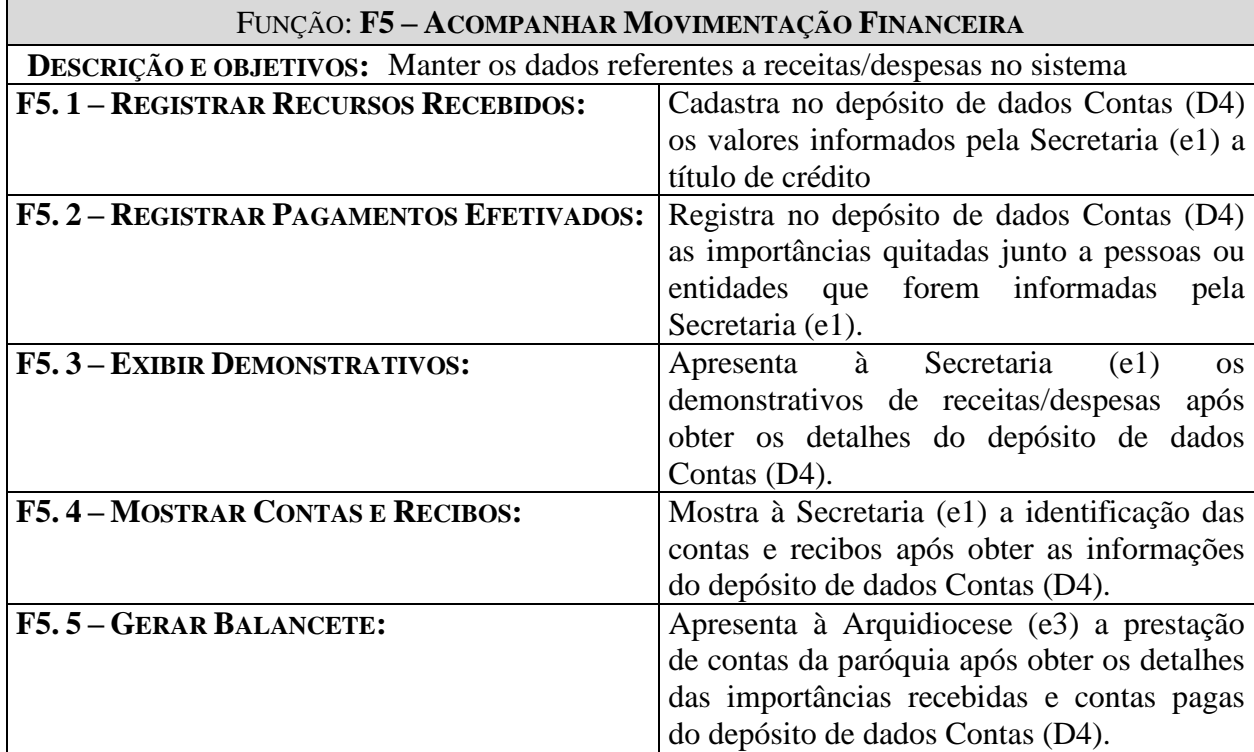

### **6 Modelo de Dados**

### **6.1 Depósito de Dados**

### **6.2 Relação dos Depósitos de Dados**

O sistema SIACP dispõe dos seguintes depósitos de dados:

- **D1 – Dízimo**
- **D2 – Paroquianos**
- **D3 – Sacramentos**
- **D4 – Contas**
- **D5 – Normas**
- **D6 – Requerimentos/Recursos**
- **D7 – Pastorais**
- **D8 – Intenções de Missa**

### **6.3 Descrição dos Depósitos de Dados**

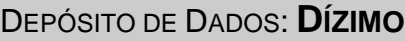

**OUTROS NOMES: CÓDIGO:** D1

**DESCRIÇÃO:** Contém os detalhes das contribuições e doações realizadas pelos paroquianos.

### IDENTIFICADORES

**CHAVE PRIMÁRIA:** Código do Dizimo **CHAVES SECUNDÁRIAS:** Código do Paroquiano

### VOLUME DE REGISTROS

**ATUAL:** 200

### **PREVISTO PARA 2 ANOS APÓS A INSTALAÇÃO:** 560

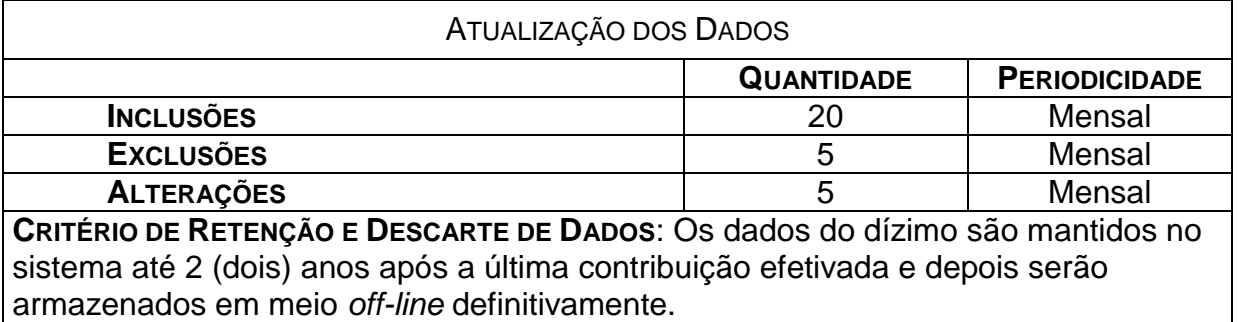

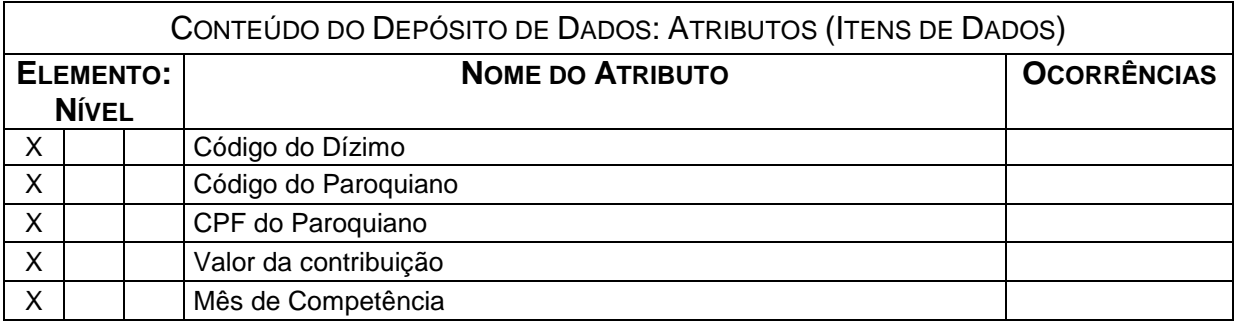

### DEPÓSITO DE DADOS: **PAROQUIANOS**

### **OUTROS NOMES: CÓDIGO:** D2

**DESCRIÇÃO:** Contém os detalhes dos registros de identificação do paroquiano.

#### **IDENTIFICADORES**

**CHAVE PRIMÁRIA:** Código do Paroquiano **CHAVES SECUNDÁRIAS:** CPF do Paroquiano

#### VOLUME DE REGISTROS

**ATUAL:** 500

**PREVISTO PARA 2 ANOS APÓS A INSTALAÇÃO:** 950

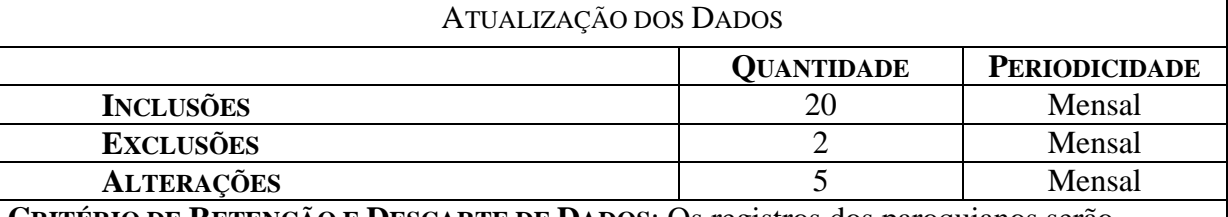

**CRITÉRIO DE RETENÇÃO E DESCARTE DE DADOS**: Os registros dos paroquianos serão mantidos no sistema até que haja confirmação do seu falecimento, quando então serão gravados em meio *off-line* definitivamente.

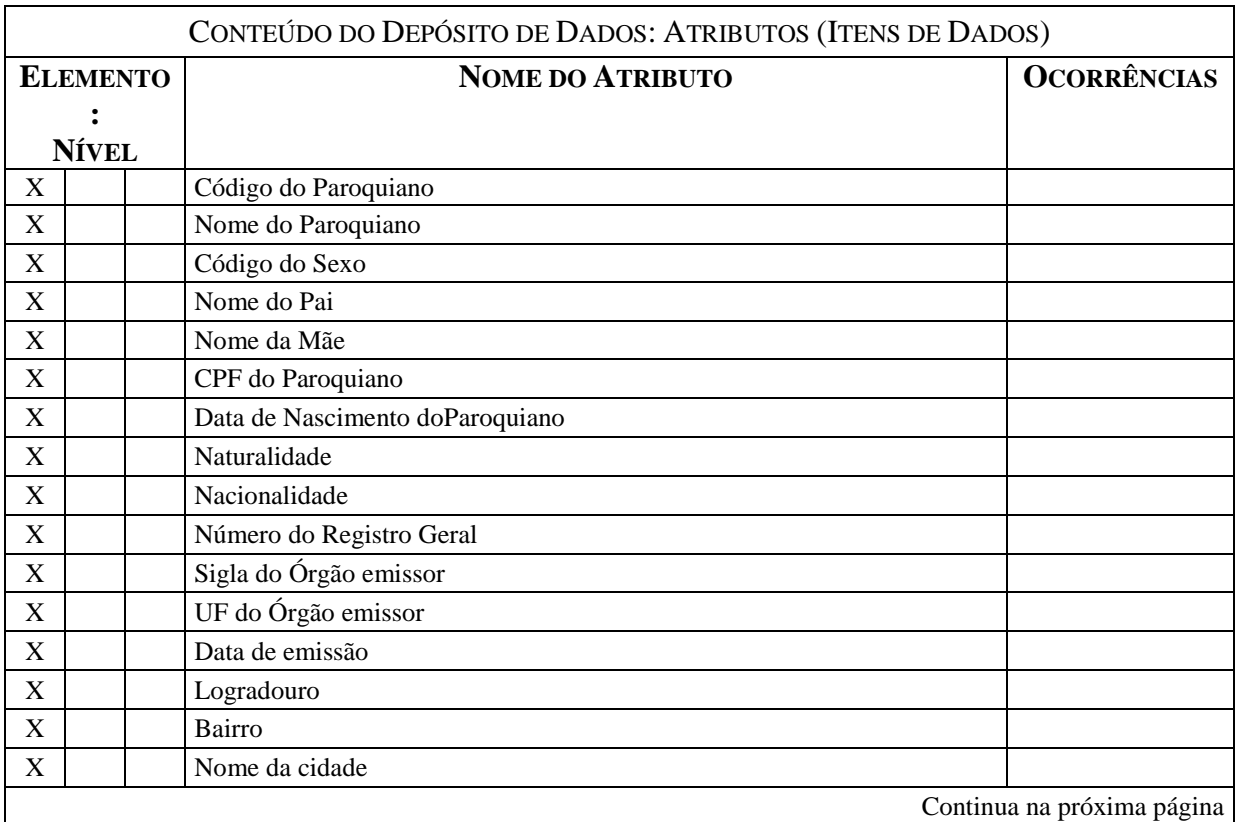

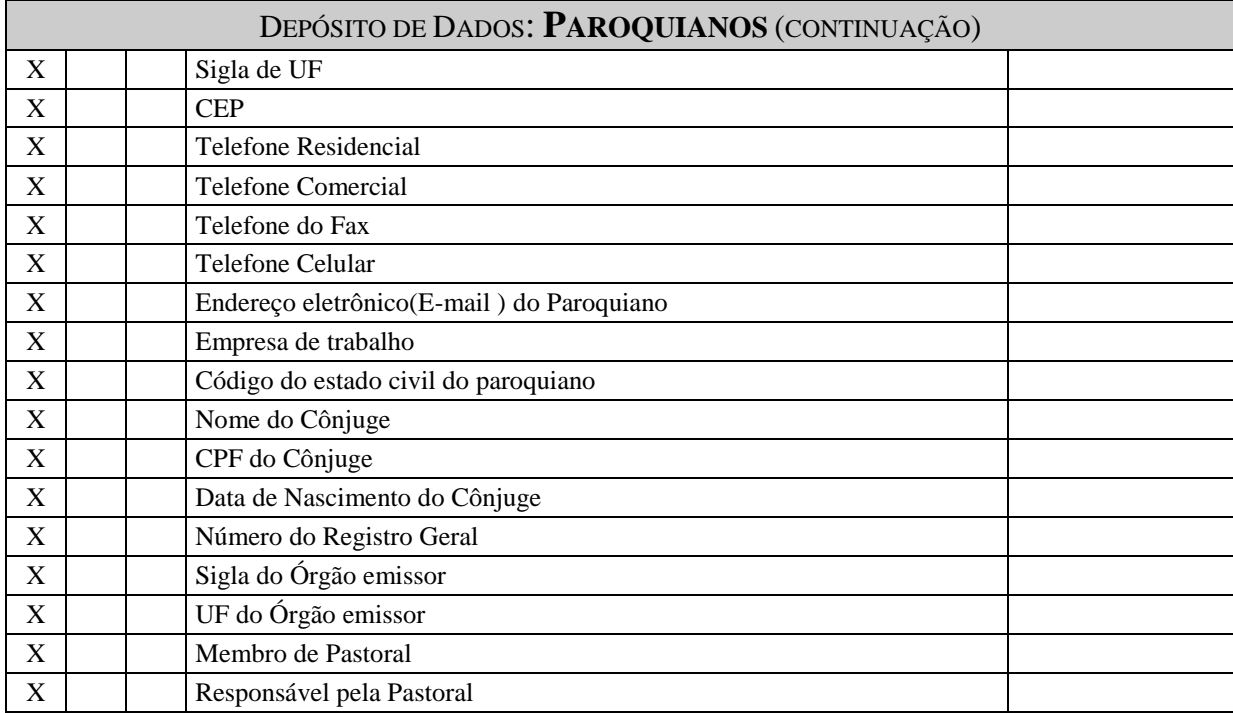

### DEPÓSITO DE DADOS: **SACRAMENTOS**

### **OUTROS NOMES: CÓDIGO:** D3

**DESCRIÇÃO:** Contém os detalhes das informações referentes aos sacramentos.

IDENTIFICADORES

**CHAVE PRIMÁRIA:** Código do Sacramento **CHAVES SECUNDÁRIAS:** Tipo de Sacramento

#### VOLUME DE REGISTROS

**ATUAL:** 5000

**PREVISTO PARA 2 ANOS APÓS A INSTALAÇÃO:** 6000

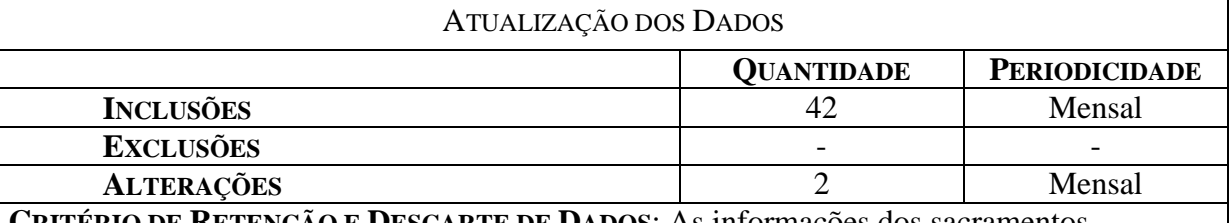

**CRITÉRIO DE RETENÇÃO E DESCARTE DE DADOS**: As informações dos sacramentos permanecerão no sistema por 10 anos, após isso serão mantidos em meio *off-line* definitivamente.

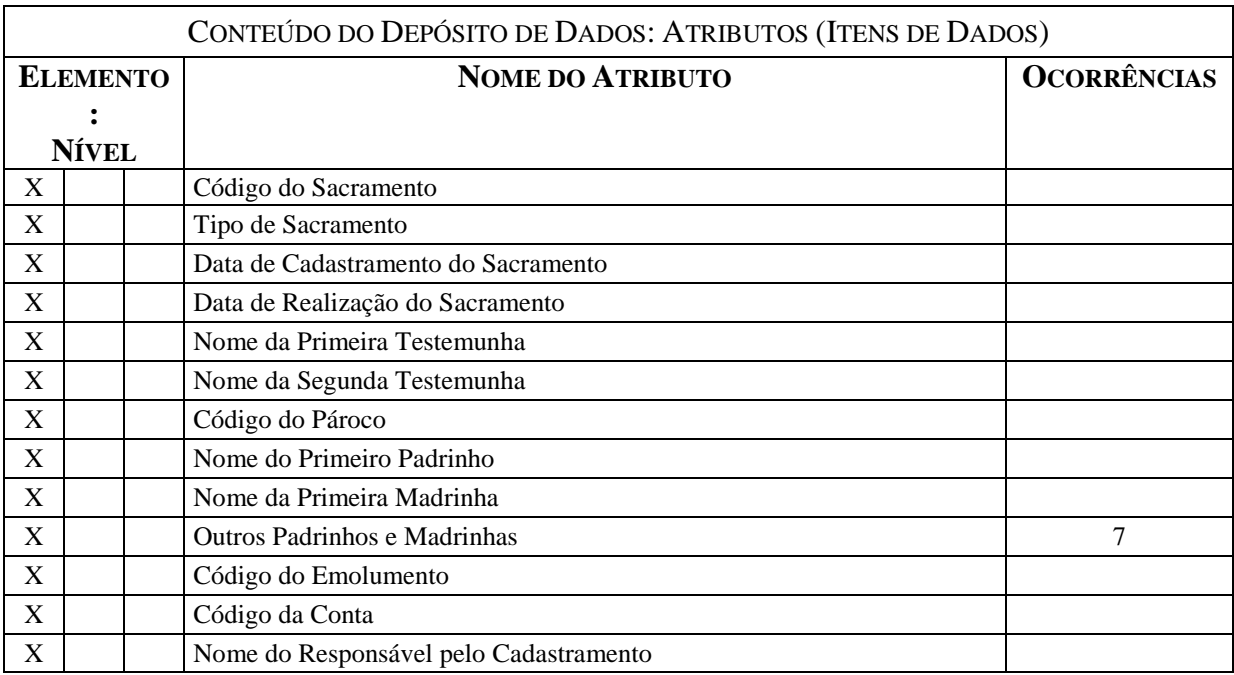

### DEPÓSITO DE DADOS: **CONTAS**

**OUTROS NOMES: CÓDIGO:** D4

**DESCRIÇÃO:** Contém os detalhes dos dados relativos às contas da paróquia.

### IDENTIFICADORES

**CHAVE PRIMÁRIA:** Código da Conta **CHAVES SECUNDÁRIAS:** Nome da Conta

#### VOLUME DE REGISTROS

**ATUAL:** 500 **PREVISTO PARA 2 ANOS APÓS A INSTALAÇÃO:** 5300

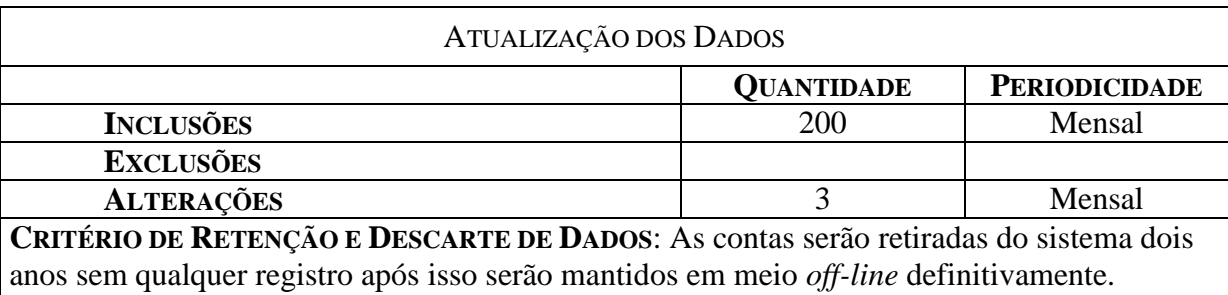

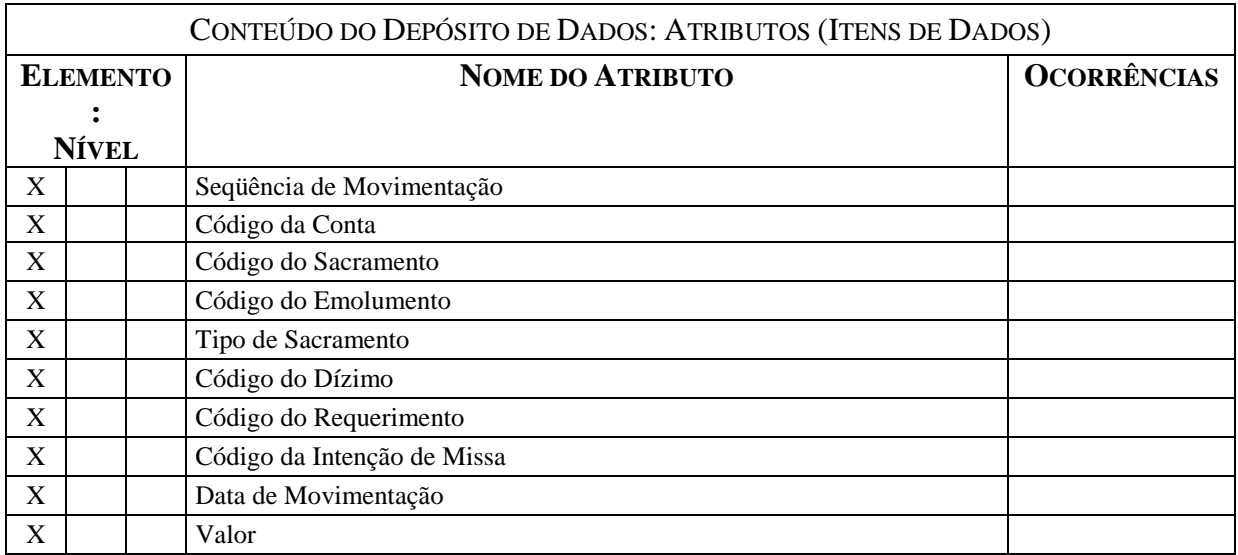

### DEPÓSITO DE DADOS: **NORMAS**

**OUTROS NOMES: CÓDIGO:** D5

**DESCRIÇÃO:** Contém os detalhes das normas relativas às atividades da paróquia.

### IDENTIFICADORES

**CHAVE PRIMÁRIA:** Código da Norma **CHAVES SECUNDÁRIAS:** Número da Norma

### VOLUME DE REGISTROS

**ATUAL:** 15

**PREVISTO PARA 2 ANOS APÓS A INSTALAÇÃO:** 20

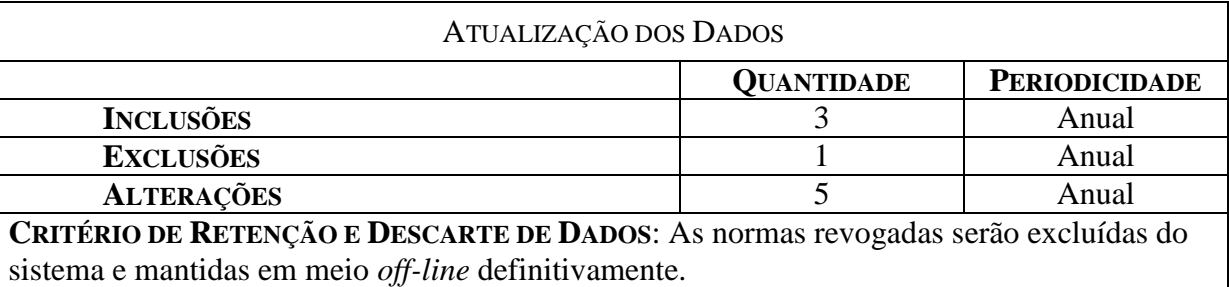

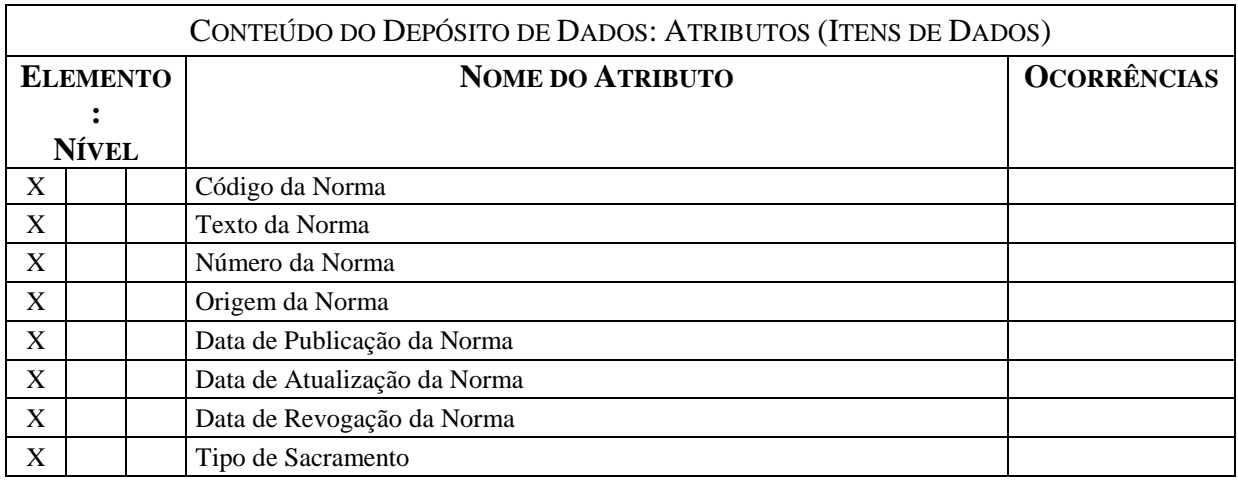

### DEPÓSITO DE DADOS: **REQUERIMENTOS/RECURSOS**

### **OUTROS NOMES: CÓDIGO:** D6

**DESCRIÇÃO:** Contém os detalhes dos requerimentos e recursos efetivados junto à paróquia.

#### **IDENTIFICADORES**

**CHAVE PRIMÁRIA:** Código do Requerimento **CHAVES SECUNDÁRIAS:** Tipo do Requerimento

#### VOLUME DE REGISTROS

**ATUAL:** 250

**PREVISTO PARA 2 ANOS APÓS A INSTALAÇÃO:** 750

# ATUALIZAÇÃO DOS DADOS **QUANTIDADE PERIODICIDADE INCLUSÕES** 20 Mensal **EXCLUSÕES ALTERAÇÕES** 5 Mensal

**CRITÉRIO DE RETENÇÃO E DESCARTE DE DADOS**: Os requerimentos e recursos ficarão registrados no sistema durante o período de 2 anos após isso serão mantidos em meio *off-line* definitivamente.

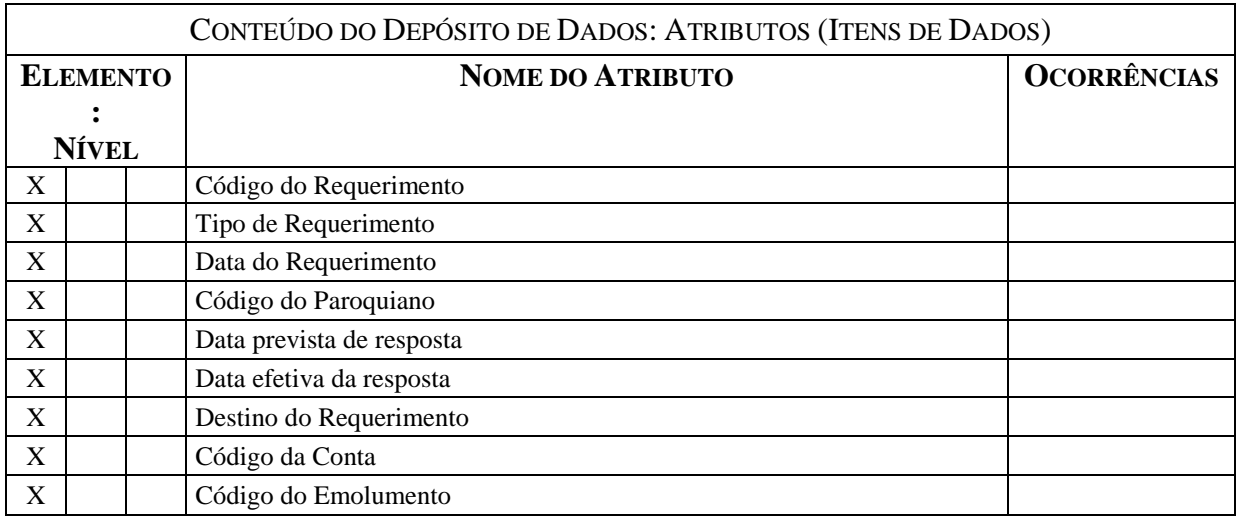

### DEPÓSITO DE DADOS: **PASTORAIS**

### **OUTROS NOMES: CÓDIGO:** D7

**DESCRIÇÃO:** Contém informações sobre as pastorais desenvolvidas na paróquia.

#### IDENTIFICADORES

**CHAVE PRIMÁRIA:** Código da Pastoral **CHAVES SECUNDÁRIAS:** Nome da Pastoral

#### VOLUME DE REGISTROS

**ATUAL:** 7

**PREVISTO PARA 2 ANOS APÓS A INSTALAÇÃO:** 7

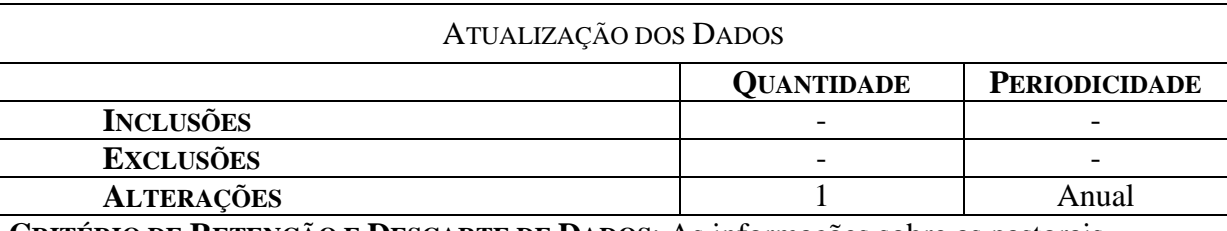

**CRITÉRIO DE RETENÇÃO E DESCARTE DE DADOS**: As informações sobre as pastorais permanecerão no sistema enquanto estiverem ativas após isso serão mantidos em meio *off-line* definitivamente.

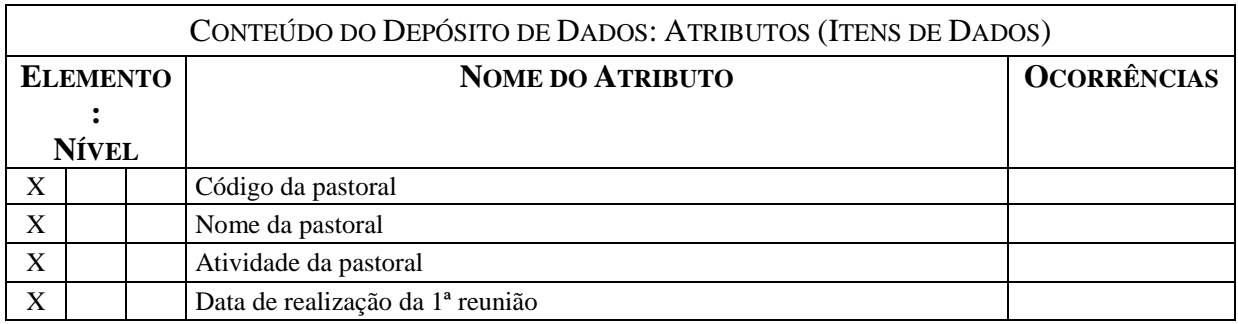

### DEPÓSITO DE DADOS:**INTENÇÕES DE MISSA**

### **OUTROS NOMES: CÓDIGO:** D8

**DESCRIÇÃO:** Contém registros referentes às intenções de missas realizadas na paróquia.

#### IDENTIFICADORES

**CHAVE PRIMÁRIA:** Código da Intenção de Missa **CHAVES SECUNDÁRIAS:** Nome do solicitante

### VOLUME DE REGISTROS

**ATUAL:** 5000 **PREVISTO PARA 2 ANOS APÓS A INSTALAÇÃO:** 14500

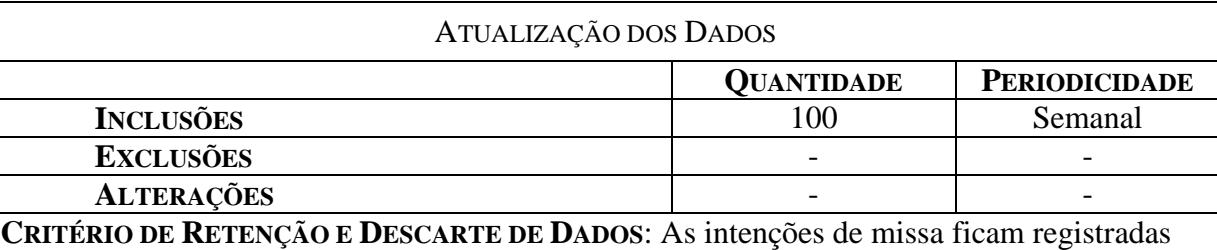

no sistema durante 1 ano após isso serão mantidos em meio *off-line* definitivamente.

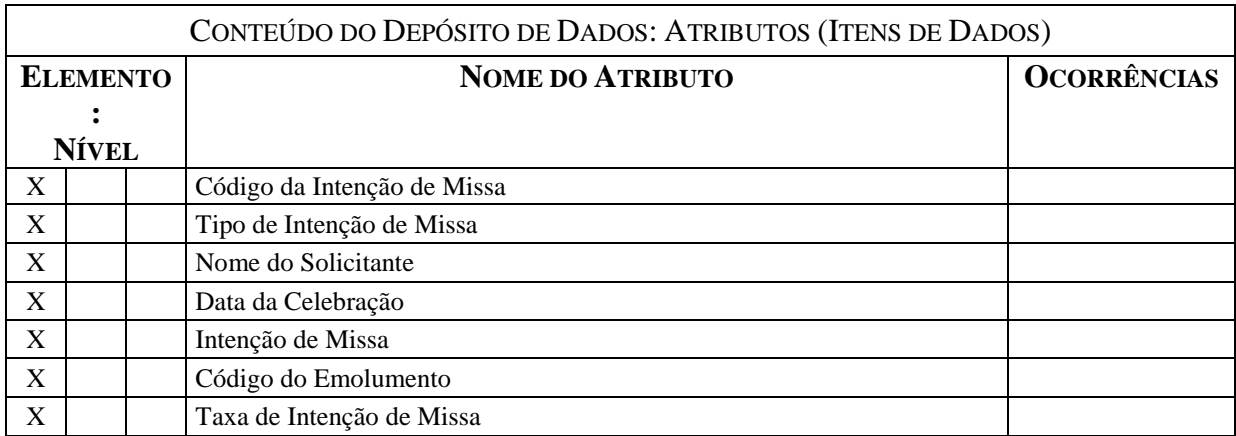

- **7 Modelo de Entidade-Relacionamento (MER):**
- **7.1 MER Canônico (Conceitual)**

*Figura 20. MER Canônico*

### **7.2 Tabelas Tradicionais**

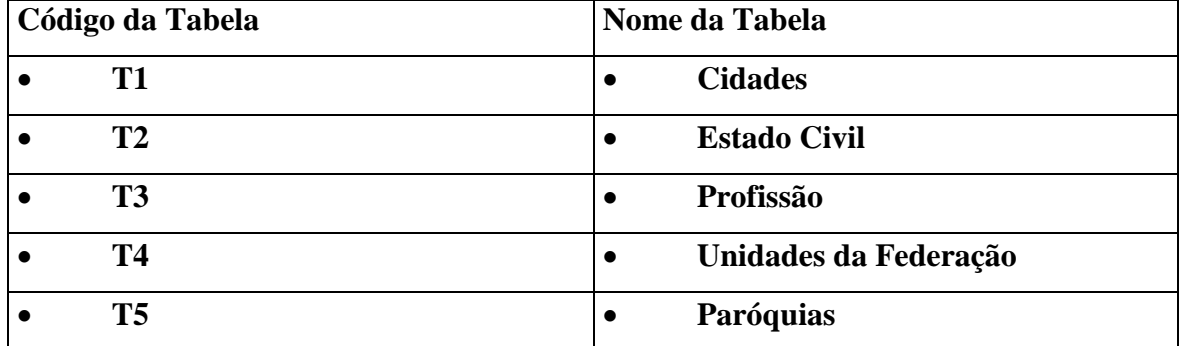

### **7.2.1 Relação das Tabelas Tradicionais**

### **7.2.1.1 Critério de retenção e descartes de dados**

Os registros não podem ser excluídos, devido a problemas de integridade referencial. Portanto, em caso de não mais utilização, os registros serão marcados como desativados e conseqüentemente, não serão mais utilizados para a inclusão de registros relacionados a eles, todavia ainda serão utilizados para referenciar dados históricos.

# **7.2.2 Descrição das Tabelas Tradicionais**

### TABELA TRADICIONAL: **CIDADES**

### **OUTROS NOMES: CÓDIGO:** T1

**DESCRIÇÃO:** Relação dos municípios de nascimento dos Paroquianos.

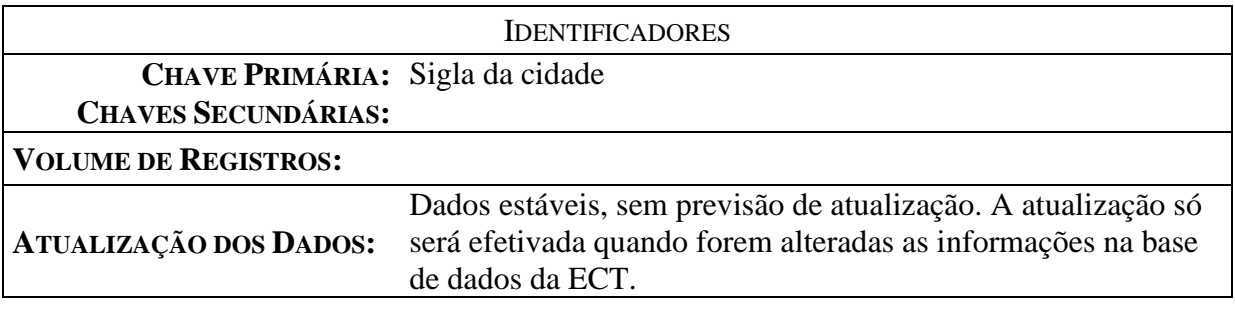

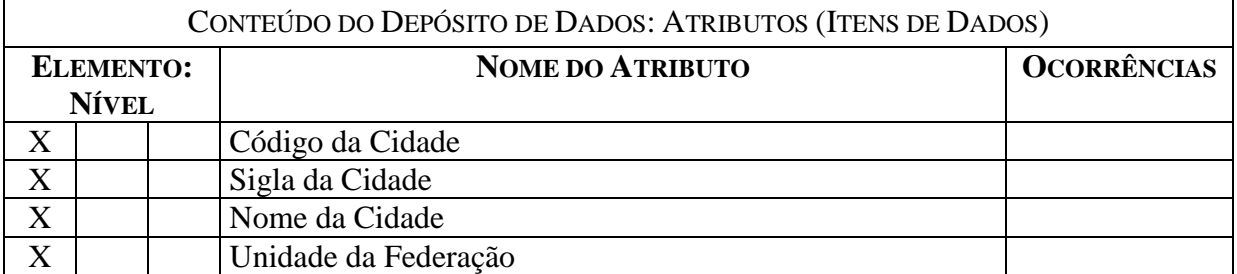

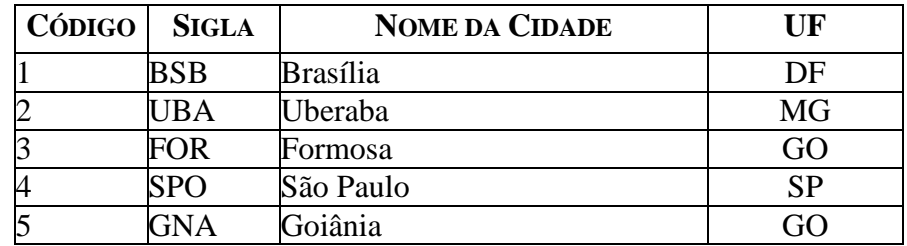

**OBSERVAÇÃO**: Os dados desta tabela poderão ser obtidos da base disponível na ECT

### TABELA TRADICIONAL: **ESTADO CIVIL**

**OUTROS NOMES: CÓDIGO:** T2

**DESCRIÇÃO:** Tabela que descreve os tipos de estado civil das pessoas físicas

**IDENTIFICADORES** 

**CHAVES SECUNDÁRIAS:**

**VOLUME DE REGISTROS:** 5

**ATUALIZAÇÃO DOS DADOS:** Dados estáveis, sem previsão de atualização.

**CHAVE PRIMÁRIA:** Código do estado civil

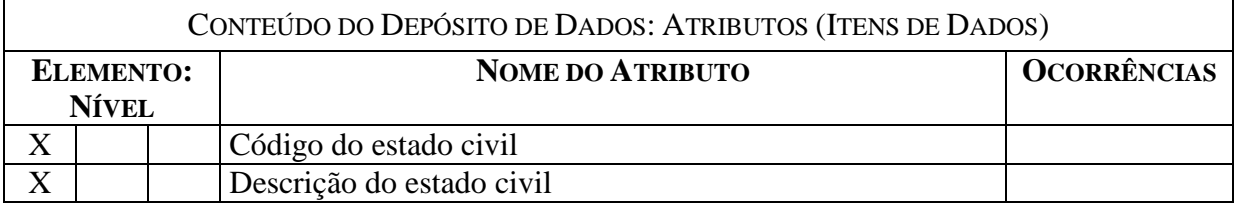

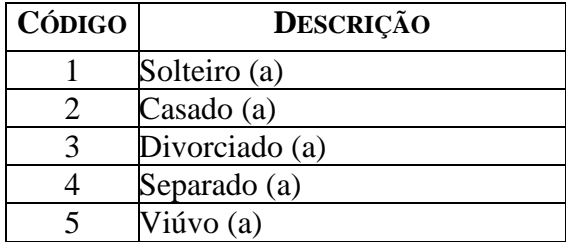

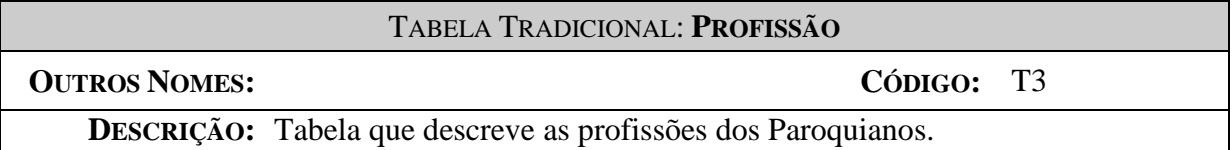

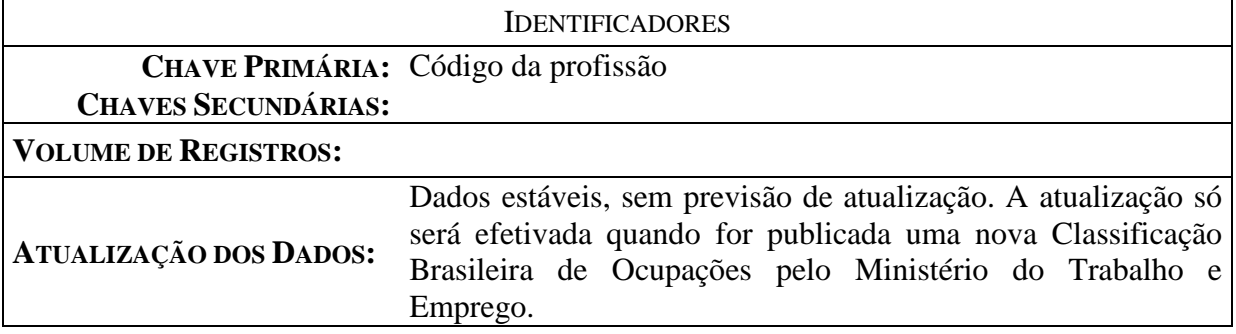

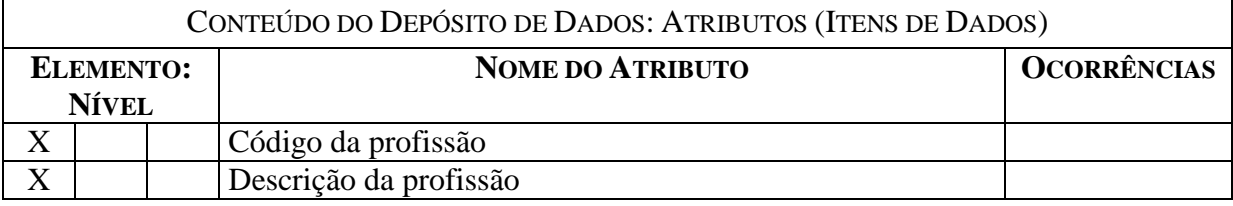

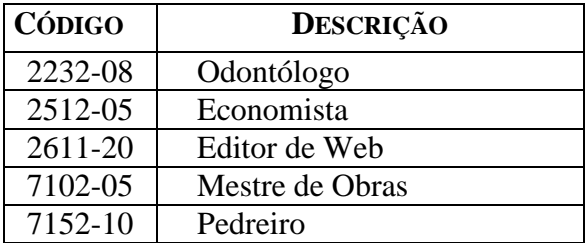

**OBSERVAÇÃO**: As informações desta tabela serão carregadas da base de dados da Classificação Brasileira de Ocupações disponível no Ministério do Trabalho e Emprego.

### TABELA TRADICIONAL: **UNIDADES DA FEDERAÇÃO**

**OUTROS NOMES: CÓDIGO:** T4

**DESCRIÇÃO:** Tabela que contém a sigla e a denominação das unidades da federação

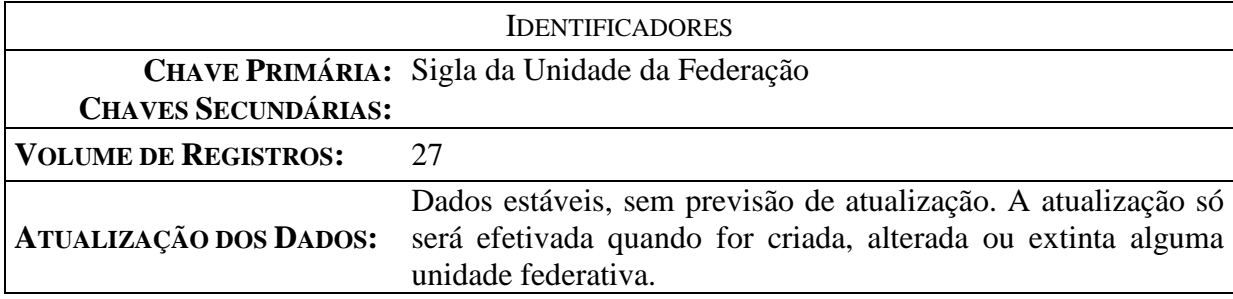

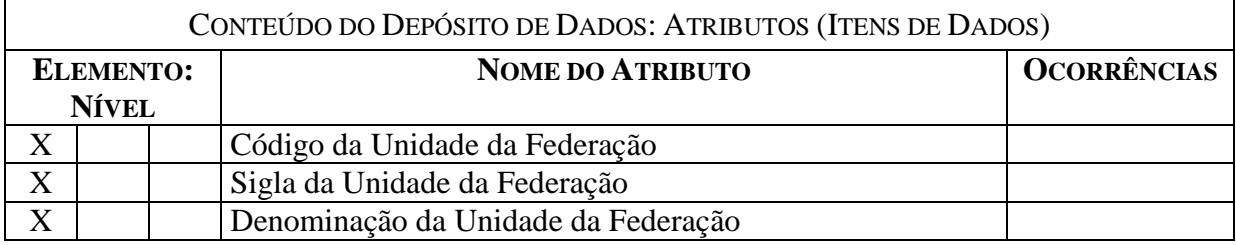

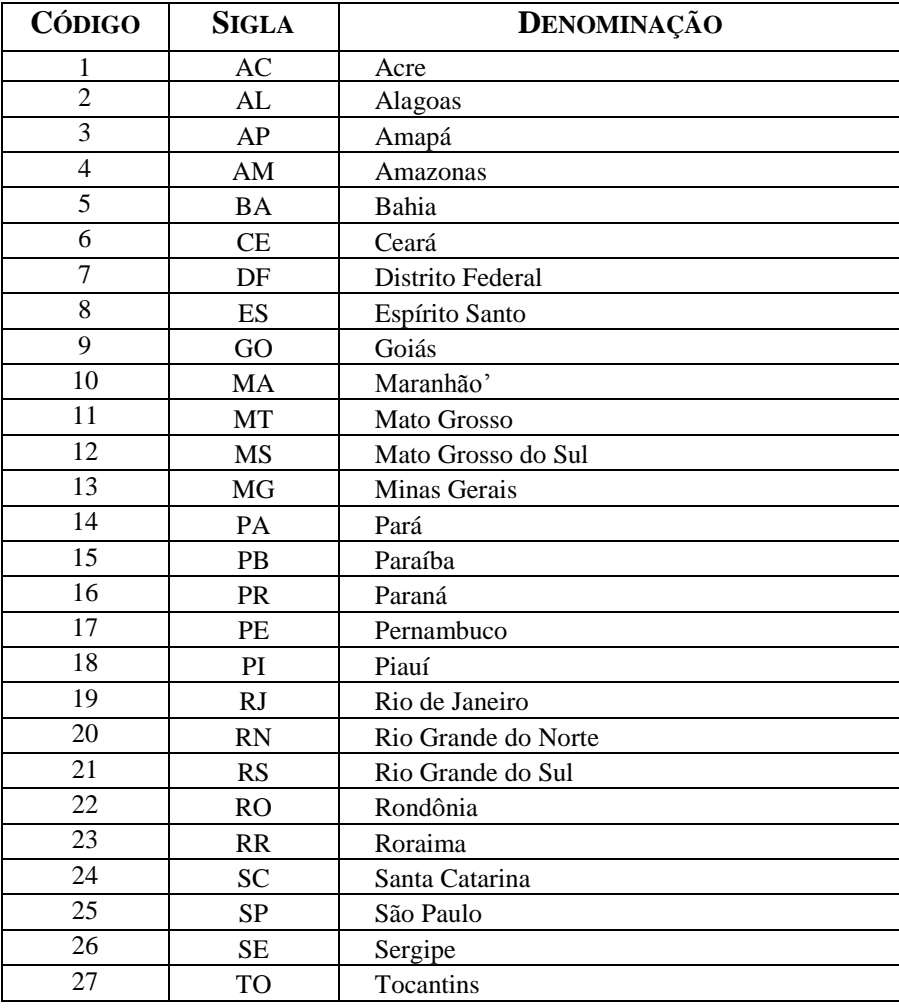

**62**

### TABELA TRADICIONAL: **PARÓQUIAS**

### **OUTROS NOMES: CÓDIGO:** T5

**DESCRIÇÃO:** Tabela que contém as paróquias vinculadas à Arquidiocese de Brasília

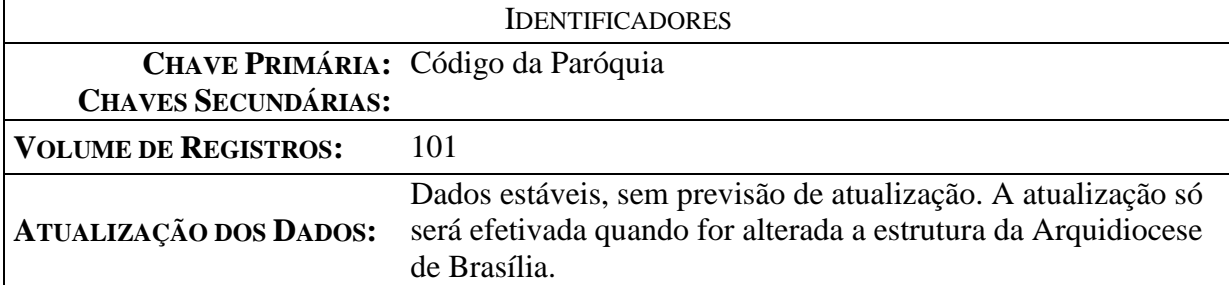

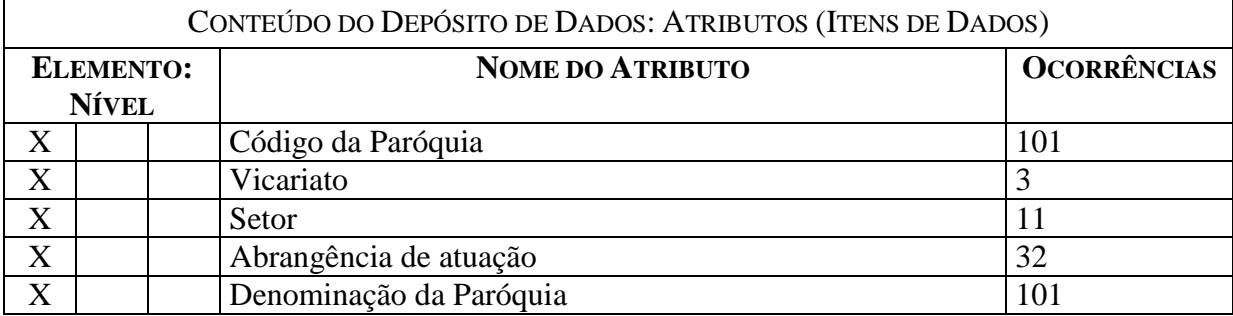

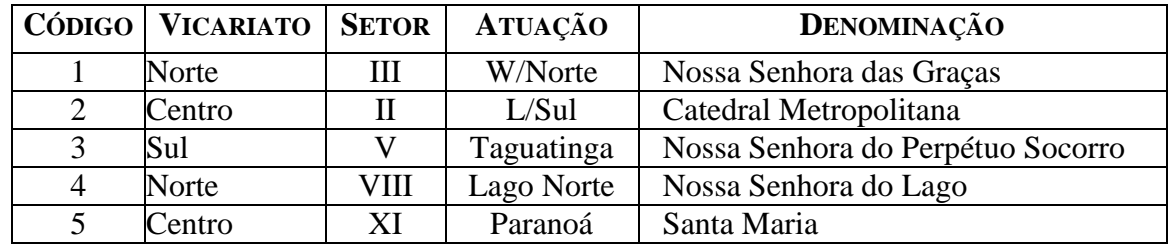

**OBSERVAÇÃO**: As informações desta tabela serão carregadas da base de dados da Arquidiocese de Brasília.

### **7.3 MER de Implementação**

## **7.3.1 Relação das Tabelas**

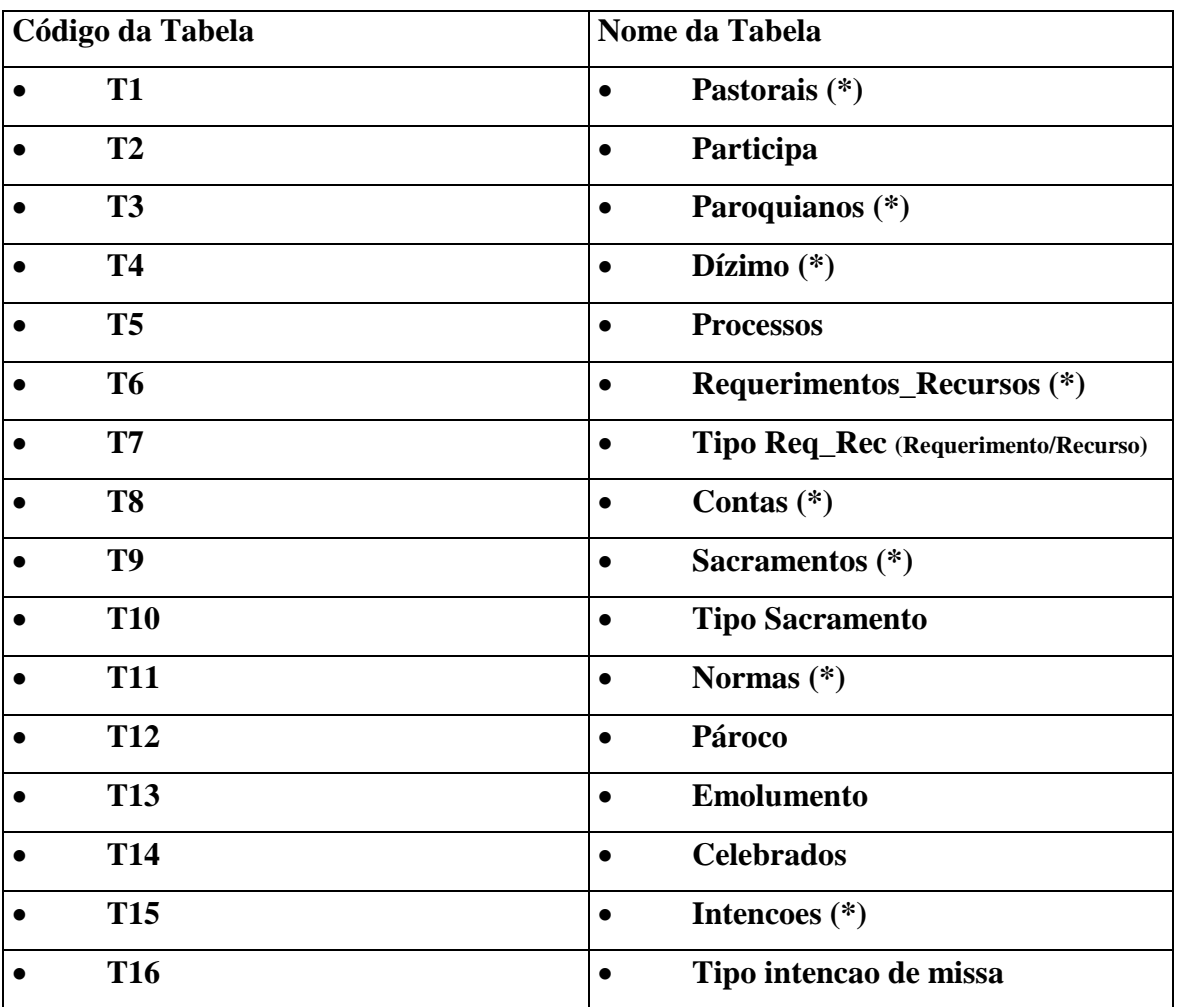

(\*) Tabelas descritas no Depósito de Dados

### **7.3.2 Descrição das Tabelas**

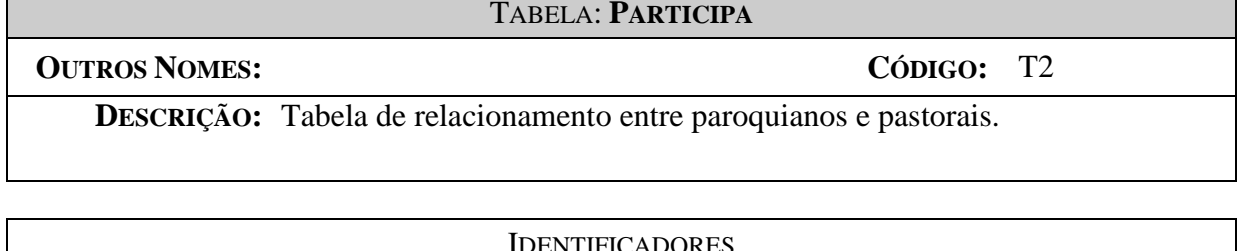

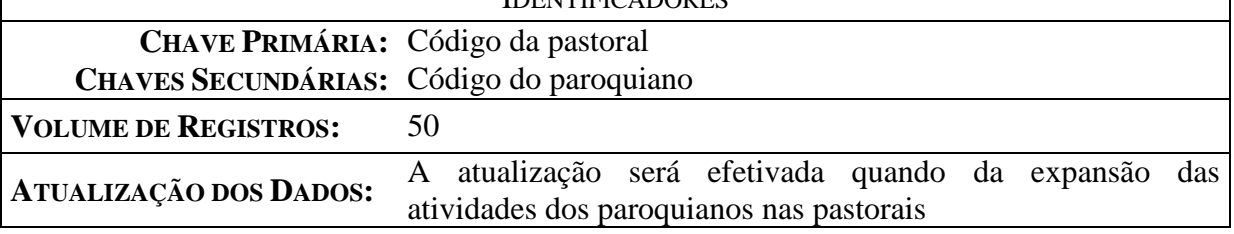

CONTEÚDO DO DEPÓSITO DE DADOS: ATRIBUTOS (ITENS DE DADOS) **CONFORME DICIONÁRIO DE DADOS**

### TABELA: **PROCESSO**

**OUTROS NOMES: CÓDIGO:** T5

**DESCRIÇÃO:** Tabela de relacionamento entre os requerimentos e os paroquianos.

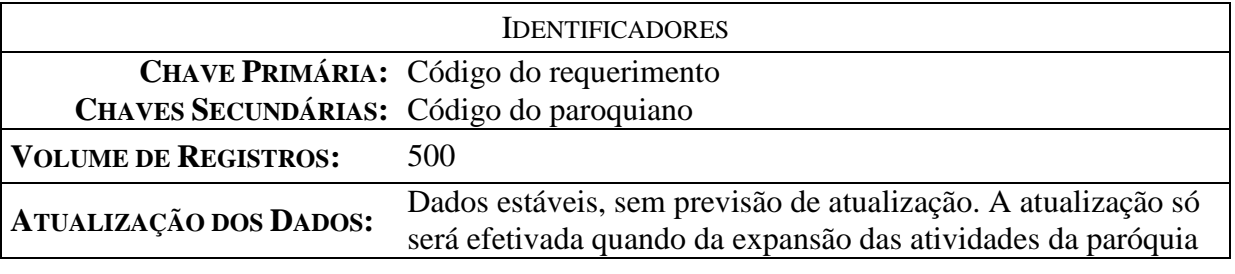

CONTEÚDO DO DEPÓSITO DE DADOS: ATRIBUTOS (ITENS DE DADOS) **CONFORME DICIONÁRIO DE DADOS**

### TABELA: **TIPO DE REQUERIMENTO**

### **OUTROS NOMES: CÓDIGO:** T7

**DESCRIÇÃO:** Tabela que descreve os tipos de requerimentos relacionados aos sacramentos celebrados na paróquia.

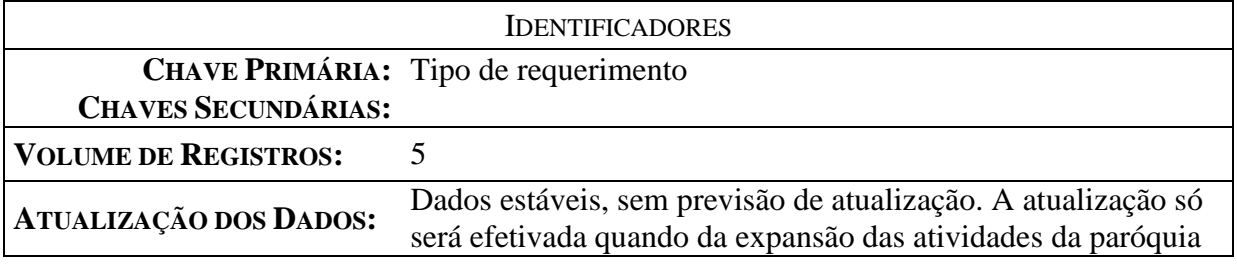

## CONTEÚDO DO DEPÓSITO DE DADOS: ATRIBUTOS (ITENS DE DADOS) **CONFORME DICIONÁRIO DE DADOS**

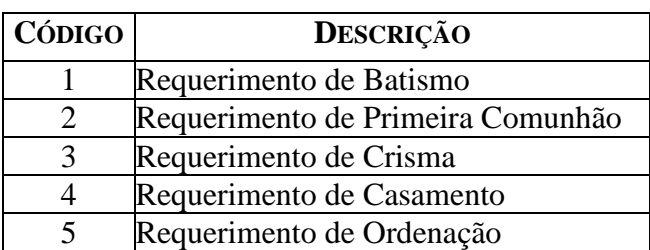
### TABELA : **TIPO DE SACRAMENTO**

### **OUTROS NOMES: CÓDIGO:** T10

**DESCRIÇÃO:** Relação dos tipos de sacramentos celebrados na paróquia.

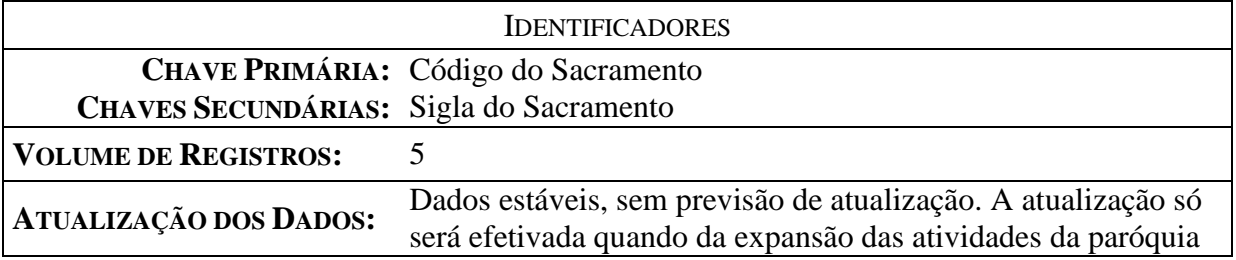

# CONTEÚDO DO DEPÓSITO DE DADOS: ATRIBUTOS (ITENS DE DADOS) **CONFORME DICIONÁRIO DE DADOS**

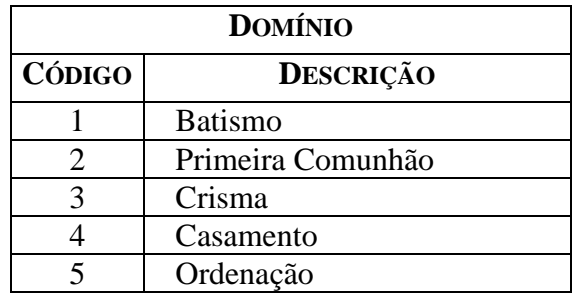

### TABELA : **EMOLUMENTOS**

### **OUTROS NOMES: CÓDIGO:** T13

**DESCRIÇÃO:** Tabela informativa dos valores das atividades paroquiais.

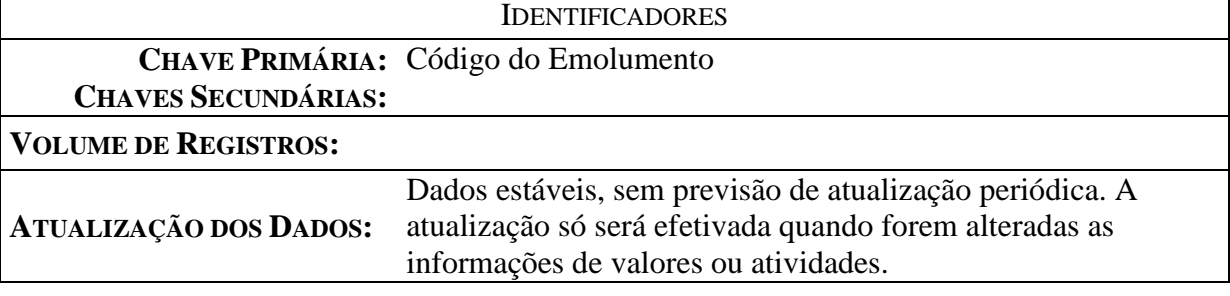

# CONTEÚDO DO DEPÓSITO DE DADOS: ATRIBUTOS (ITENS DE DADOS) **CONFORME DICIONÁRIO DE DADOS**

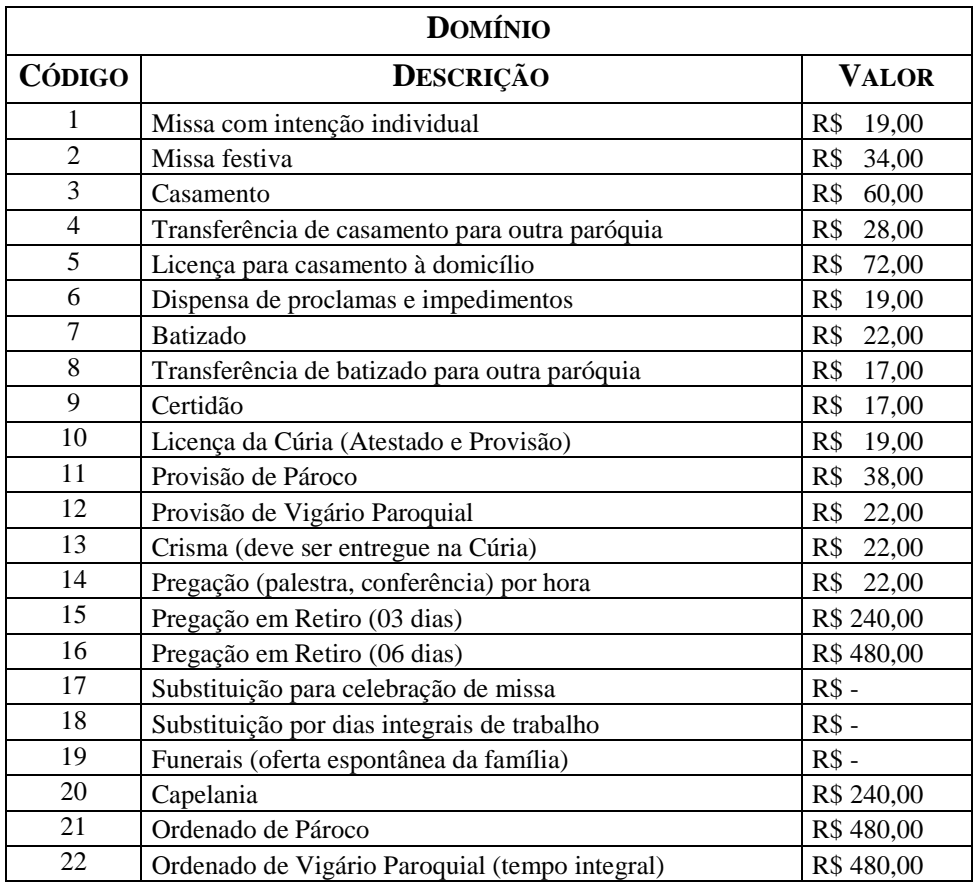

**68**

### TABELA: **PÁROCO**

**OUTROS NOMES: CÓDIGO:** T12

**DESCRIÇÃO:** Tabela contém a relação dos padres da paróquia.

IDENTIFICADORES

**CHAVE PRIMÁRIA:** Código do pároco

**CHAVES SECUNDÁRIAS:**

**VOLUME DE REGISTROS:** 5

**ATUALIZAÇÃO DOS DADOS:** A atualização só será efetivada quando de padre na igreja

CONTEÚDO DO DEPÓSITO DE DADOS: ATRIBUTOS (ITENS DE DADOS)

## **CONFORME DICIONÁRIO DE DADOS**

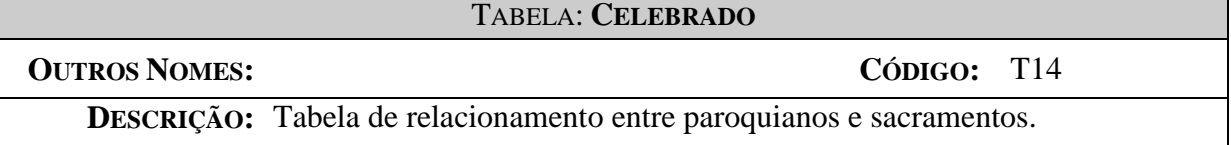

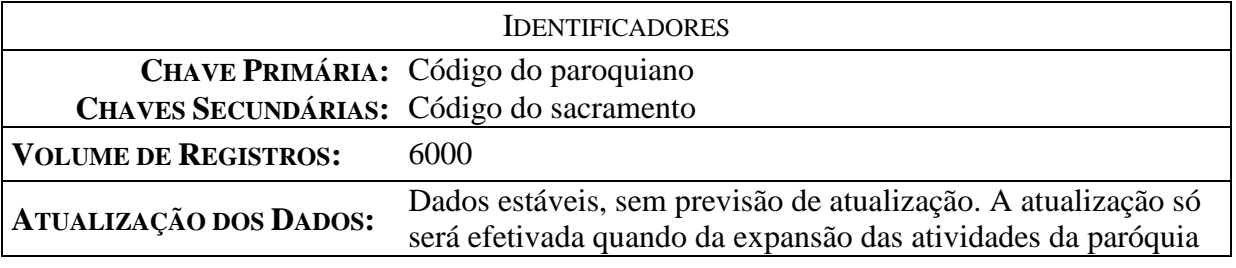

CONTEÚDO DO DEPÓSITO DE DADOS: ATRIBUTOS (ITENS DE DADOS) **CONFORME DICIONÁRIO DE DADOS**

**69**

### TABELA: **TIPO DE INTENÇÃO DE MISSA**

### **OUTROS NOMES: CÓDIGO:** T15

**DESCRIÇÃO:** Tabela que descreve os tipos de missa relacionados aos pedidos de intenção de missa.

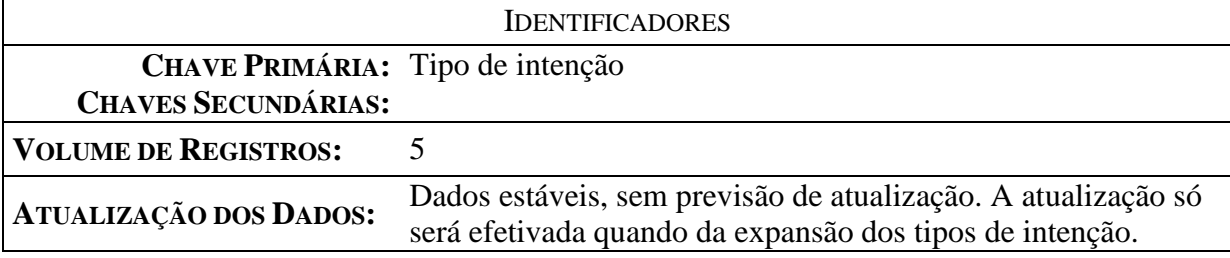

# CONTEÚDO DO DEPÓSITO DE DADOS: ATRIBUTOS (ITENS DE DADOS)

# **CONFORME DICIONÁRIO DE DADOS**

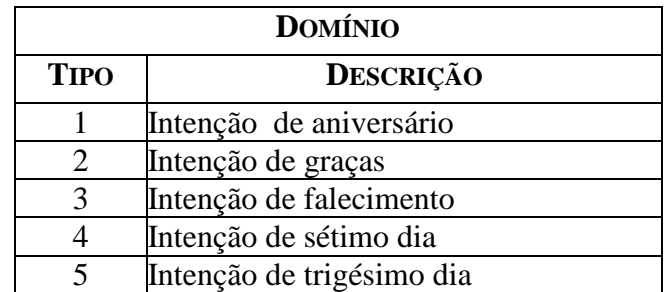

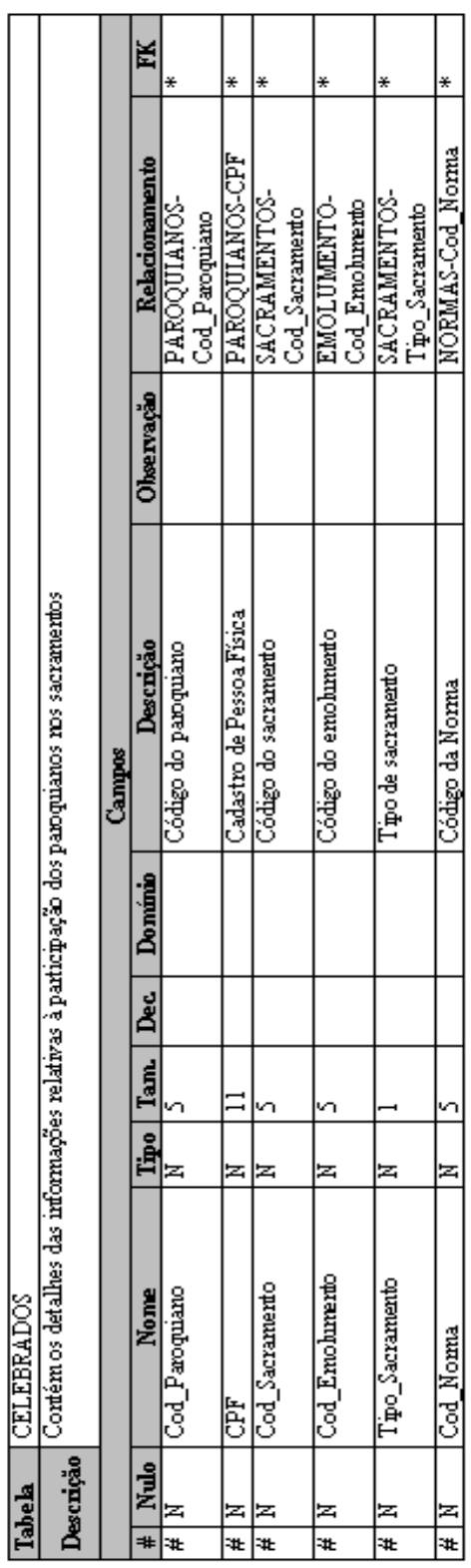

### **7.3.3 Dicionário de Dados**

*Centro Universitário de Brasília – UniCEUB*

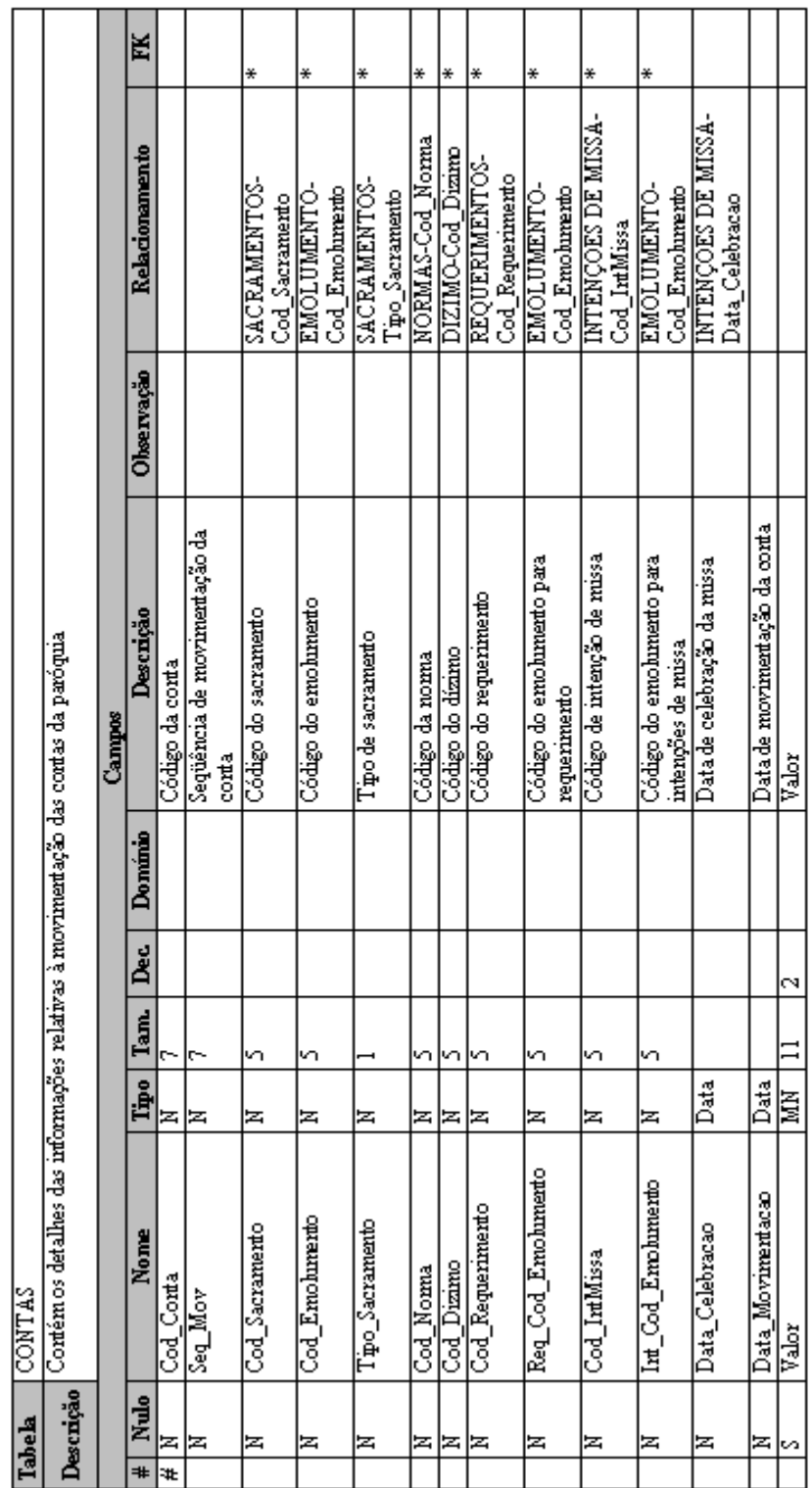

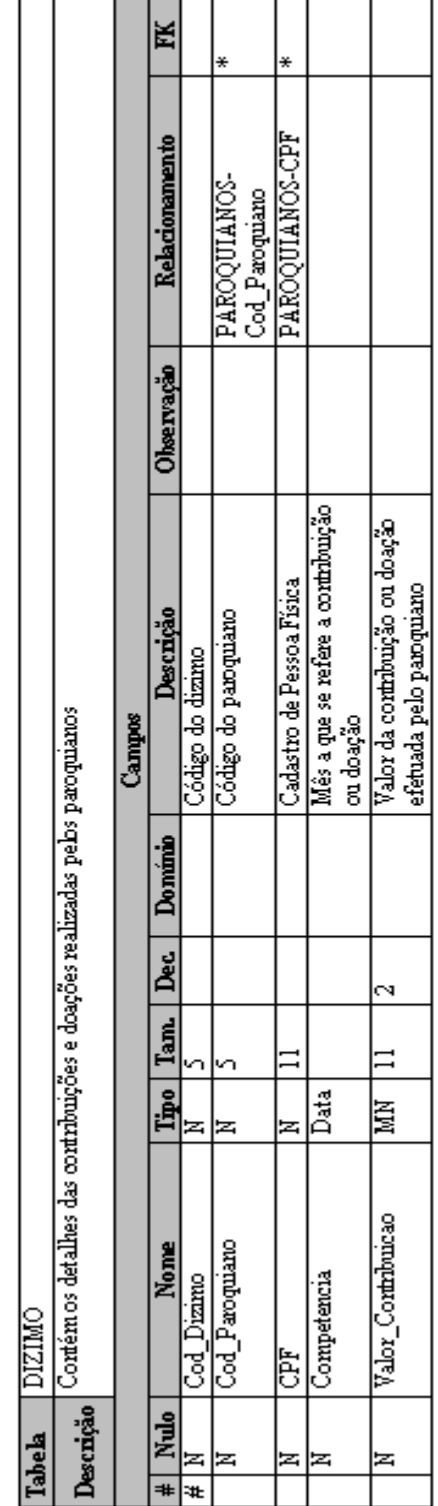

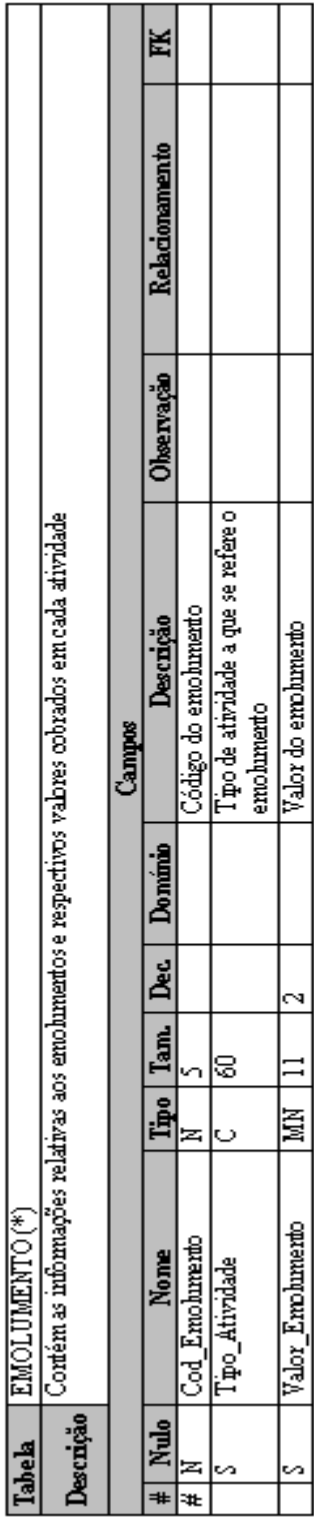

 $(*)$  – Tabela Tradicional

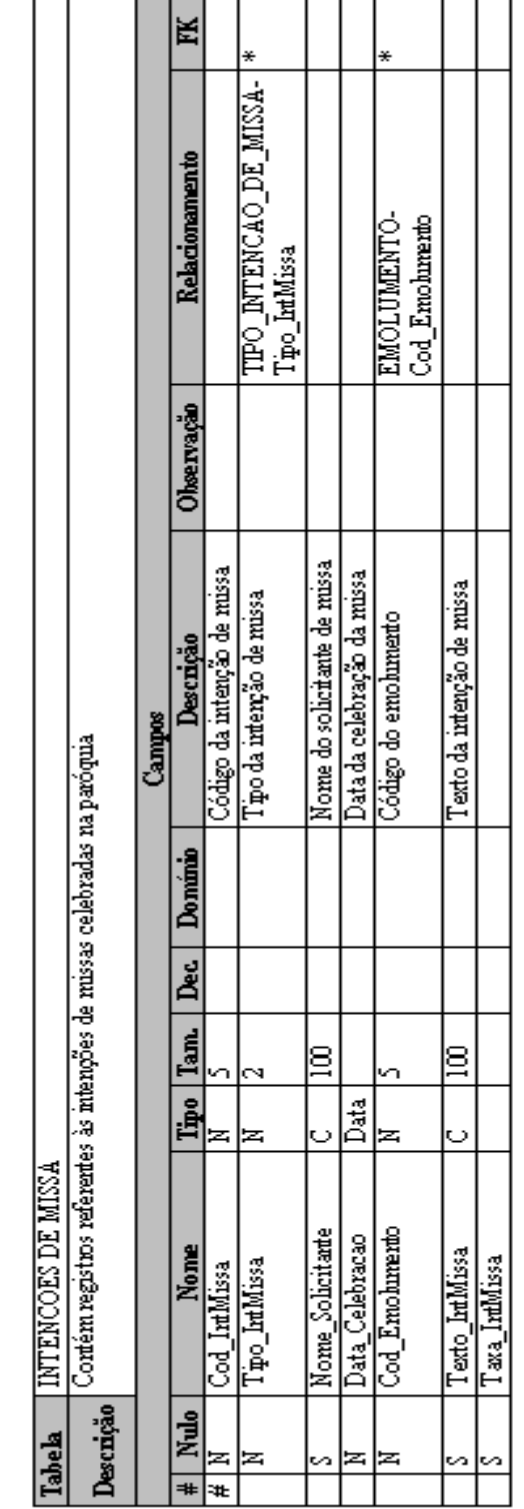

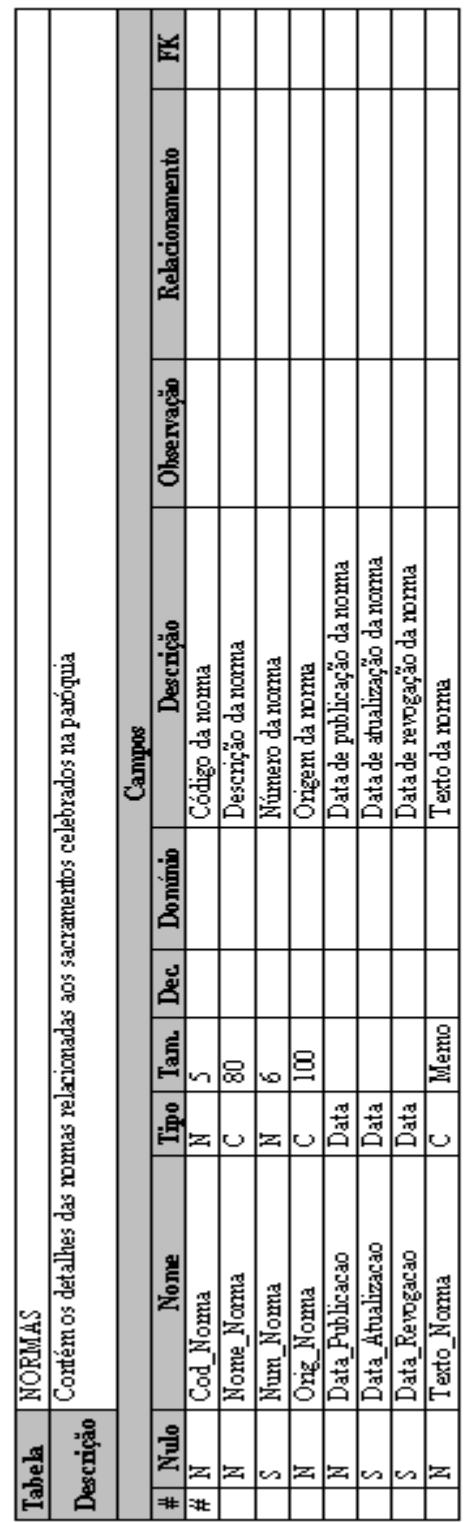

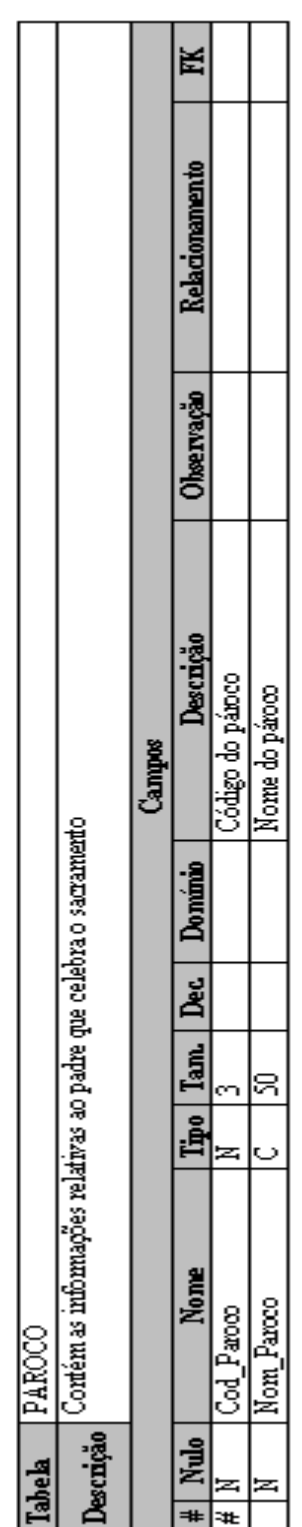

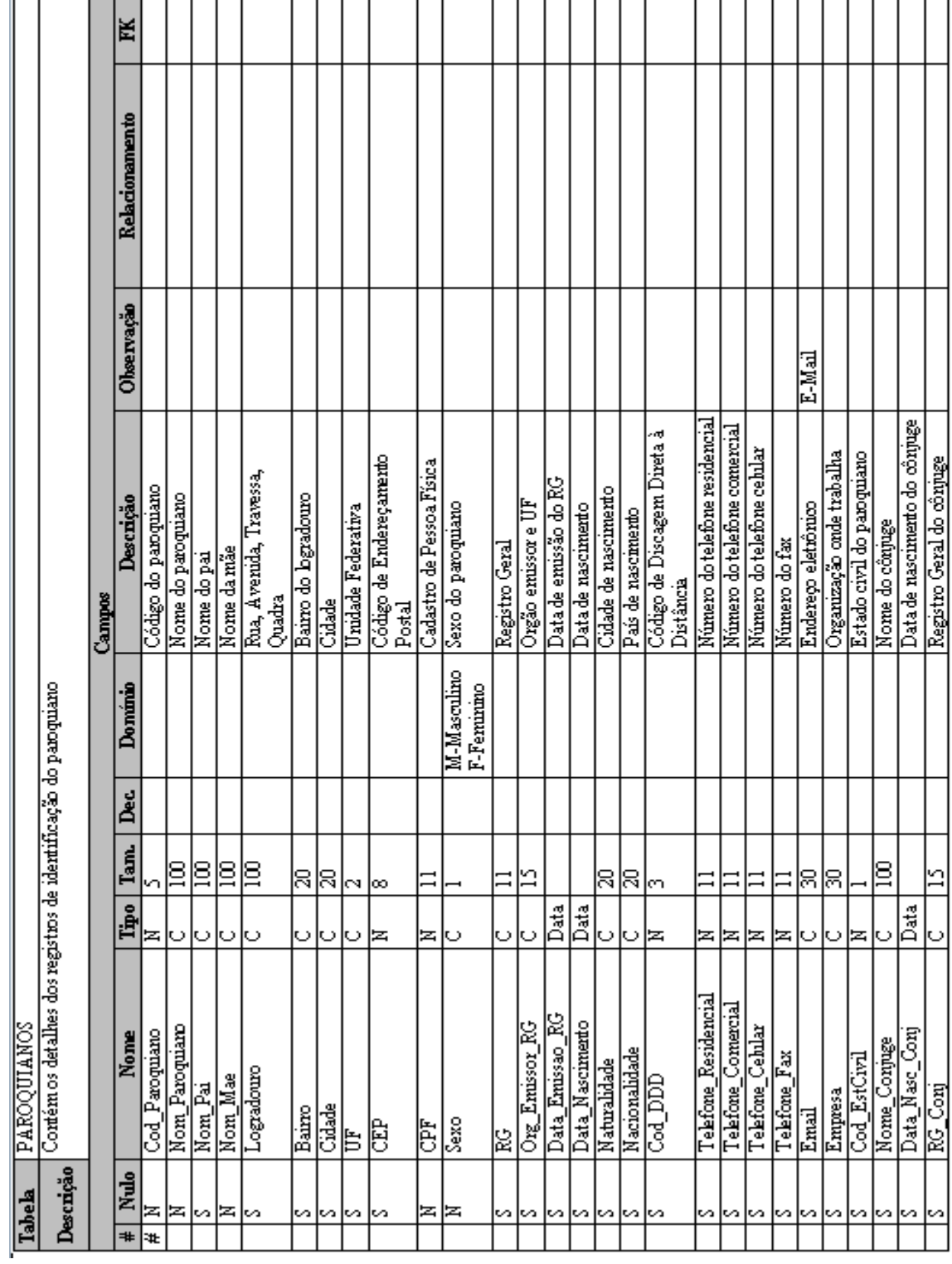

لى<br>سا

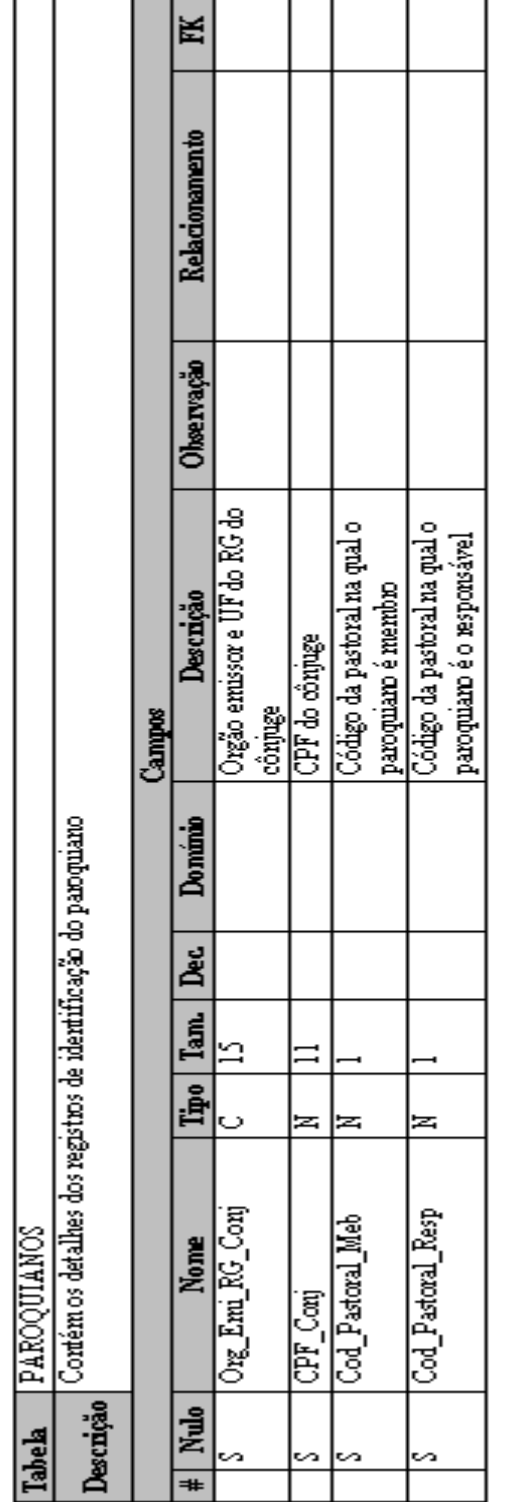

 $(\ldots$ Continuação)

r

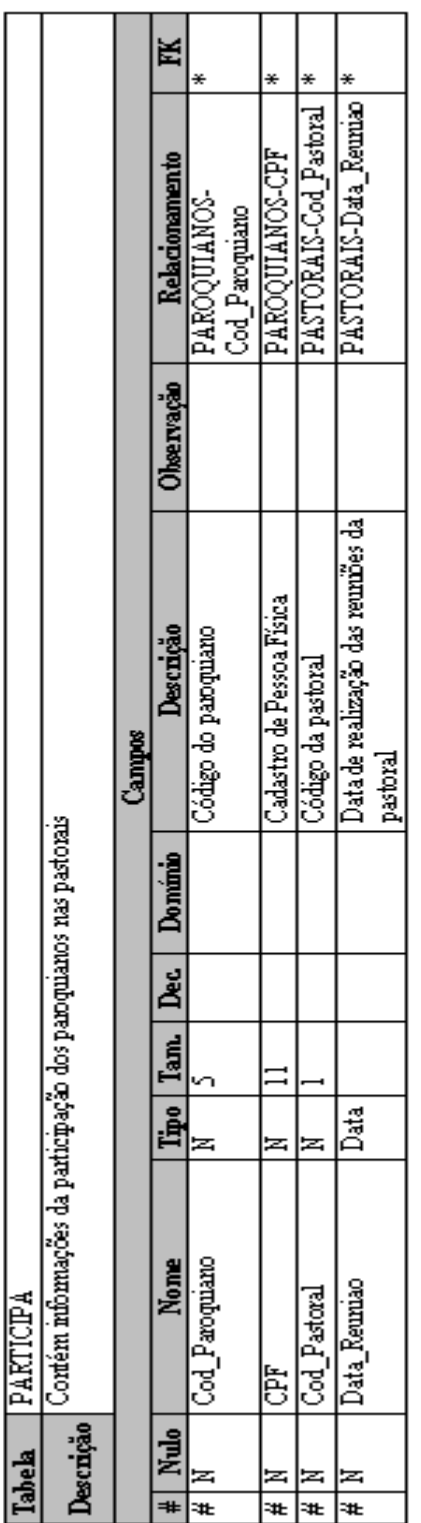

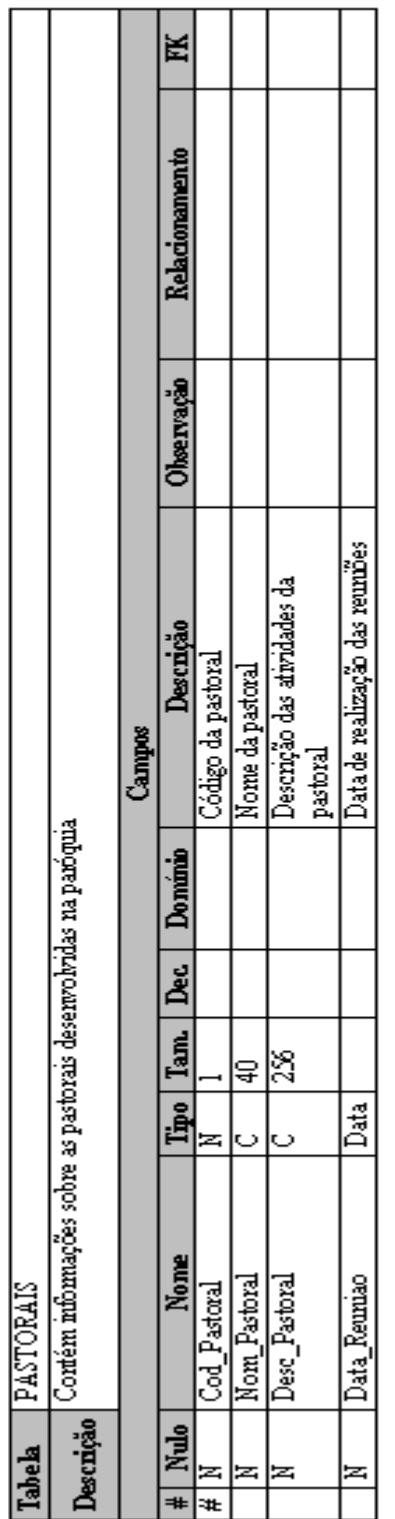

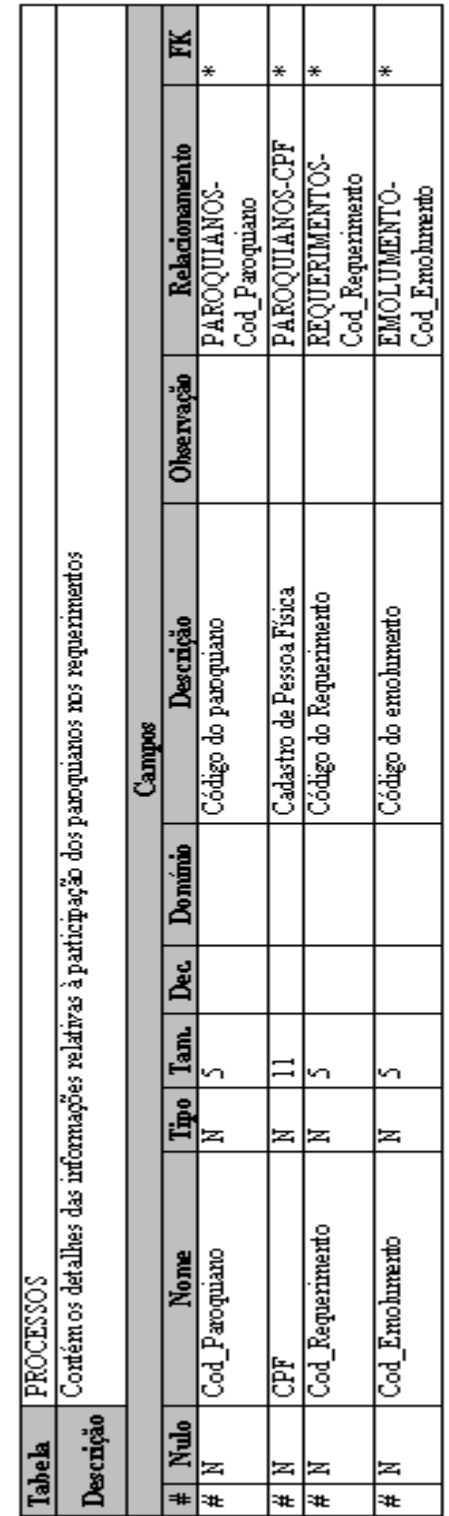

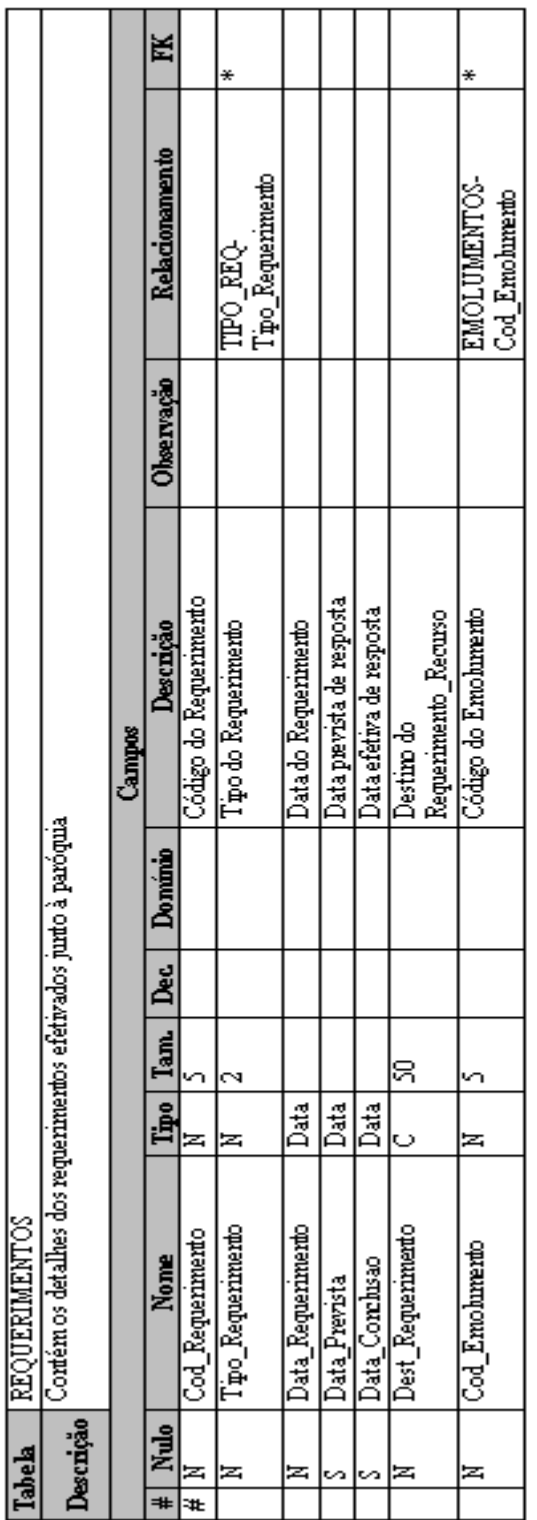

٦

Г

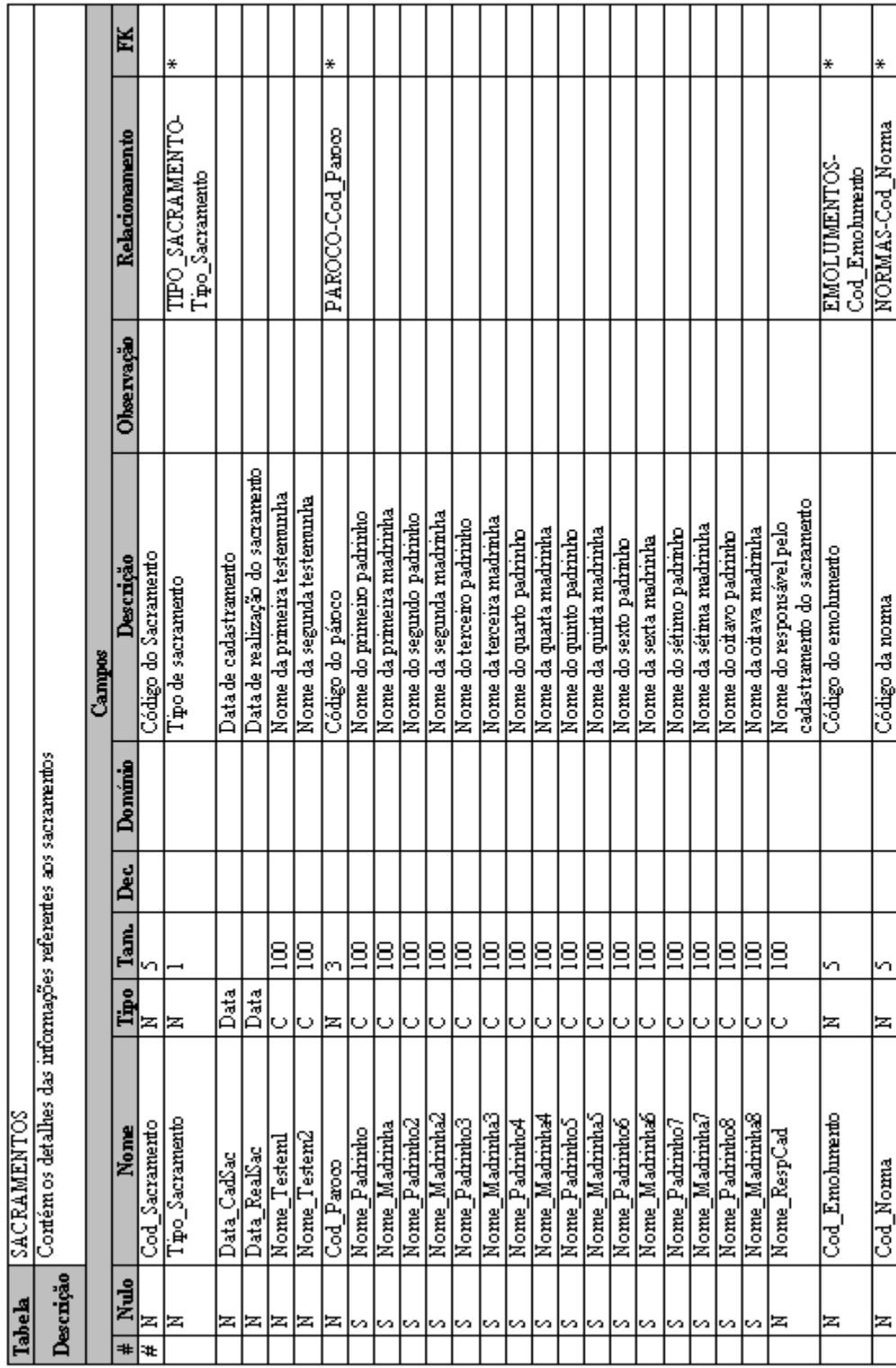

Т

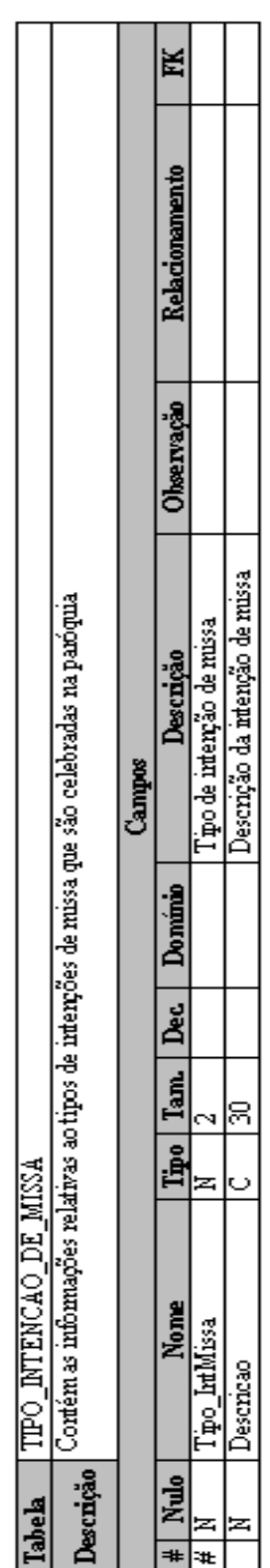

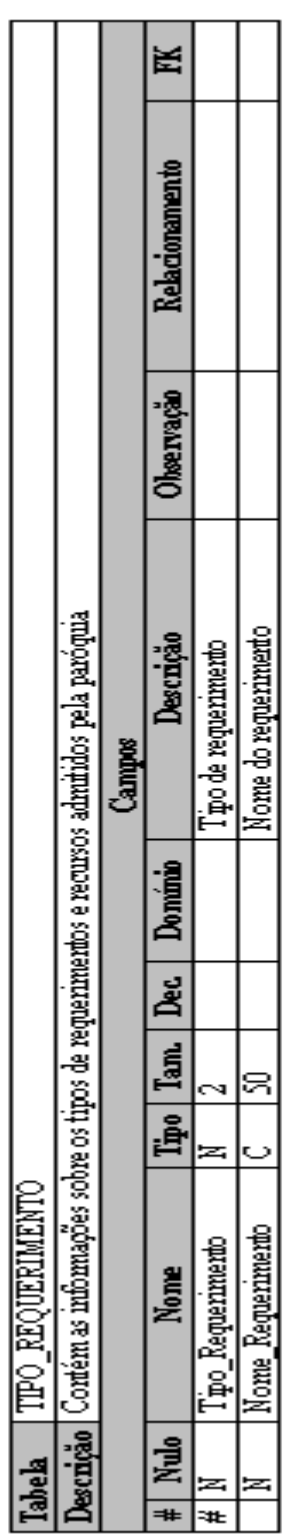

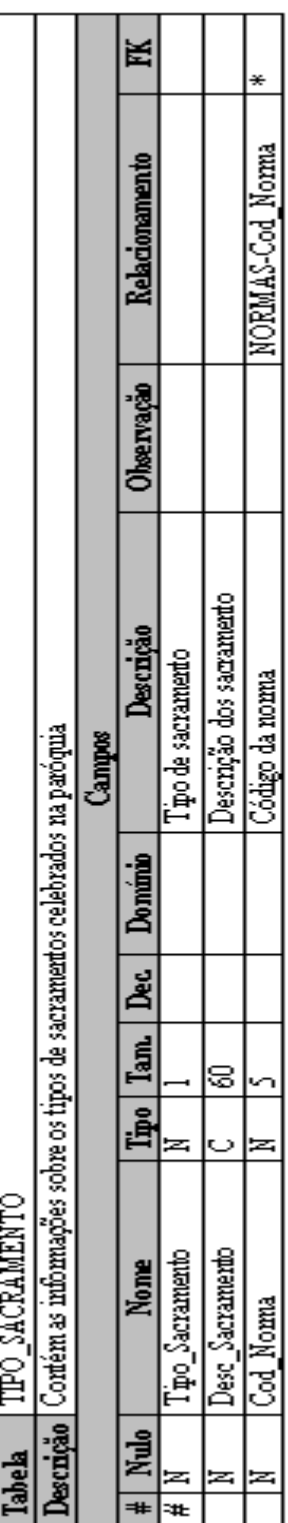

# **7.3.4 Modelo de Dados Implementação (Físico)**

# *Figura 21. MER Implementação*

### **8 Programas**

# **8.1 Relação e objetivos de cada programa**

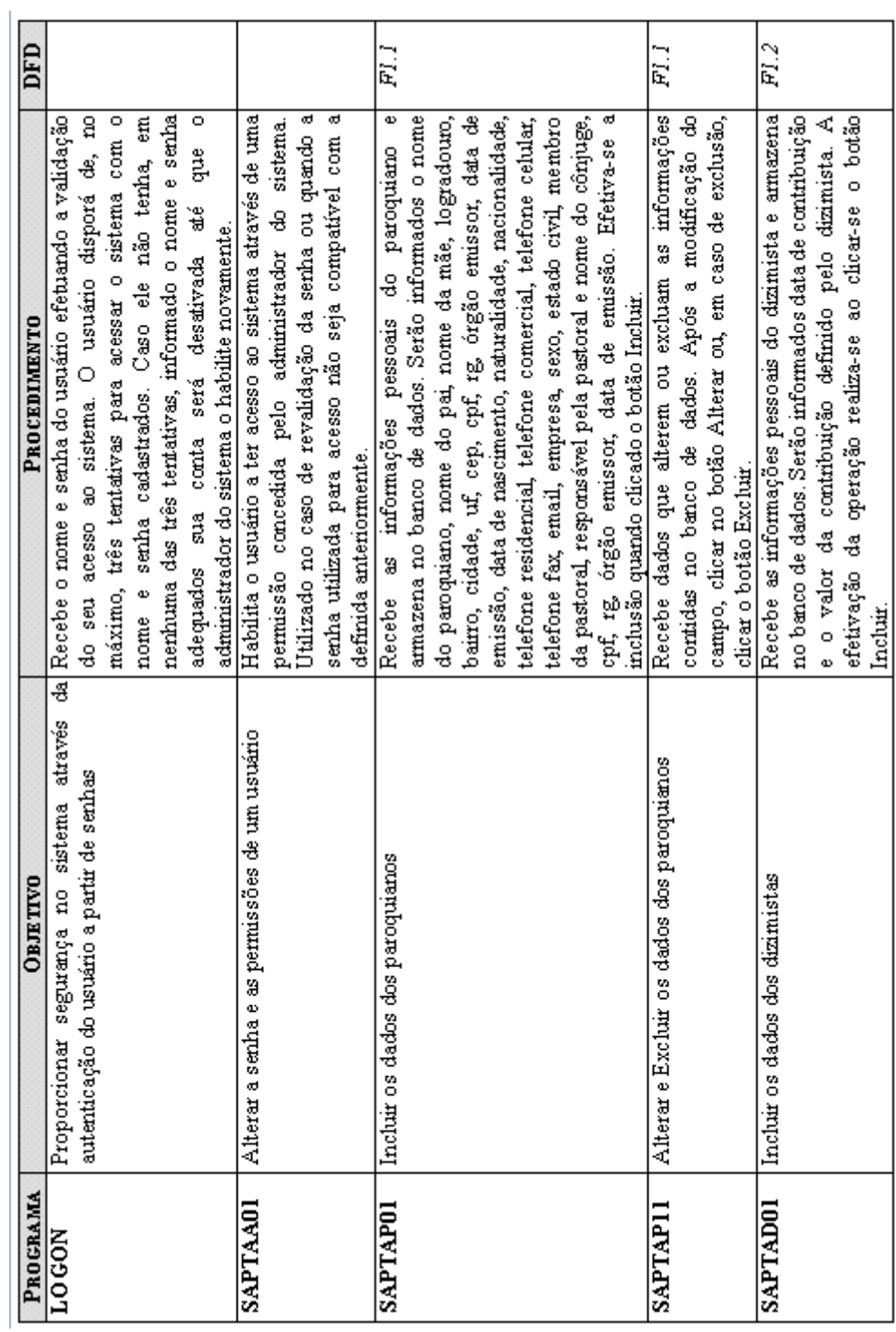

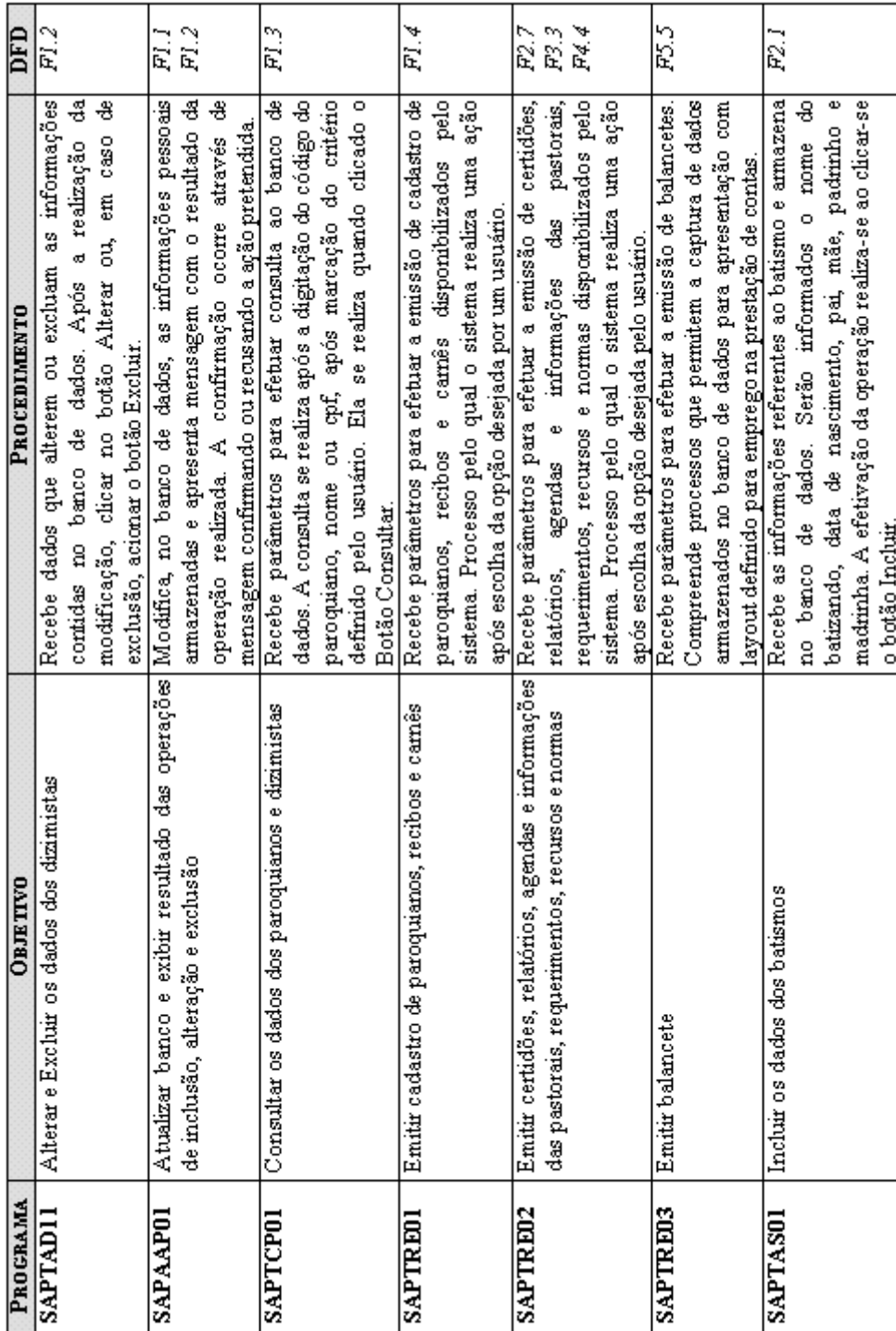

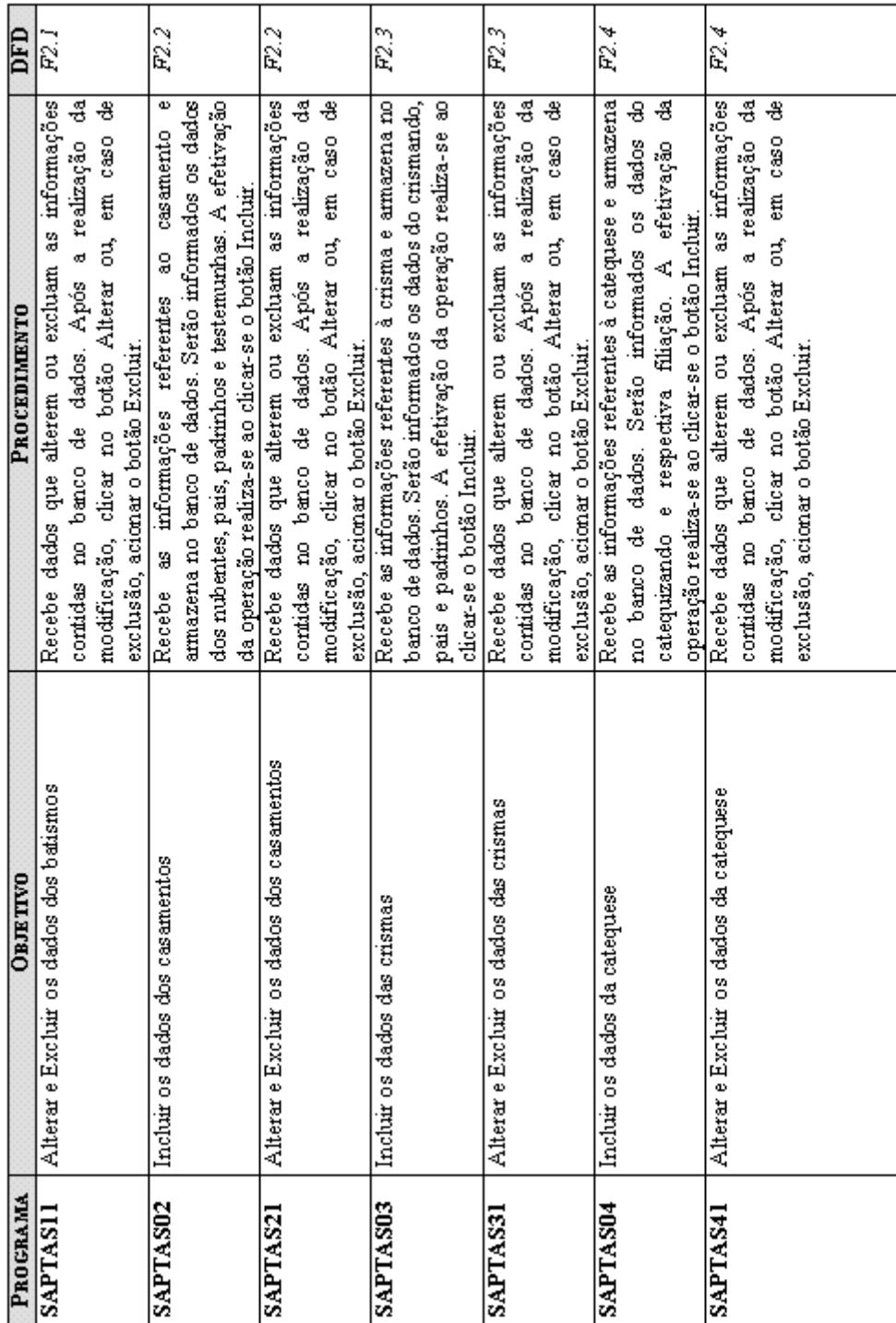

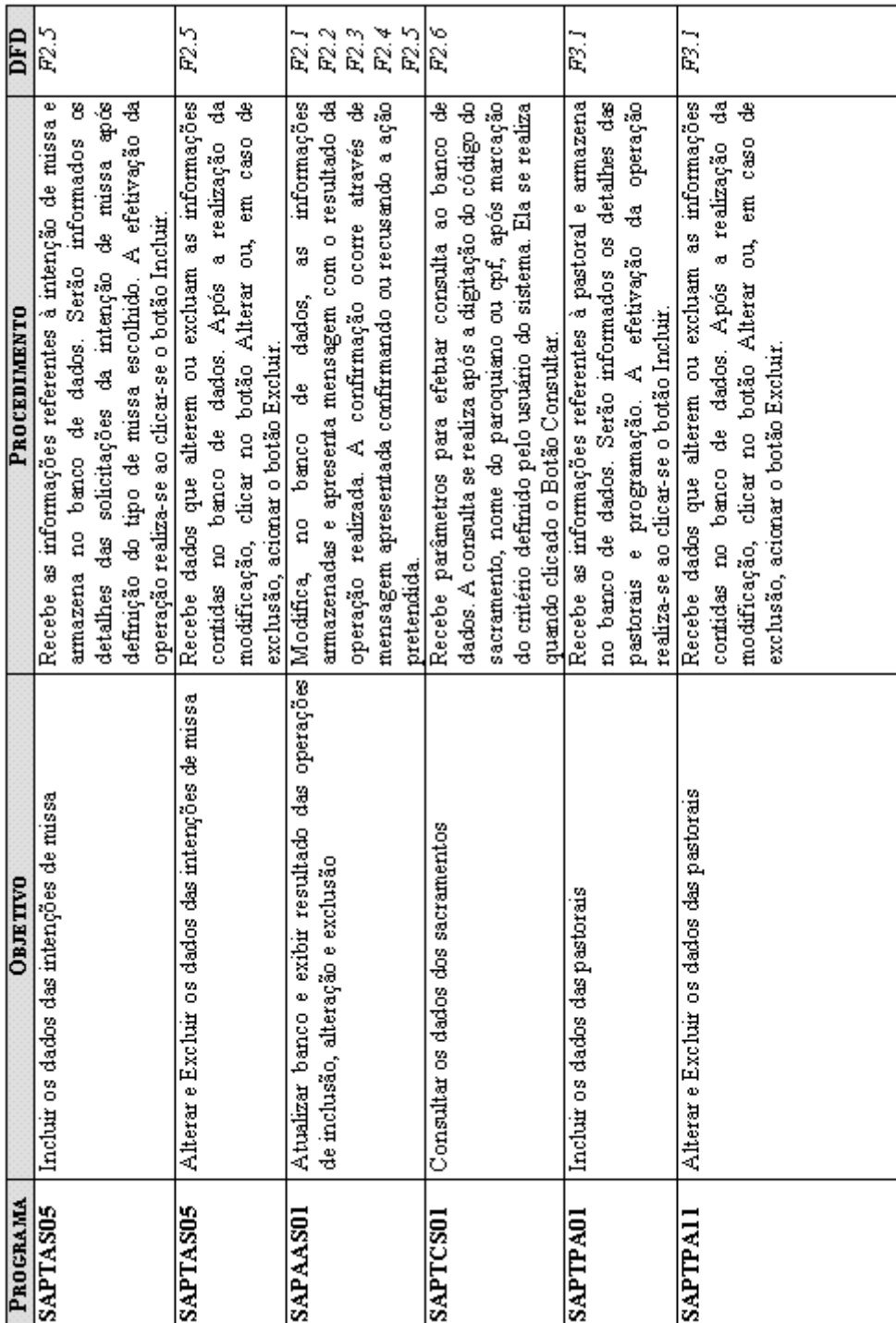

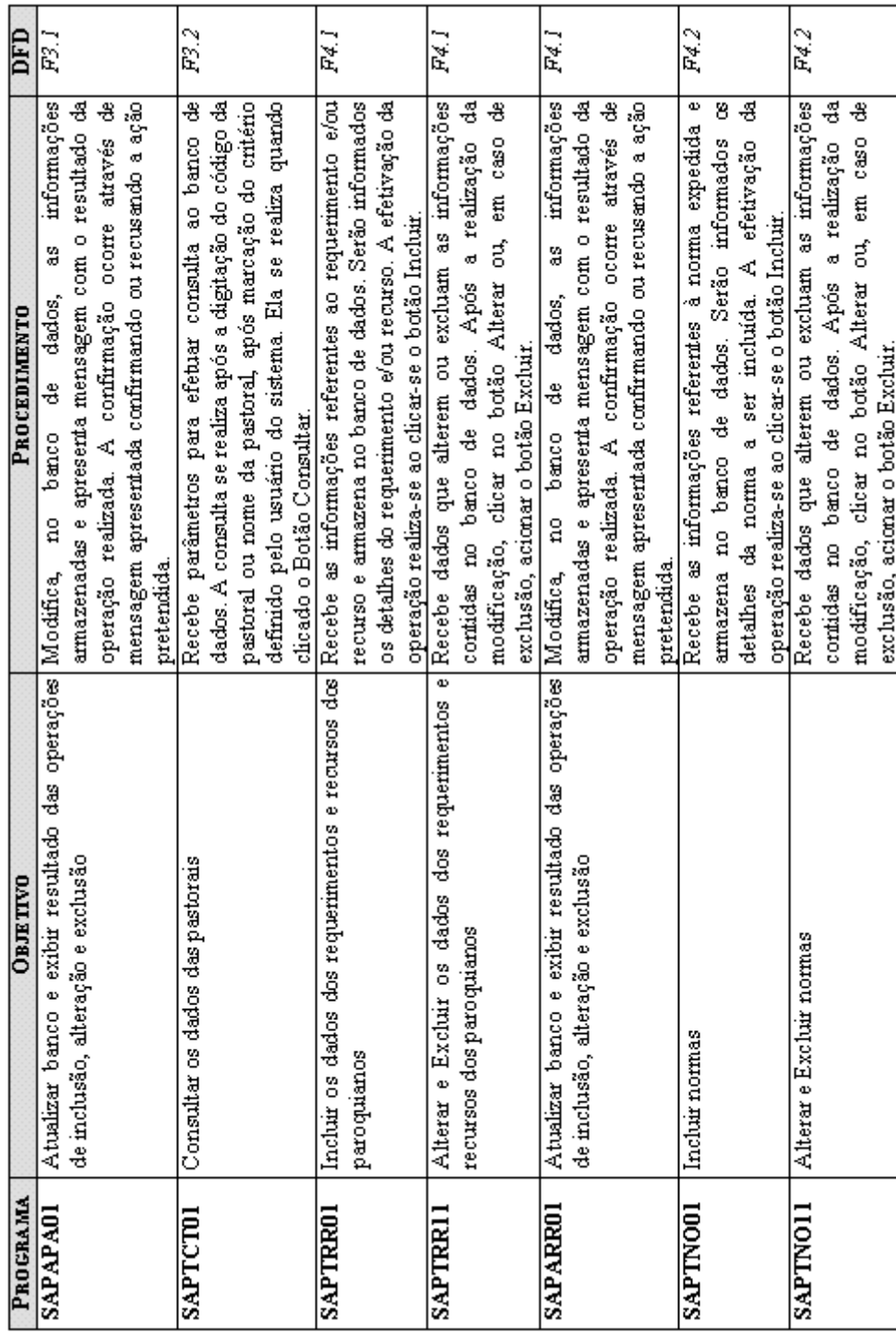

#### **8.2 Padrões e convenções utilizados nas telas**

As telas do Sistema de Administração e Controle Paroquial foram idealizadas com uma disposição mais adequada aos diversos tamanhos de telas dos monitores atualmente utilizados, permitindo uma visualização menos poluída ao mesmo tempo em que procura apresentar, em sua maioria, todas as informações requeridas em apenas um foco de imagem evitando-se o uso constante de barra de rolagem vertical e horizontal de página.

Além disso, foram utilizados padrões de cores mais suaves e fontes bem legíveis que não acarretem cansaço visual ao usuário.

### **8.3 Padrões e convenções utilizados nos relatórios**

Os relatórios impressos são os resultados obtidos do processamento dos dados. Tais informações serão devidamente aproveitadas pelos usuários do sistema.

Com a finalidade de padronizar todos os relatórios, foram estabelecidos os seguintes pontos em comum entre os mesmos:

- O logotipo na parte superior esquerda;
- O nome do relatório na parte superior central e em negrito;
- Haverá a data de emissão do relatório.

Todas as páginas do relatório são numeradas no canto inferior direito e para evitar extravio de páginas, todas as páginas conterão o número da página atual e o número da última página.

#### **8.4 Relação das telas**

As telas construídas para o SIACP são as seguintes:

- Tela de Acesso ao Sistema
- Tela de Opções Gerais ou Tela Principal do Sistema
- Tela de Manutenção de Paroquianos
	- o Tela de Cadastramento de Paroquiano
	- o Tela de Cadastramento de Dizimista
	- o Tela de Exibição de Dados do Paroquiano/Dizimista
	- o Tela de Emissão de Recibo/Carnê
	- o Tela de Consulta
	- o Tela de Resultado
- Tela de Manutenção de Sacramentos
	- o Tela de Cadastramento de Batismo
	- o Tela de Cadastramento de Casamento
	- o Tela de Cadastramento de Crisma
	- o Tela de Cadastramento de Catequese
	- o Tela de Cadastramento de Intenção de Missa
	- o Tela de Exibição de Dados do Sacramento
	- o Tela de Emissão de Certidão/Agenda
	- o Tela de Consulta
	- o Tela de Resultado
- Tela de Manutenção de Pastorais
	- o Tela de Cadastramento de Pastoral
	- o Tela de Exibição de Dados da Pastoral
	- o Tela de Emissão de Informações da Pastoral
	- o Tela de Consulta
	- o Tela de Resultado
- Tela de Manutenção de Requerimentos e Normas
	- o Tela de Cadastramento de Requerimento
	- o Tela de Cadastramento de Norma
	- o Tela de Exibição de Dados de Requerimento/Norma
	- o Tela de Emissão de Informações de Requerimento/Norma
	- o Tela de Consulta
	- o Tela de Resultado
- Tela de Movimentações Financeiras
	- o Tela de Registro da Entrada de Valores
	- o Tela de Registro da Saída de Valores
	- o Tela de Exibição de Demonstrativos
	- o Tela de Emissão de Balancete
	- o Tela de Consulta
	- o Tela de Resultado

### **8.5 Relação de relatórios**

São os seguintes os relatórios expedidos pelo Sistema:

- Agenda Paroquial
- Balancete Financeiro
- Carnê do Dízimo
- Certidão de Casamento Religioso
- Certificado de Batismo
- Certificado de Crisma
- Certificado de Primeira Comunhão
- Discriminação de Receitas e Despesas
- Normas
- Recibo de Doações, Contribuições e Emolumentos
- Relatório de Catequizandos
- Relatório de Dizimistas
- Relatório de Paroquianos
- Relatório de Pastorais
- Relatório de Requerimentos Processados
- Relatório de Sacramentos Celebrados
- Solicitação de Celebração de Missa

### **8.6 Diagrama de navegação via Menus**

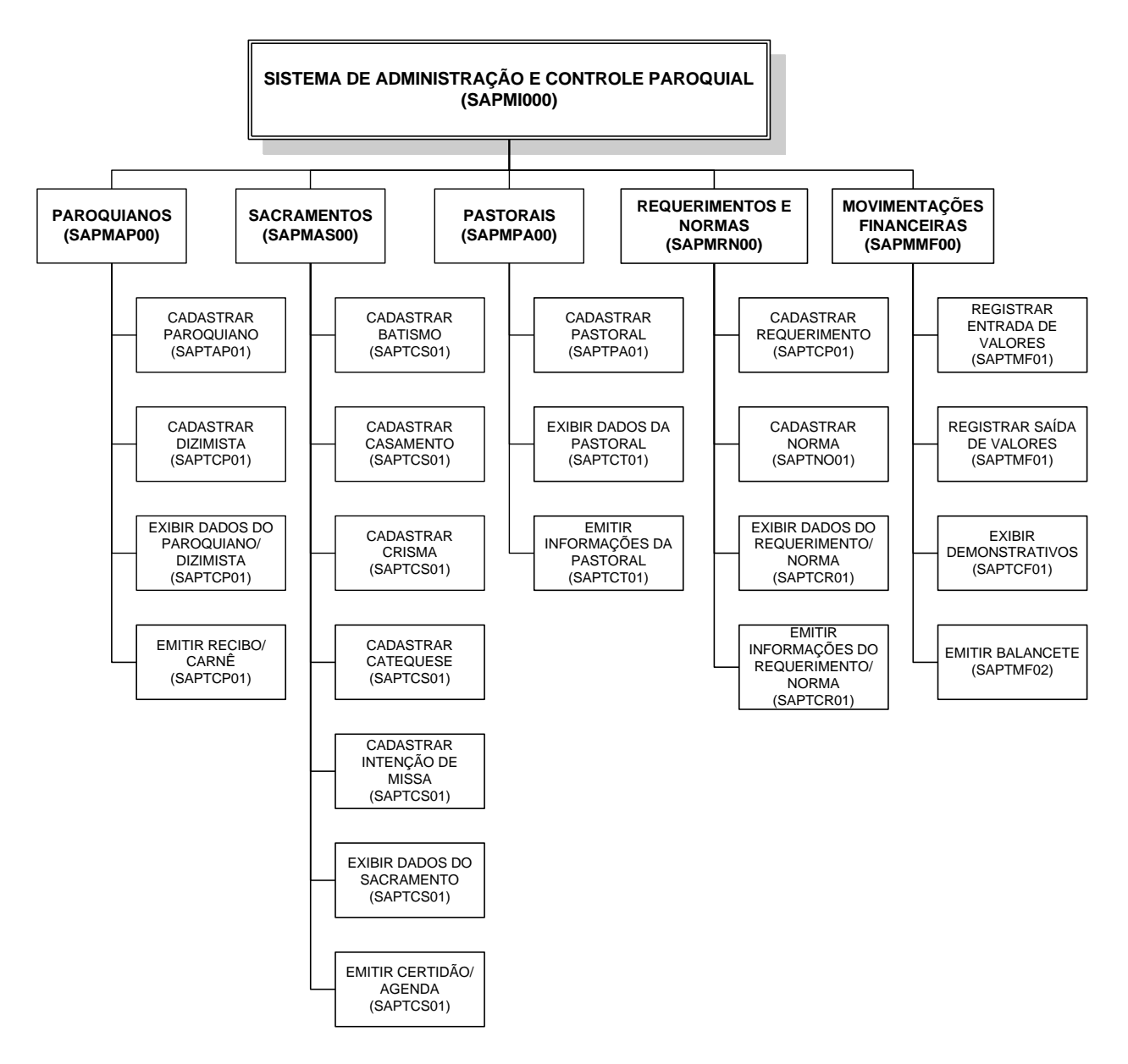

*Figura 22. Diagrama de Navegação via Menus*

### **8.7 Protótipo das principais telas**

### **8.7.1 Tela de acesso ao menu do sistema**

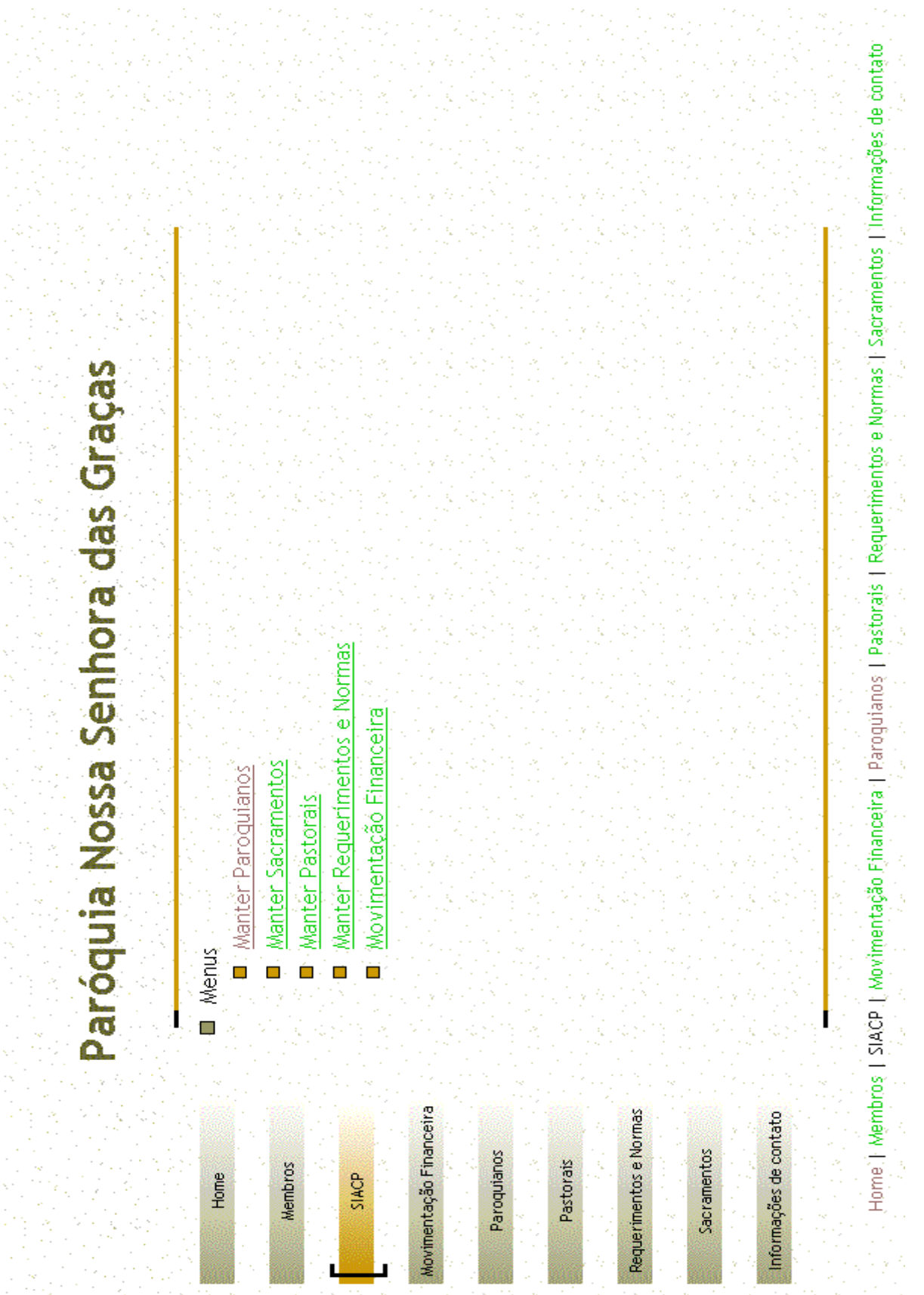

### **8.7.2 Menu Paroquiano**

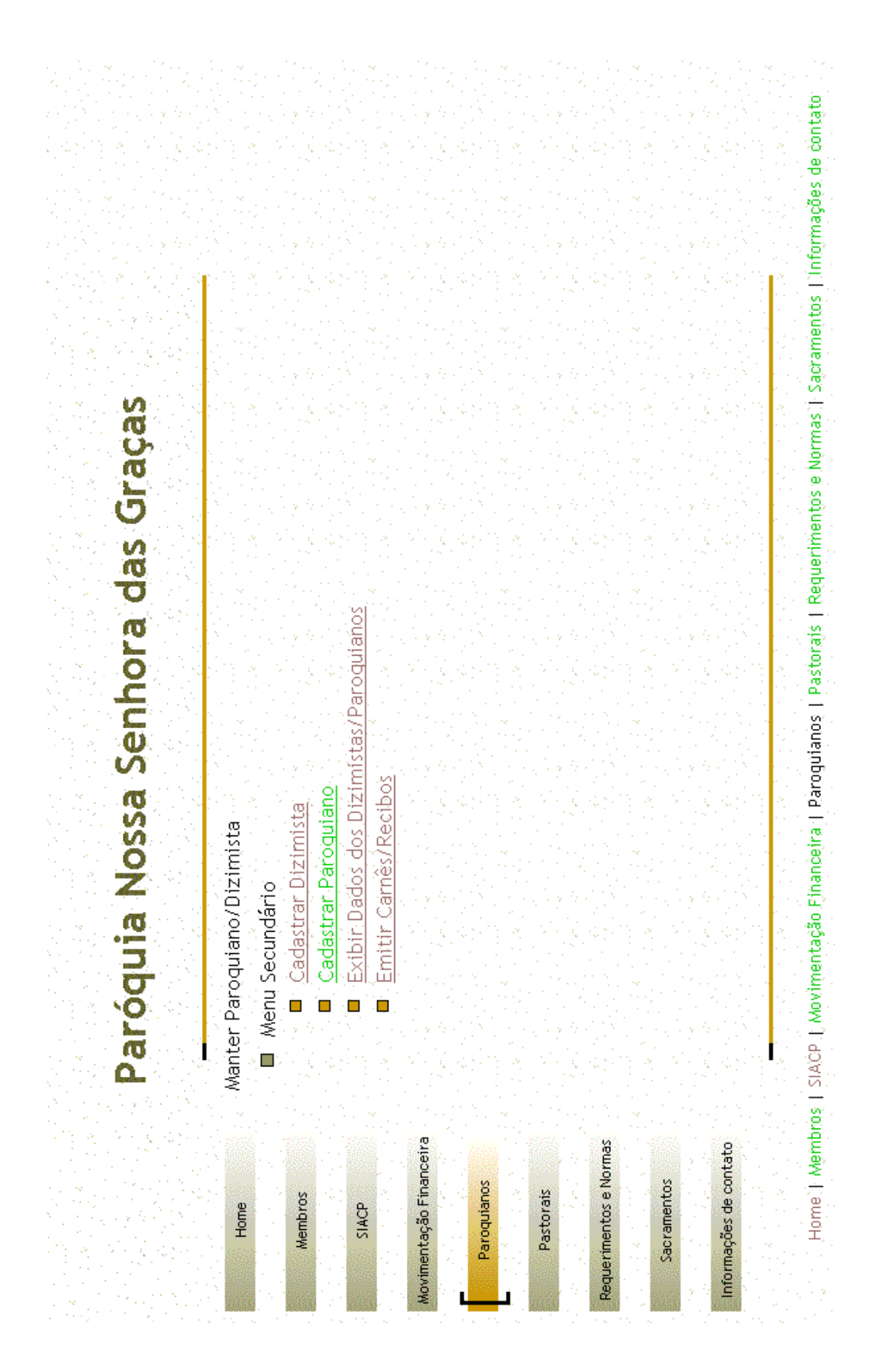

### **8.7.3 Incluir Paroquiano**

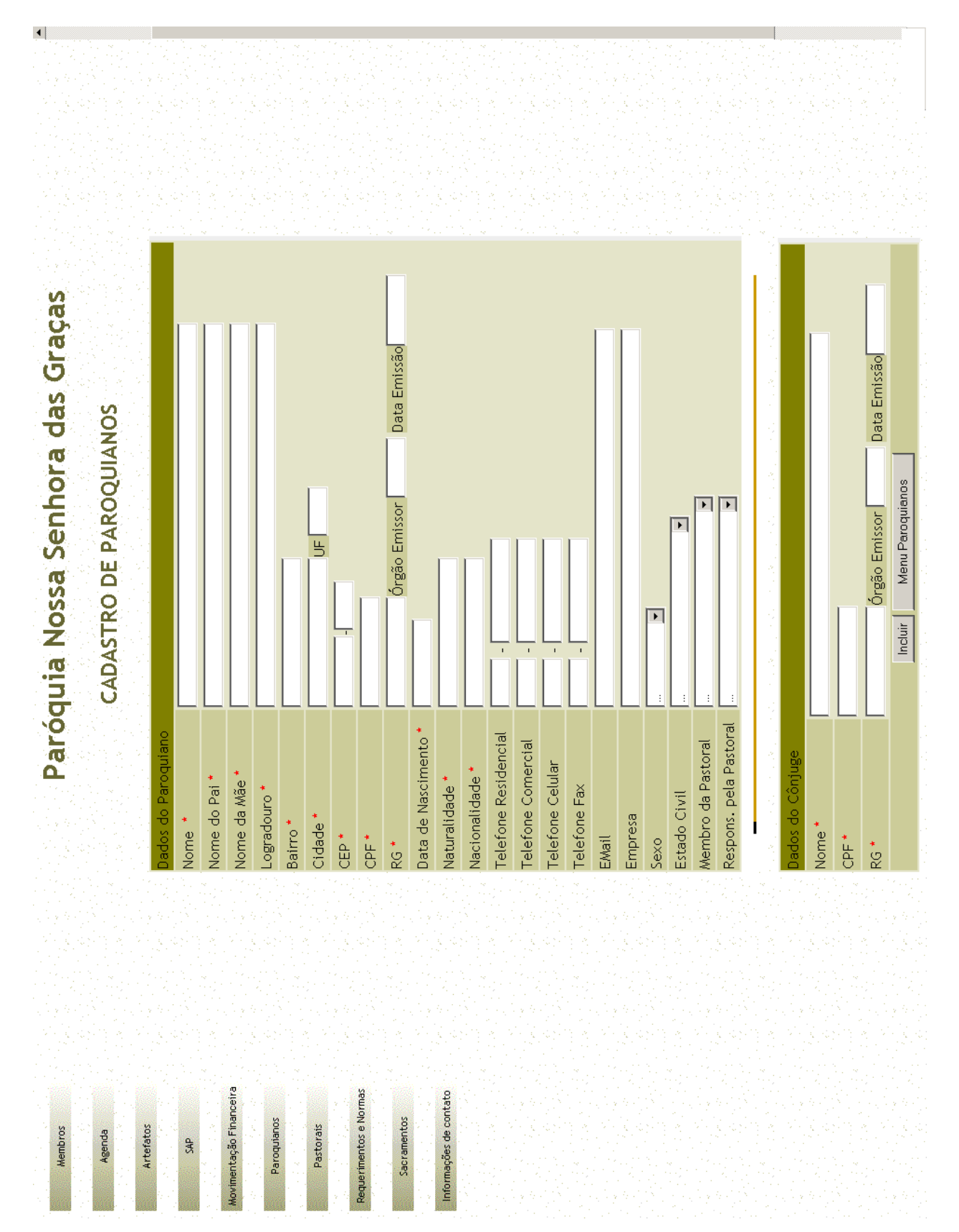

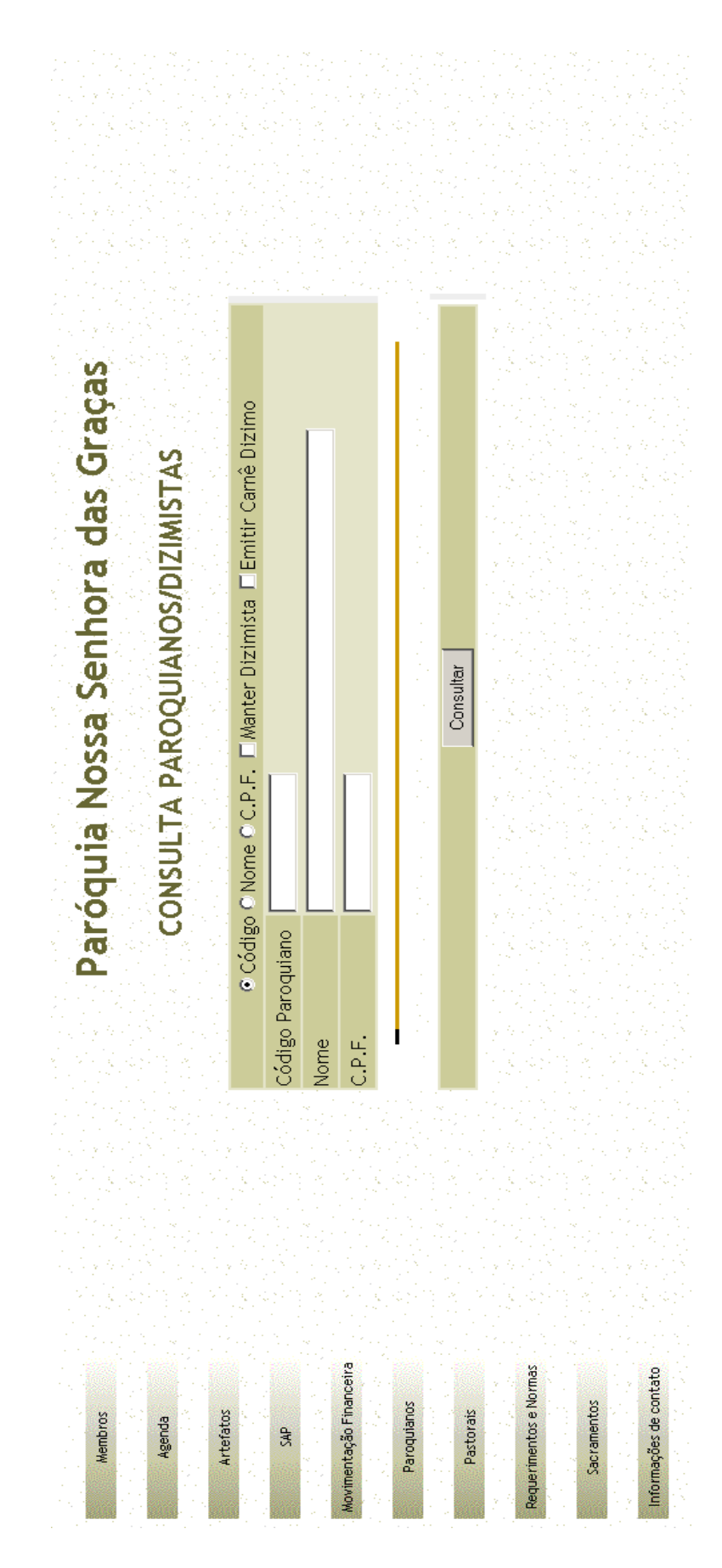

### **8.7.5 Selecionar Paroquiano Consultado**

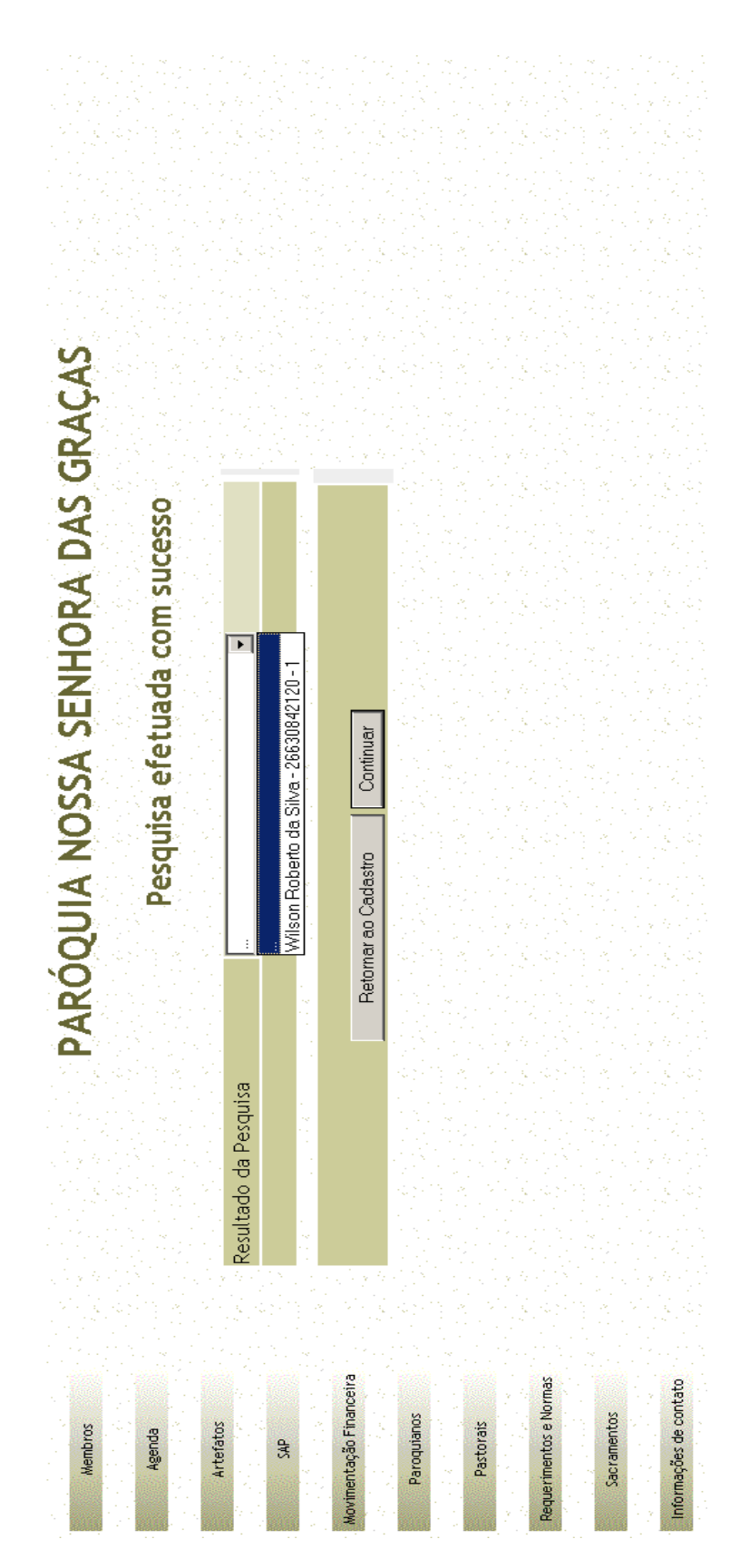
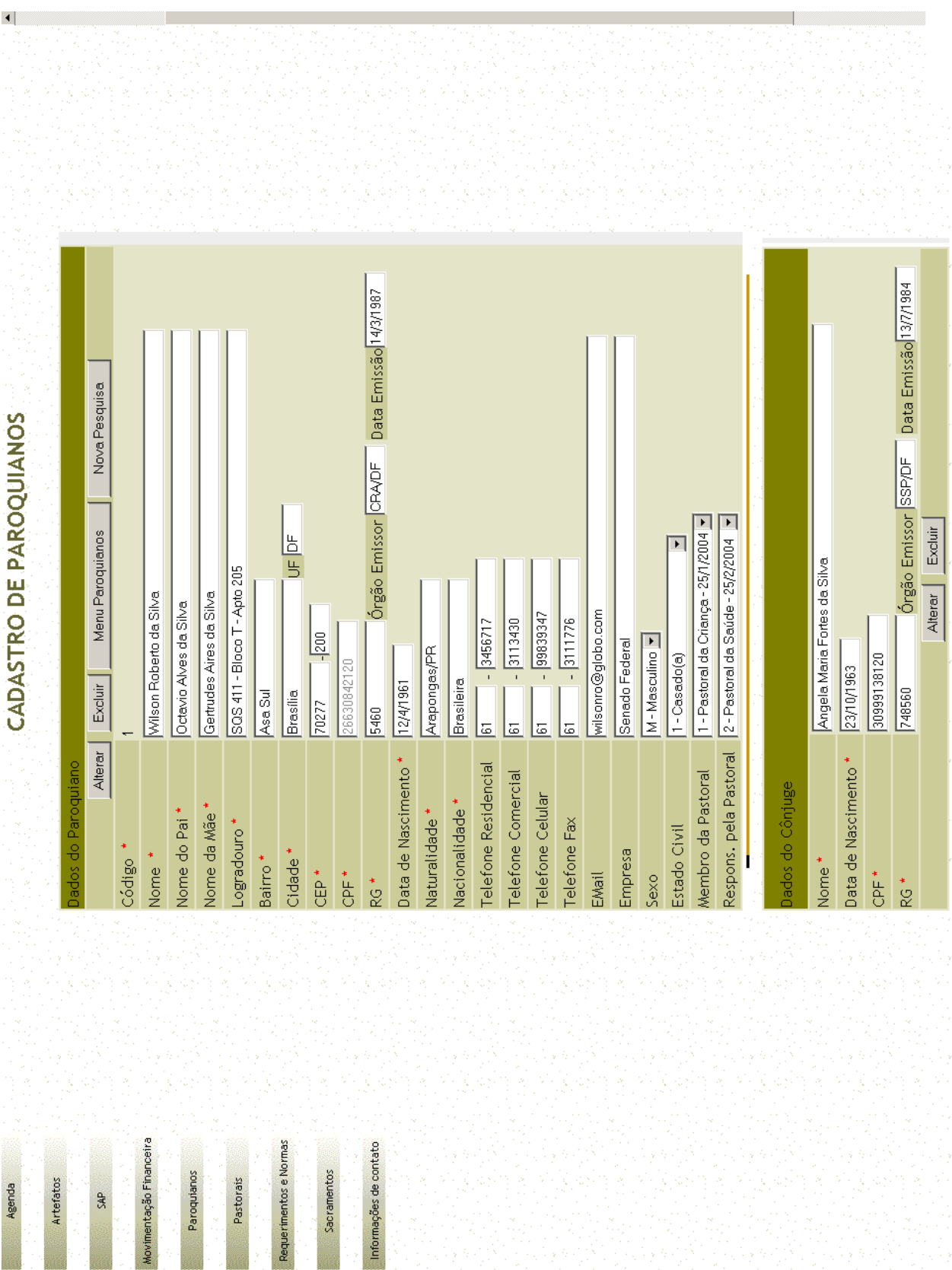

# **8.7.6 Detalhamento da Consulta de Paroquiano**

#### **8.7.7 Incluir Paroquiano Dizimista**

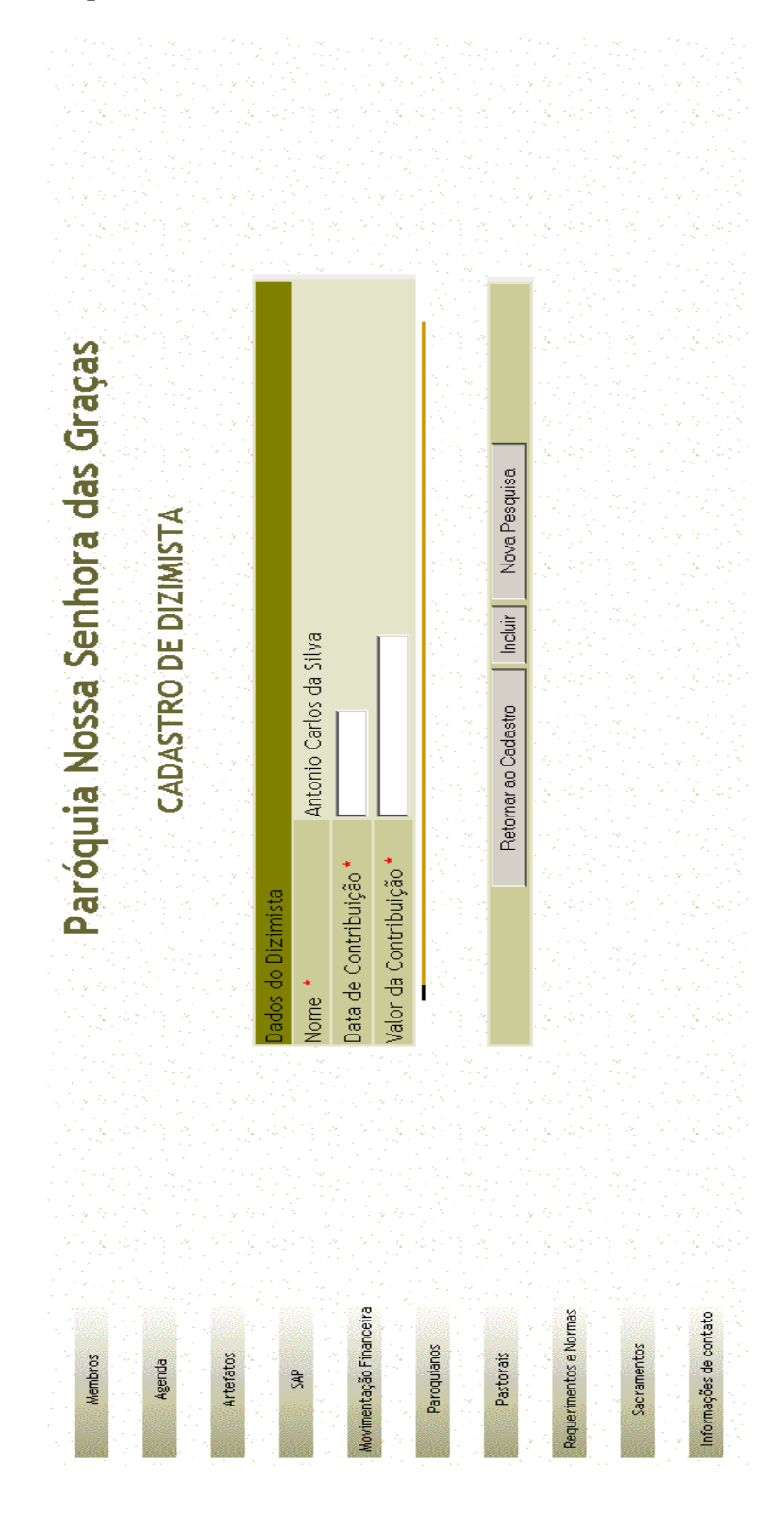

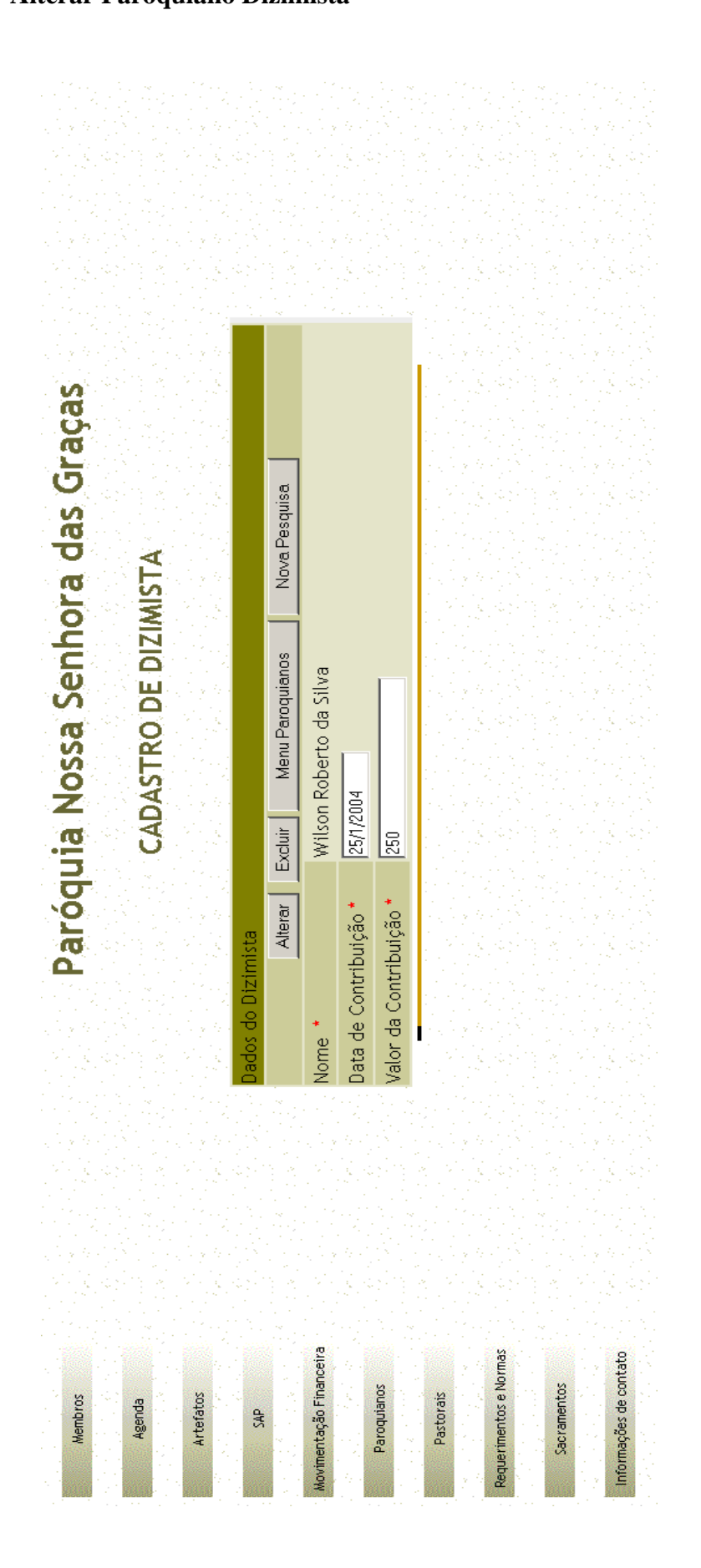

*Sistema de Administração e Controle Paroquial - SIACP*

### **8.7.9 Menu Pastorais**

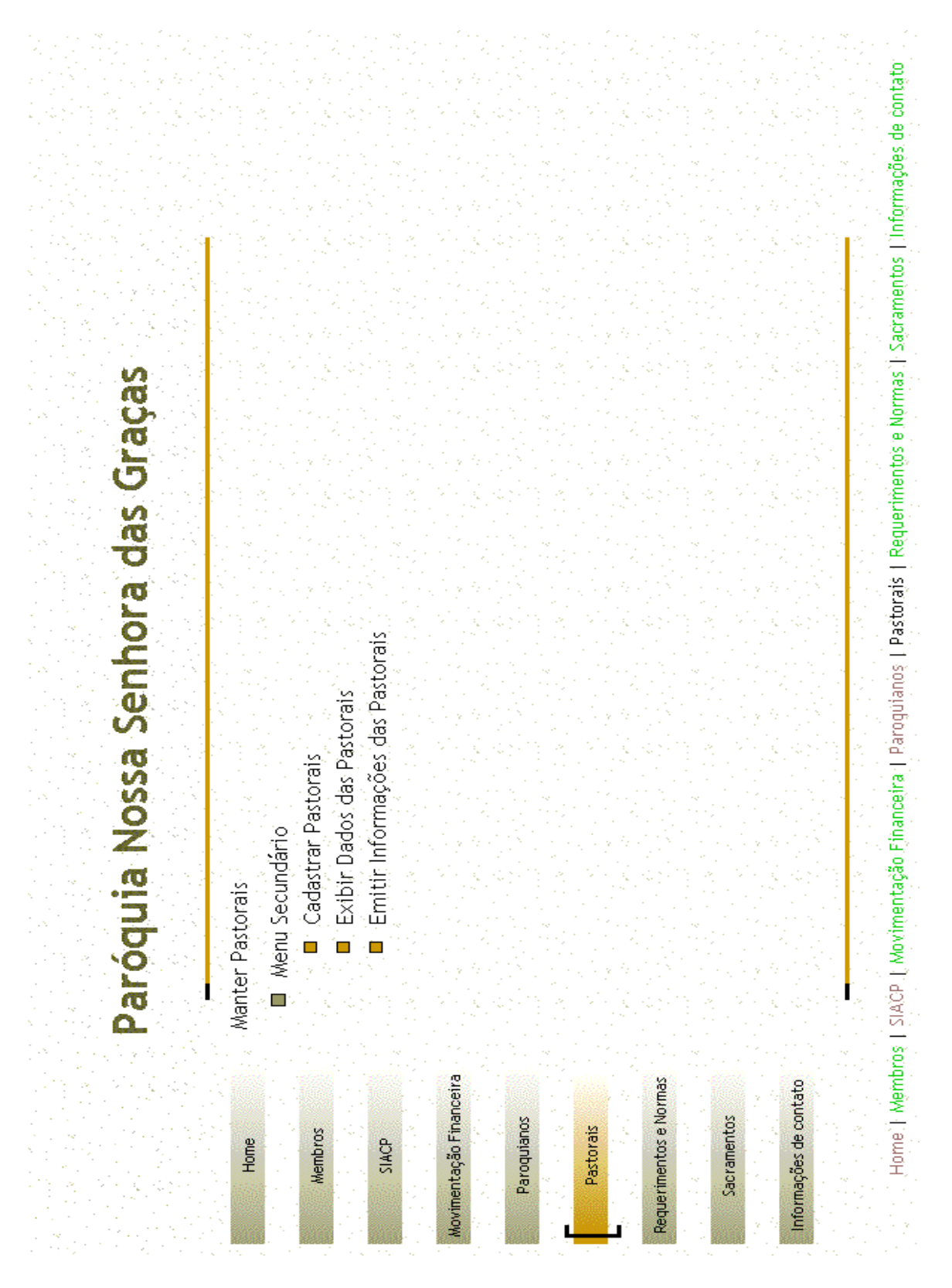

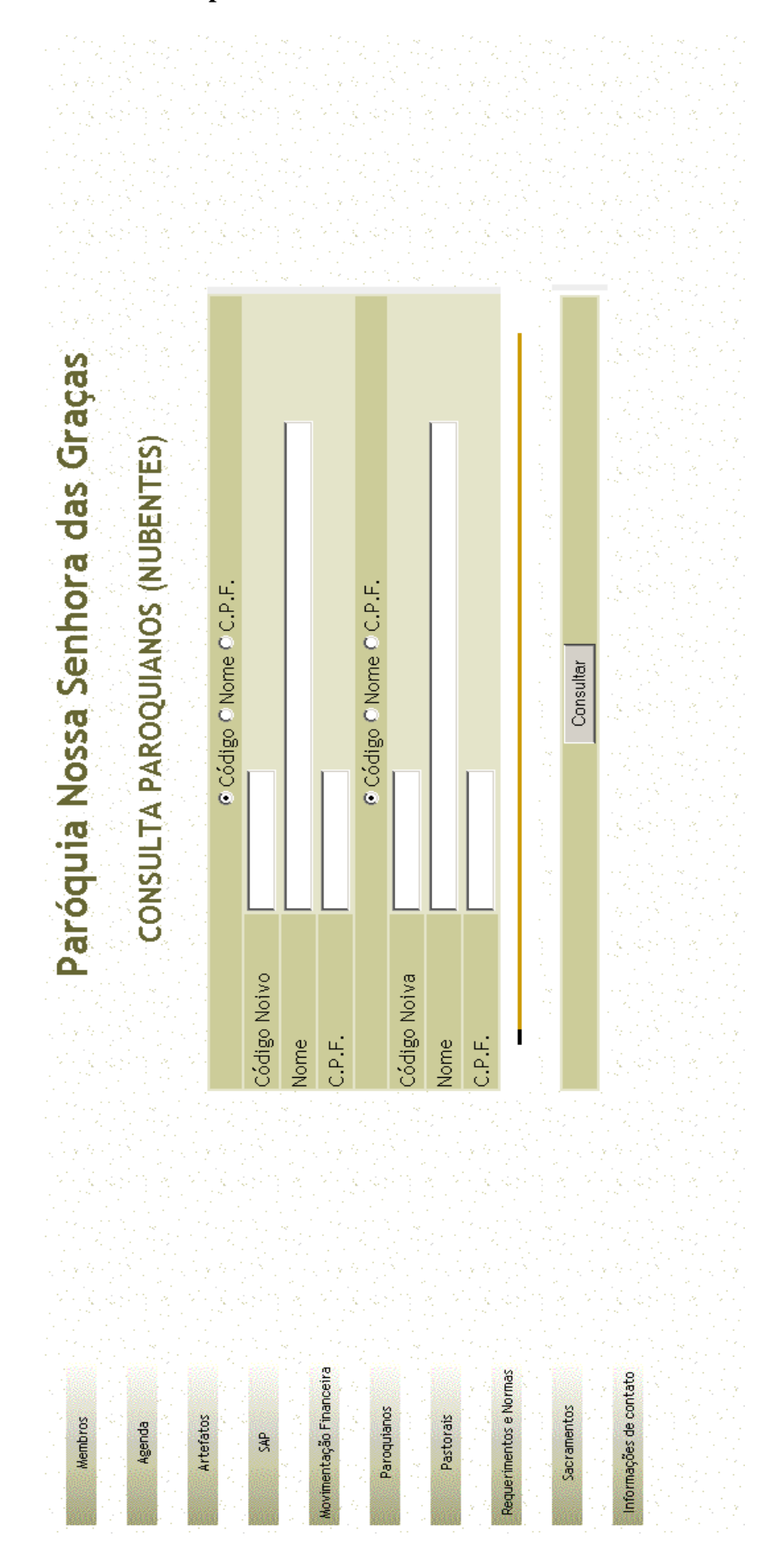

### **8.7.10 Consultar Nubentes para Emissão de Processo Matrimonial**

### **8.7.11 Selecionar Nubentes Consultados**

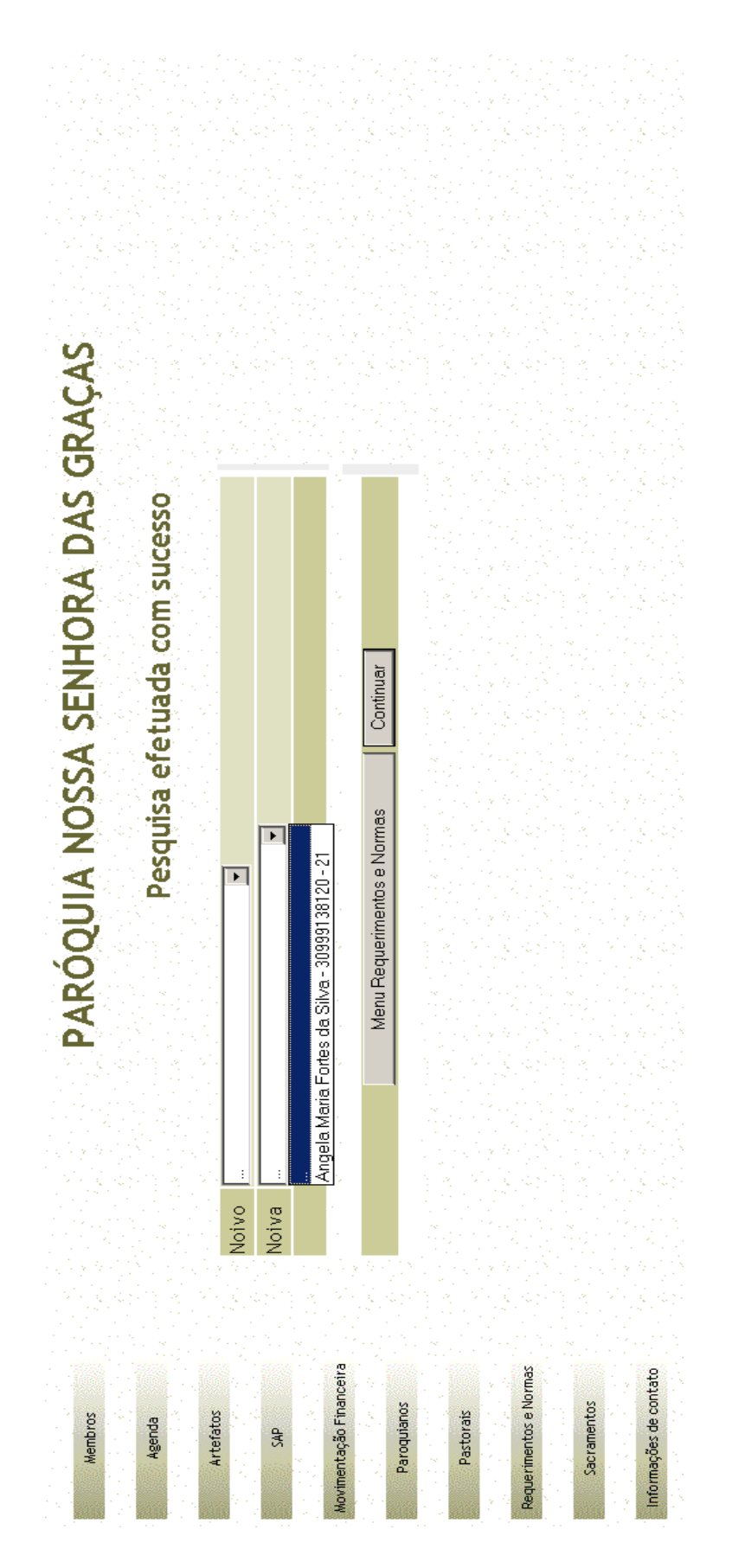

### **8.7.12 Menu Sacramentos**

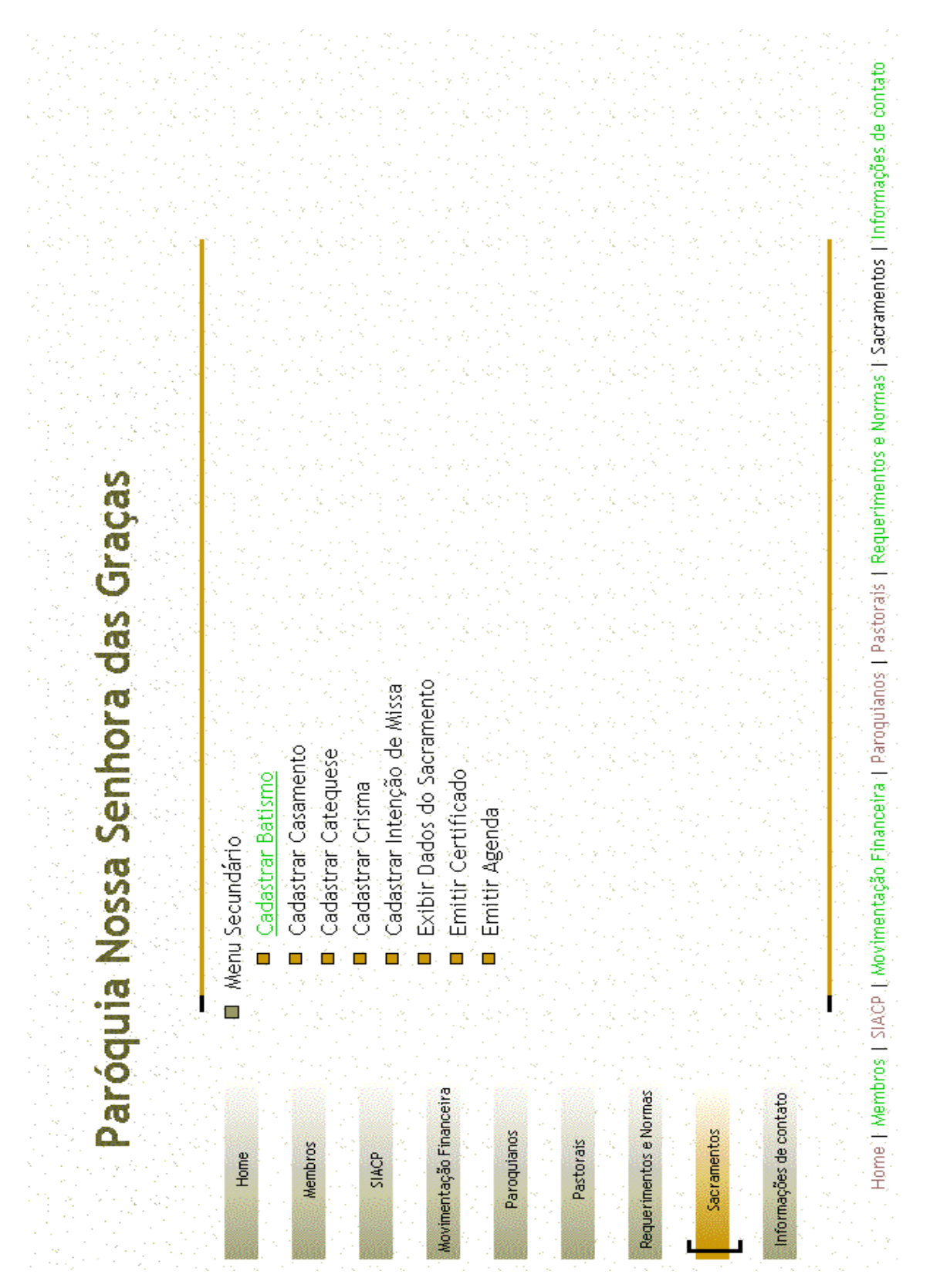

#### **8.7.13 Consultar Paroquiano/Sacramentos**

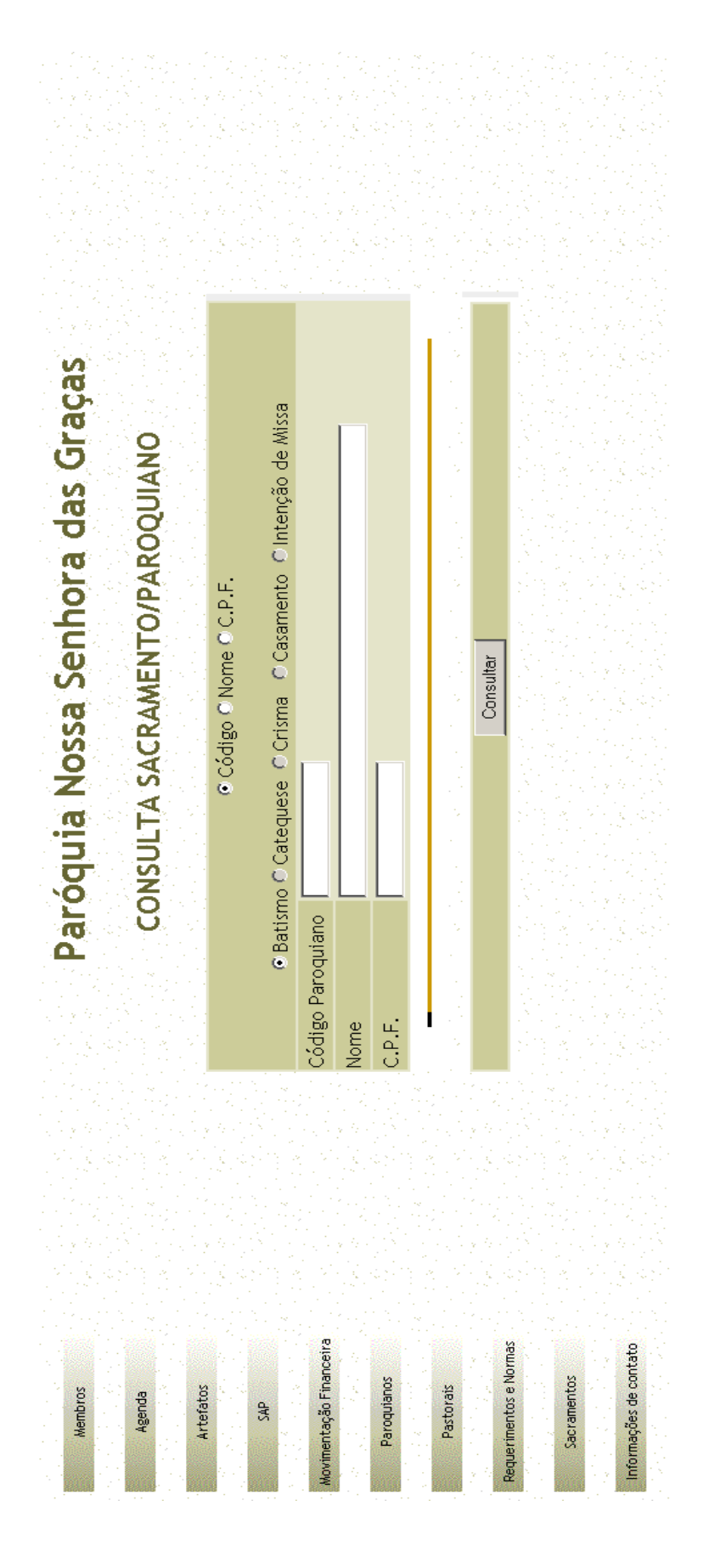

#### **9 Arquitetura Computacional**

### **9.1 Diagrama de Rede**

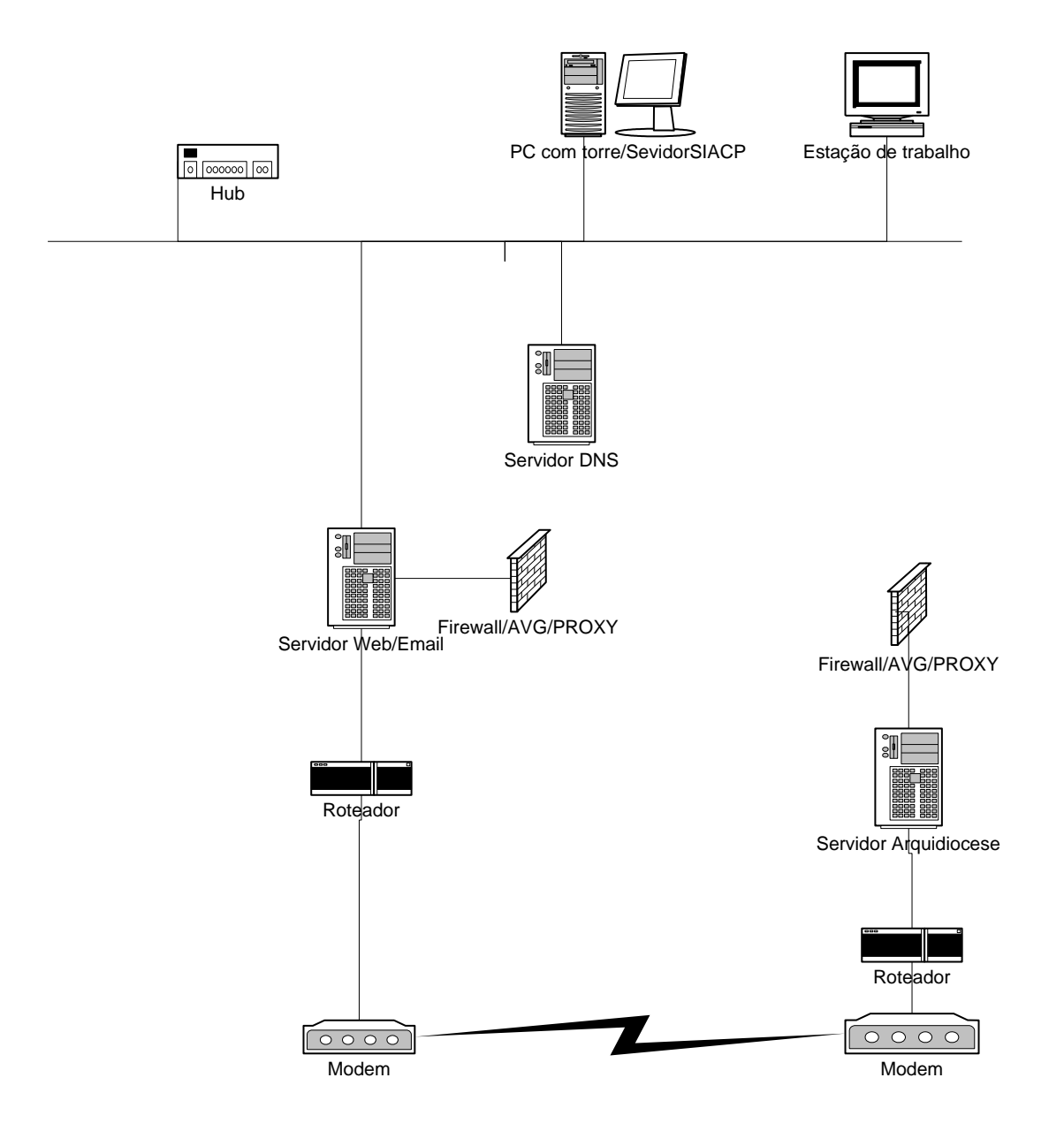

*Figura 23. Diagrama de Rede*

### **9.2 Diagrama da Arquitetura (Cliente/Servidor)**

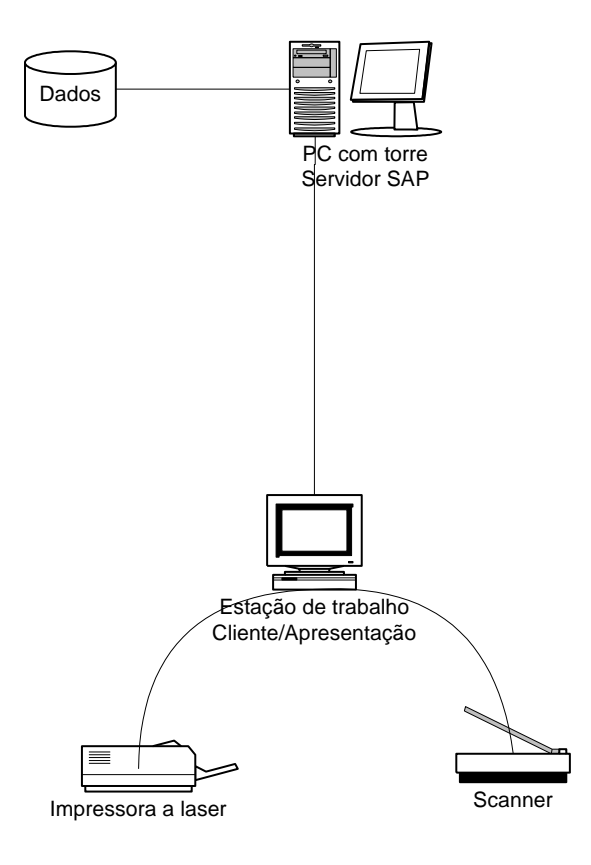

*Figura 24. Diagrama de Arquitetura*

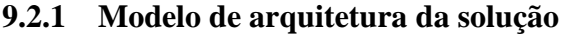

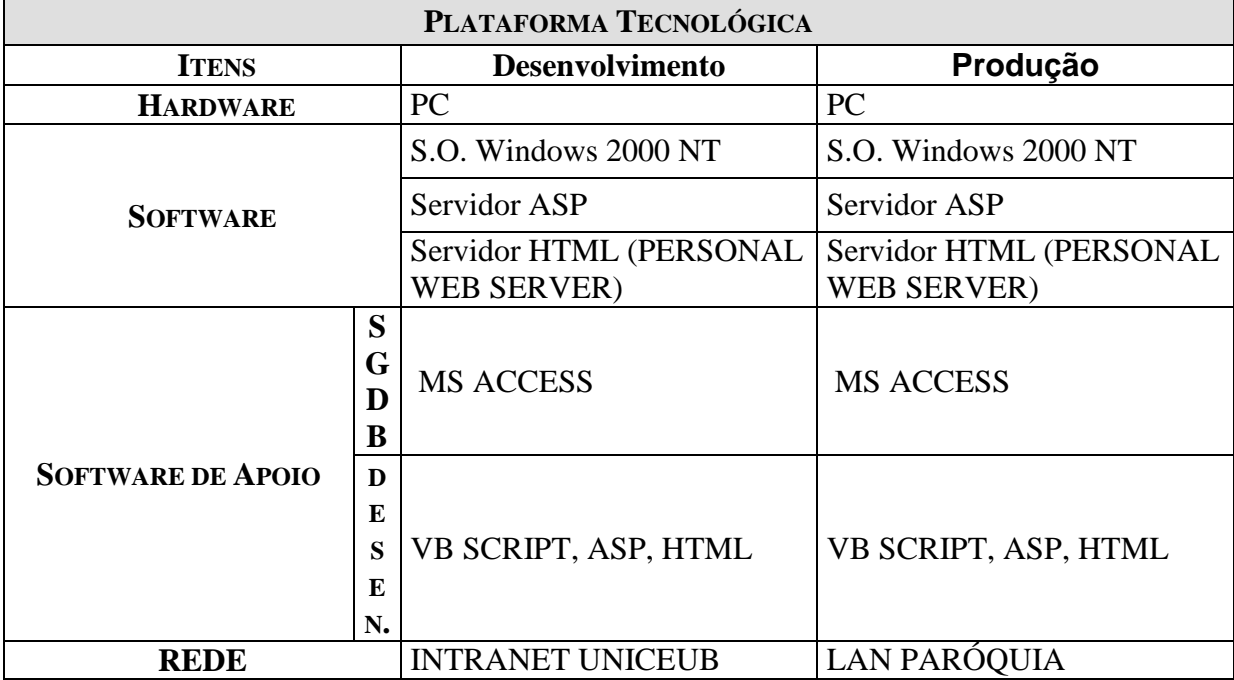

#### **9.3 Forma de armazenamento e disponibilização dos dados**

Os dados do sistema apresentado estão armazenados em banco de dados do MS-ACCESS e serão apresentados em telas HTML com operações SQL e VB-SCRIPT acessadas através de servidor de páginas ASP (Active Server Pages).

### **9.4 Detalhamento dos softwares necessários**

Para a implantação do Sistema de Administração e Controle Paroquial, e, por conseguinte, manter sua funcionalidade dentro de um ambiente de rede, foram selecionados os seguintes softwares:

#### **Sistema operacional – Windows 2000 NT (Server e Work Station)**

Sistema operacional de rede conhecido pela sua confiabilidade, rendimento, escalabilidade e velocidade na disponibilização dos dados.

#### **Servidor de páginas HTML**

Apache - Servidor de páginas de internet e com os seguintes módulos:

#### **Linguagem de programação – ASP e VB-Script**

Linguagem estruturada para criação de páginas HTML e com acesso a uma grande variedade de banco de dados.

#### **Sistema Gerenciador de Banco de Dados – Microsoft Access**

É fácil de se usar, faz uso da linguagem de programação SQL e é compatível com o sistema operacional de rede e com o software utilizado para o desenvolvimento.

#### **Backup**

Utiliza-se o software da Microsoft que vem com o sistema operacional Windows NT.

### **9.5 Detalhamento dos hardwares necessários**

Um microcomputador (PC), já existente, com a seguinte configuração:

- Processador com velocidade de 450 MHz, compatível com o pentium;
- Disco rígido com capacidade de armazenamento de 20 GB (Interface IDE);
- Memória RAM de 32 MB;
- Drive  $3\frac{1}{2}$  1,44 MB;
- Placa de vídeo 1 MB;
- Placa serial síncrona com entrada para o padrão v.35
- •Placa de rede de 100 Mbps

Um microcomputador (servidor HTTP) com a seguinte configuração:

- Pentium IV 1.5 Ghz;
- Disco rígido com capacidade de armazenamento de 20 GB (Interface IDE);
- Memória RAM de 512 MB;
- Drive  $3\frac{1}{2}$  1,44 MB;
- Placa de vídeo 1 MB;
- Placa de rede de 100 Mbps

Um scanner para digitalização de documentos com a seguinte configuração:

- velocidade de 4 ppm (páginas por minuto)
- resolução de no mínimo 1200 dpi

Um CDRW para BACKUP de documentos e banco de dados com a seguinte configuração:

- Armazenamento (Buffer size): 2MB
- Velocidade de Gravação / Leitura:

Gravação (CD-R): 4x,8x,12x,16x,24x,32x,40x,48x,52x

Gravação (CD-RW): 4x, 10x, 12x, 16x, 24x,32x

- Leitura (CD): Máx. 52x
- Taxa de Transferência Máx: 7.800 KB/s
- Tempo Médio de Acesso: 90 ms
- Capacidade do Buffer: 2 MB com teste de Buffer em andamento
- Inserção e Ejeção do CD: Bandeja Motorizada
- Montagem do Drive: Horizontal e Vertical

• Tipo de Interface: E-IDE / ATAPI / Ultra DMA 33 Mode

• Método de Gravação: Disco Inteiro, Trilha Inteira, Multiseção, Pacote de arquivos fixos ou variáveis

Um No Break:

- $0,6$  kVA;
- Backup 10 min;
- Freqüência de entrada/saída 60 Hz;
- Tensão de entrada 220 V
- Tensão de saída 110 V

#### **9.6 Política de Segurança e privacidade a ser adotada**

Para tratarmos da política de segurança adotada foi necessária a identificação de vulnerabilidades que possam comprometer a segurança do sistema, dos equipamentos e das pessoas envolvidas no processo (principalmente os usuários).

Identificamos inicialmente que seria adequada a instalação do microcomputador (cliente) e da impressora na sala onde hoje são executadas as atividades da secretaria paroquial mantendo um acesso facilitado às funcionárias e principalmente por já existir no ambiente um balcão de atendimento aos paroquianos e ao público em geral servindo de isolamento entre a parte onde são mantidos documentos e a recepção.

No entanto, percebemos que algumas pessoas não comprometidas com as atividades da secretaria têm um acesso facilitado a esse setor para troca de informações e até mesmo para acesso às pastas ali mantidas, principalmente quando da ausência da secretária.

Como tais pastas abrigam todas as informações que servirão para alimentar inicialmente o Sistema de Administração e Controle Paroquial – SIACP faz-se necessário armazená-las em armários com portas e fechaduras que impeçam o acesso a pessoas não envolvidas no trabalho da secretaria paroquial.

As instalações físicas não carecem de muitas alterações, pois se trata de um edifício recentemente remodelado que apresenta boas condições de iluminação, ventilação e aparentemente não apresenta qualquer risco de infiltração seja nas paredes ou na laje. Na janela da secretaria, voltada para a área externa, já existe uma grade de proteção para dificultar qualquer acesso.

Entretanto, a porta de acesso à secretaria deve merecer uma correção em seu sistema de fechadura, haja vista tratar-se de fechadura simples e principalmente porque ela permite acesso externo ao edifício. A proposta é para que seja instalada, além da fechadura existente, uma fechadura tetra, que garanta mais segurança e dificulte o acesso indesejado nos períodos em que a secretaria não se encontre em expediente.

Também deverão ser remanejados os mobiliários para adaptação dos equipamentos a serem instalados na sala, de forma que, principalmente, os raios solares não venham a afetar o trabalho dos usuários e não haja danos a esses equipamentos.

O acesso ao sistema será realizado através da digitação de um Login cadastrado pelo Administrador e uma senha com oito caracteres, composta de letras, números e símbolos que deverá ser alterada a cada 30 dias, sendo disponibilizada ao usuário com recomendação para jamais utilizar como senha seu nome, sobrenome, números de documentos, placas de carros, números de telefones, datas que possam ser a ele relacionadas ou palavras constantes em dicionários.

Caberá ao Administrador definir os direitos e limitações de acesso dos usuários ao sistema, bem como estabelecer os critérios necessários para a manutenção técnica preventiva e corretiva dos equipamentos. A execução de manutenções em desacordo com os critérios previamente estabelecidos isentarão o Administrador de quaisquer responsabilidades que advierem de prejuízos causados ao sistema em razão desse procedimento.

Para evitarem-se problemas provocados por falhas acidentais ou invasões haverá um backup semanal dos dados armazenados realizado com a gravação de três cópias em mídia regravável que ficarão armazenadas na biblioteca, residência dos párocos e cofre da paróquia. A mídia de instalação do sistema deverá ser mantida no cofre da paróquia.

Os microcomputadores utilizados na rede estarão protegidos pelo software antivírus AVG Antivírus 7.0 da empresa Grisoft [\(www.grisoft.com\)](http://www.grisoft.com/), atualizado automaticamente quando do primeiro acesso diário à Internet, sendo, também, configurado para verificar automaticamente mídias removíveis. Todo usuário será orientado a permitir a verificação integral dessas mídias.

Para a proteção da rede haverá a instalação do software Outpost Firewall Free 1.0 disponibilizado pela empresa Agnitum [\(www.agnitum.com\)](http://www.agnitum.com/) com o objetivo de controlar o acesso a ela ou a comunicação dessa rede com o mundo externo pelos microcomputadores nela instalados.

Além disso, será instalado o software Tamanduá Network Intrusion Detection 2.0 da empresa Tamanduá Laboratories [\(http://tamandua.axur.org\)](http://tamandua.axur.org/) com o intuito de identificar qualquer conjunto de ações que tentem comprometer a integridade, confidencialidade ou disponibilidade dessa rede, possibilitando ao Administrador rastrear qualquer tentativa ou acesso indevido à rede.

Esta política de segurança sofrerá correções sempre que houver qualquer alteração que demonstre sua necessidade ou por decisão do Administrador.

### **10 Custos**

### **10.1 Recursos Humanos**

### **10.1.1 Recursos humanos para o desenvolvimento do sistema**

O projeto foi desenvolvido inicialmente para atender à Paróquia Nossa Senhora Das Graças, mas devido às suas características os custos podem ser rateados entre as 101 paróquias da Arquidiocese de Brasília.

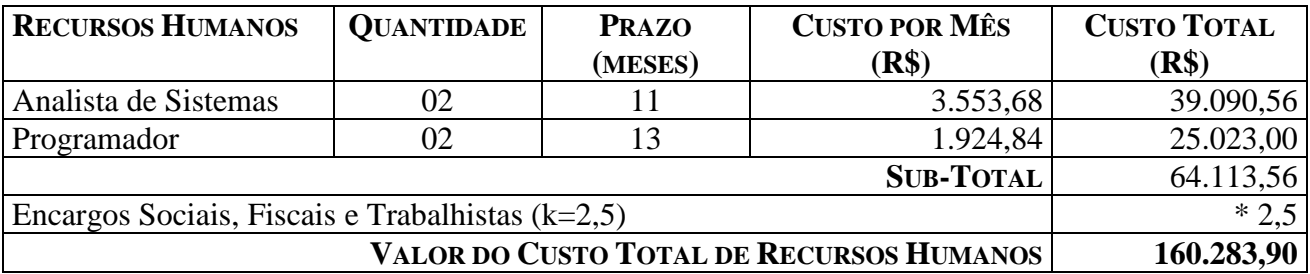

Encargos correspondentes à letra K

### a) ENCARGOS SOCIAIS:

- Grupo A: INSS, SESI ou SESC, SENAI ou SENAC, INCRA, salário educação, FGTS, seguro acidente de trabalho/SAT/INSS, SEBRAE.

- Grupo B: férias, auxílio-doença, licença maternidade/paternidade, faltas legais, acidente de trabalho, aviso prévio, 13º salário,

- Grupo C: aviso prévio indenizado, indenização adicional, FGTS nas rescisões sem justa causa;

- Grupo D: incidência dos encargos do grupo A sobre os itens do grupo B

b) INSUMOS

- vale transporte, auxílio-refeição, uniformes, auxílio-saúde, seleção e treinamento.

c) DESPESAS ADMINISTRATIVAS

- água, luz, fone, secretária, limpeza, conservação, equipamentos, aluguéis de instalações, .

d) TRIBUTOS SOBRE O FATURAMENTO

- COFINS, PIS, CSLL, Imposto de Renda, ISS

### **10.1.1.1 Características do Projeto**

Via intranet, o usuário do sistema SIACP, deverá prover:

- Carga dos dados cadastrais dos Paroquianos
- A manutenção on-line (inclusão, alteração, exclusão e consulta) das tabelas tradicionais
- Formatação dos arquivos para carga nas tabelas tradicionais

### **10.1.1.2 Tipo de Aplicação**

Aplicação voltada para atender as necessidades de controle e acompanhamento das atividades desenvolvidas na paróquia

### **10.1.1.3 Complexidade Organizacional**

Média

### **10.1.1.4 Complexidade de Programação**

Alta

### **10.1.1.5 Complexidade de Dados**

Média

### **10.1.1.6 Fases x Produtos**

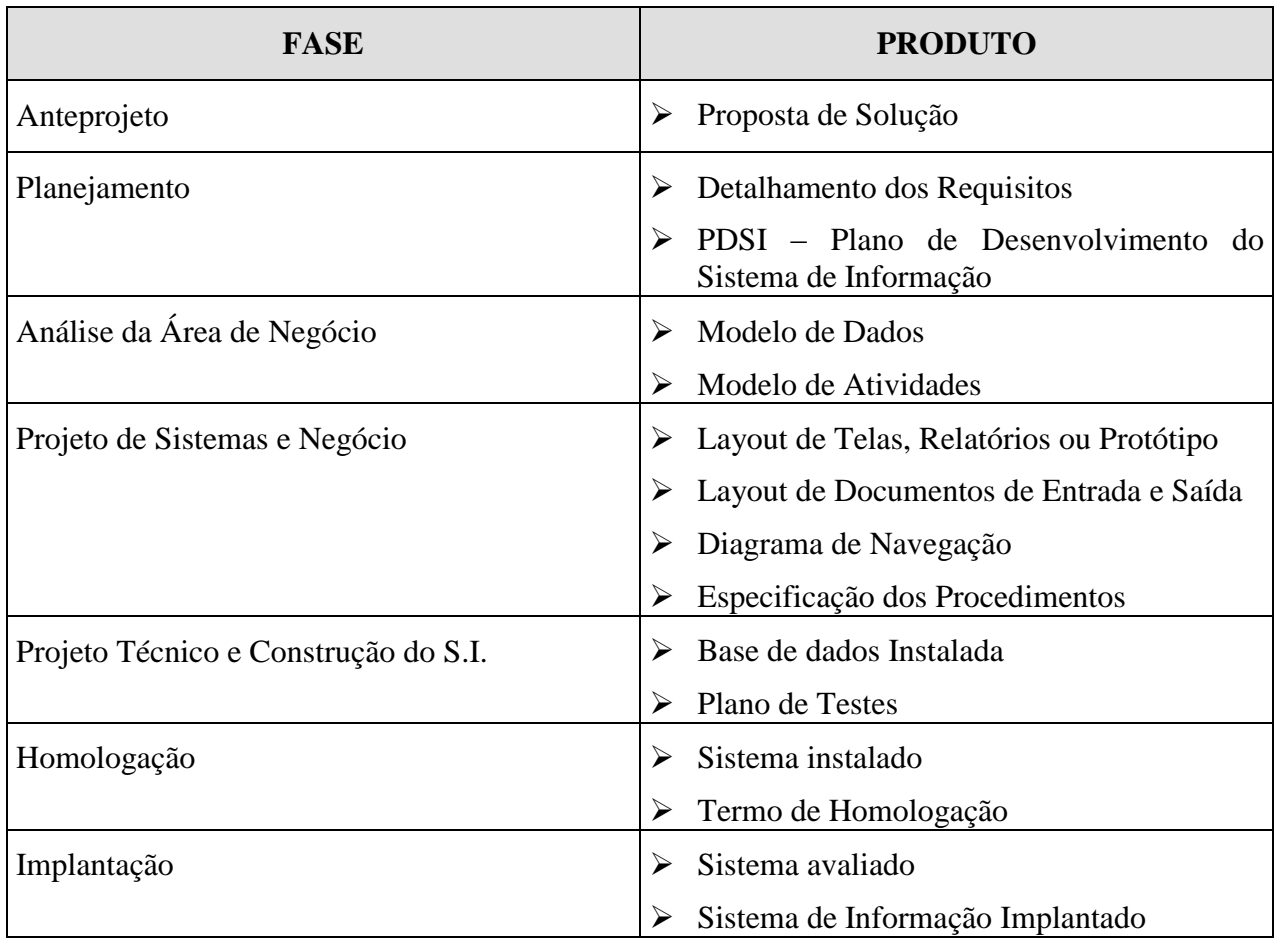

### **10.1.1.7 Estimativa do Tamanho do Projeto**

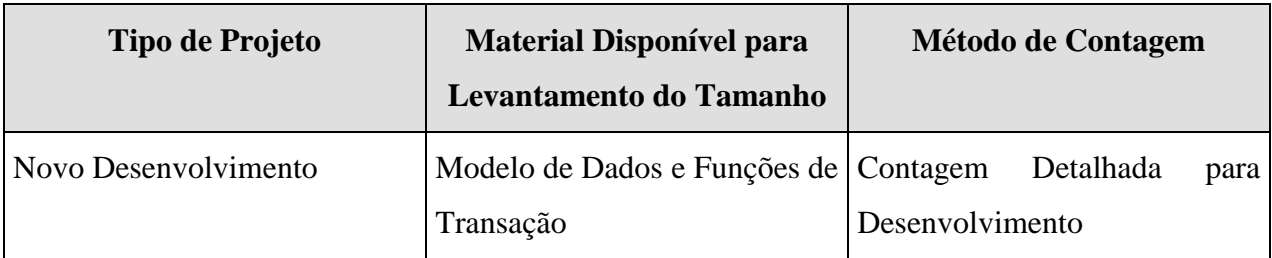

Para o cálculo do tamanho do projeto foi utilizada a métrica de Pontos de Função.

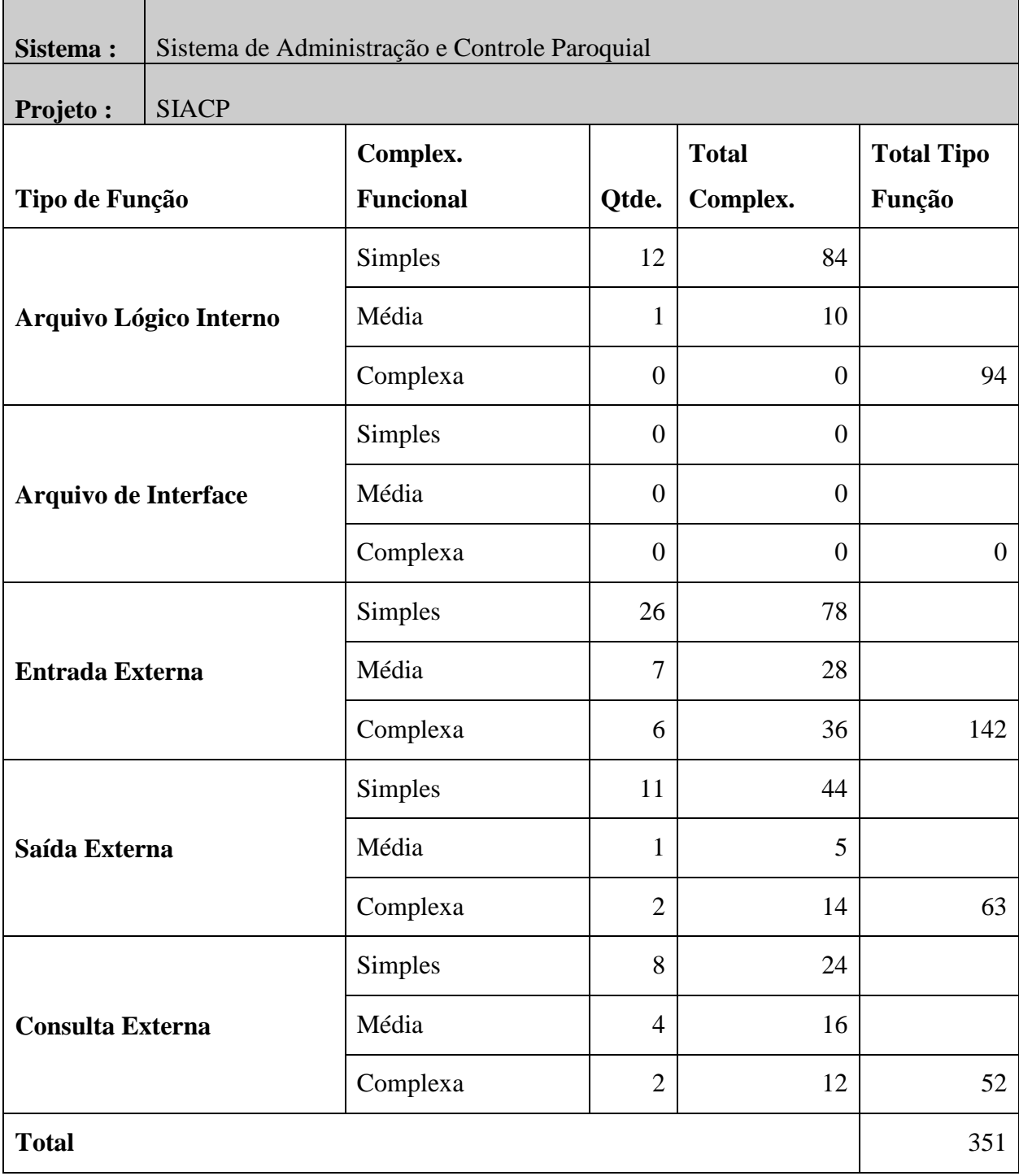

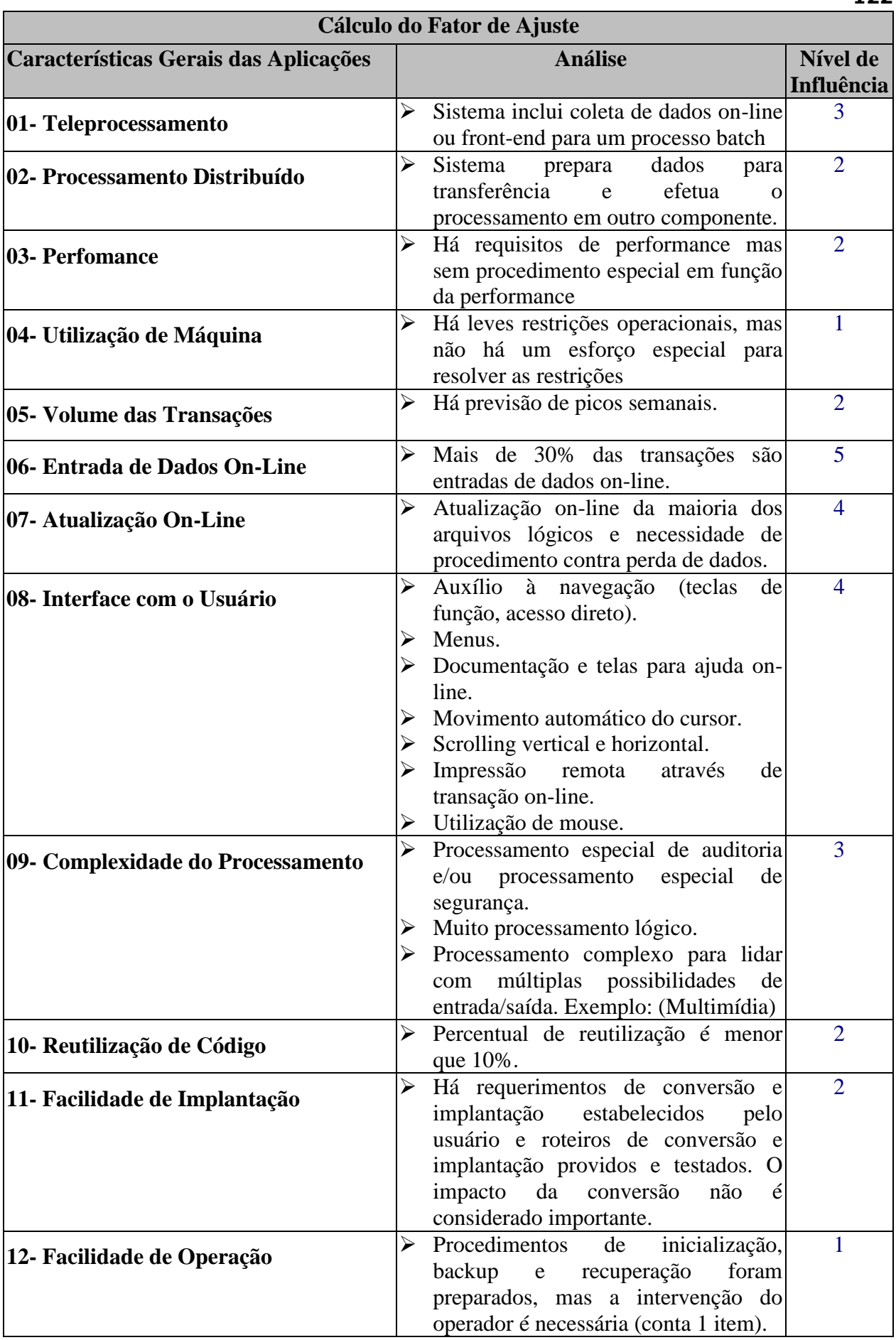

**122**

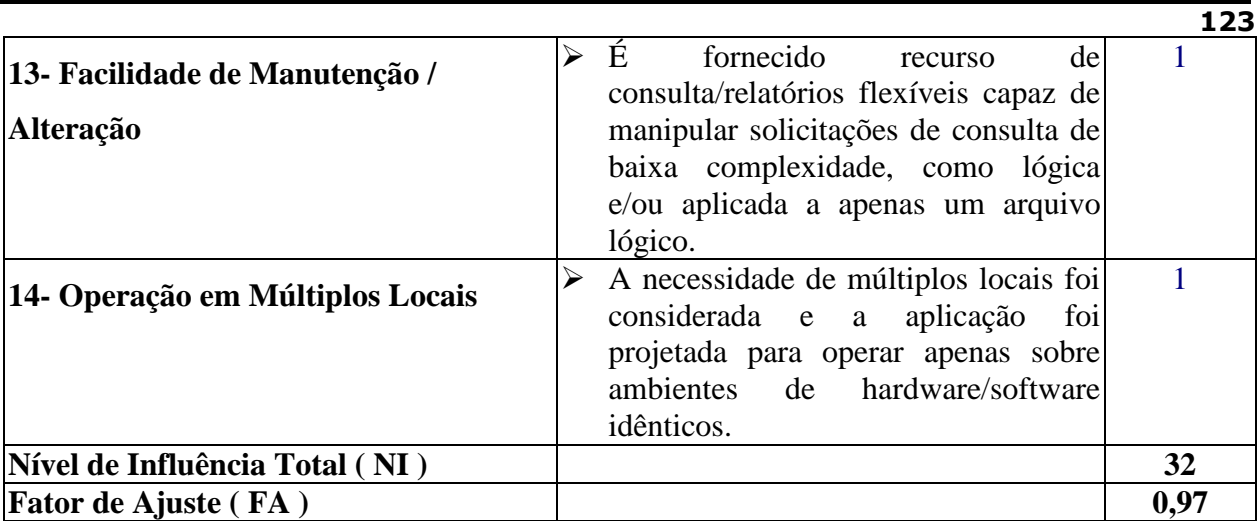

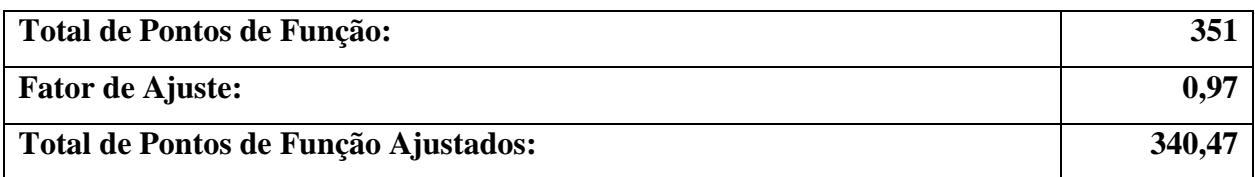

### **10.1.1.8 Estimativa do Tamanho do Projeto**

A hora homem por ponto de função foi estimada em R\$ 16,00 (vinte e dois reais) para o analista e R\$ 10,00 (quatorze reais) para o programador

Estamos estimando 4 horas de trabalho por dia para a equipe em cada fase

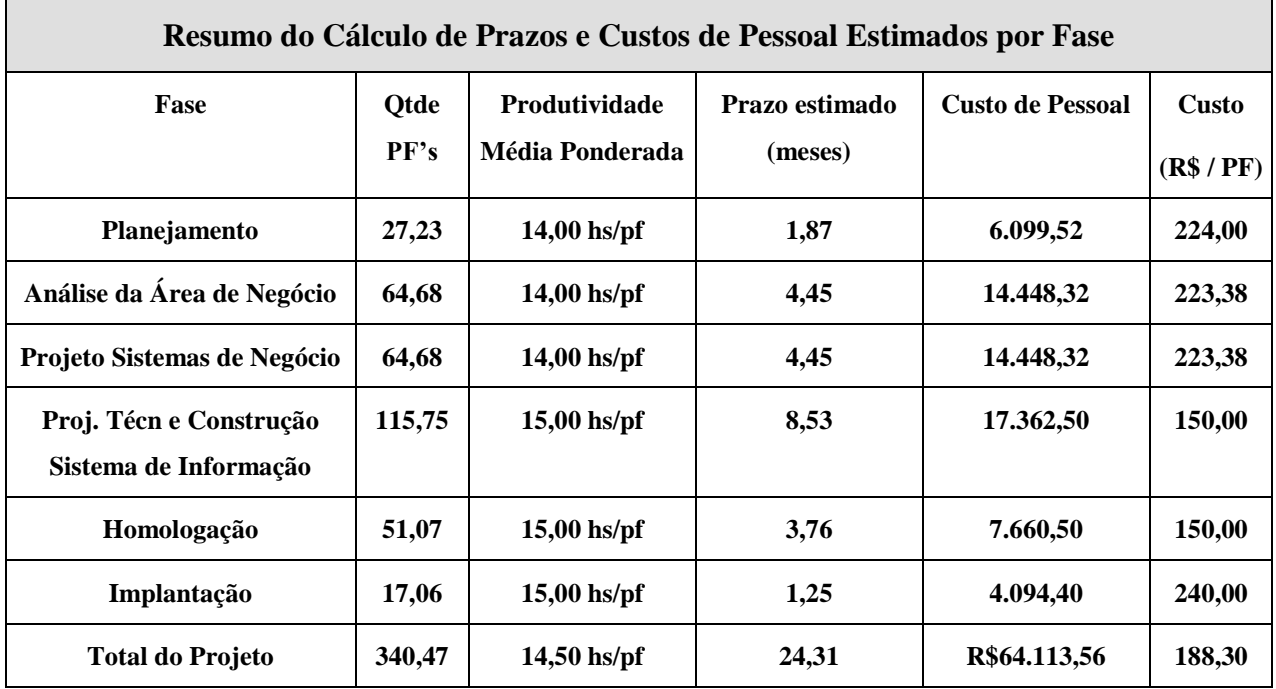

### **10.1.2 Recursos humanos para a implantação do sistema**

A implantação do Sistema de Administração e Controle Paroquial – SIACP será realizada pelos autores do projeto.

### **10.1.3 Recursos humanos para a manutenção do sistema**

A incumbência da manutenção do Sistema de Administração e Controle Paroquial – SIACP estará a cargo dos autores.

### **10.1.4 Recursos humanos para a operacionalização do sistema**

A operacionalização do sistema ficará sob a responsabilidade de funcionárias da Paróquia Nossa Senhora das Graças que desempenham atividades na Secretaria Paroquial.

### **10.2 Hardware necessário para o desenvolvimento e implantação do sistema**

O hardware utilizado no desenvolvimento foi disponibilizado pela Instituição de Ensino nos laboratórios dos cursos seqüenciais.

A adquirir:

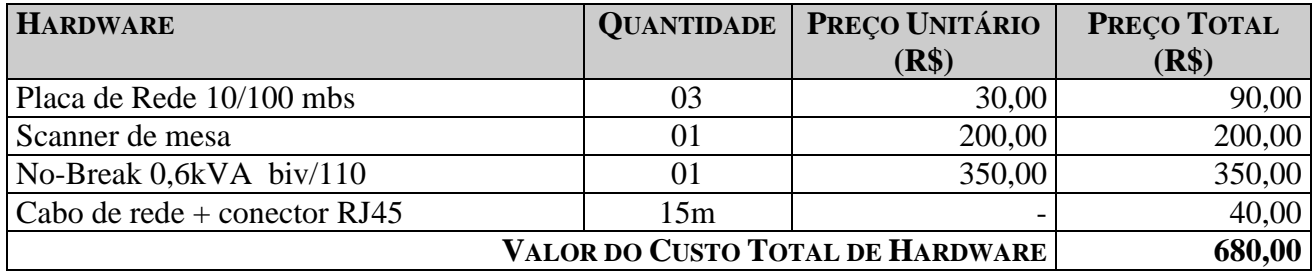

Fonte: CTIS

A tabela abaixo mostra o custo de Hardware dos equipamentos já existentes na empresa:

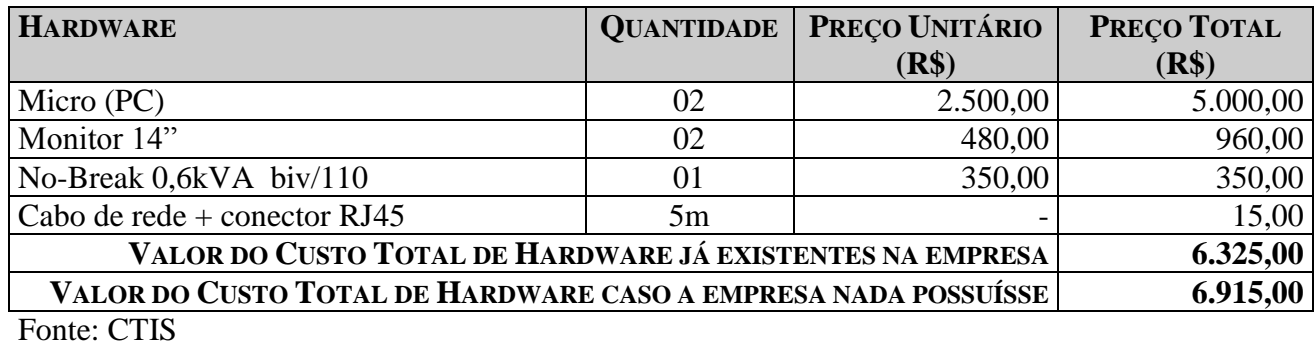

#### **10.3 Software necessário para o desenvolvimento e implantação do sistema**

A empresa já possui parte dos softwares necessários. Não haverá custos adicionais com software pois os softwares adotados são de domínio público e encontrados na Internet com facilidade.

Abaixo está uma tabela indicando o valor do custo de software caso a empresa não tivesse estes softwares:

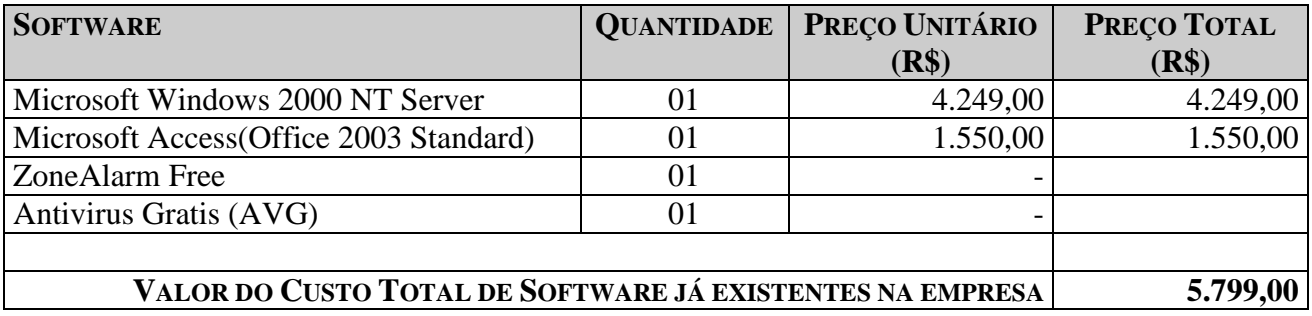

Fonte: CTIS

### **10.4 Custo mensal de produção do sistema**

#### **10.4.1 Custos de Materiais**

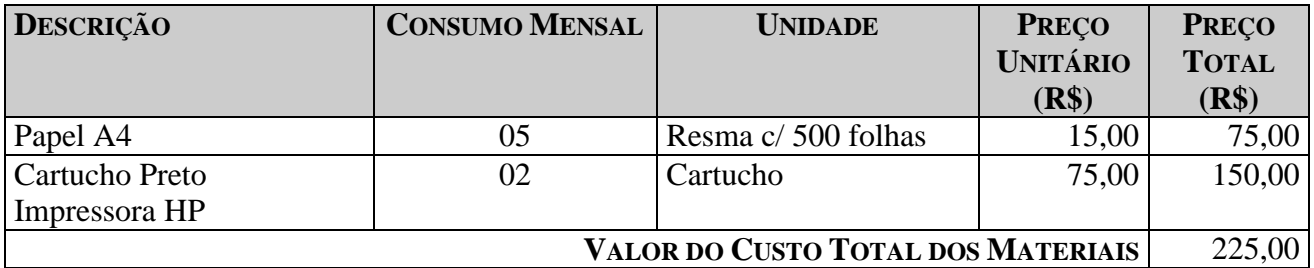

FONTE: CTIS

### **10.4.2 Custos de Serviços e Suporte Técnico**

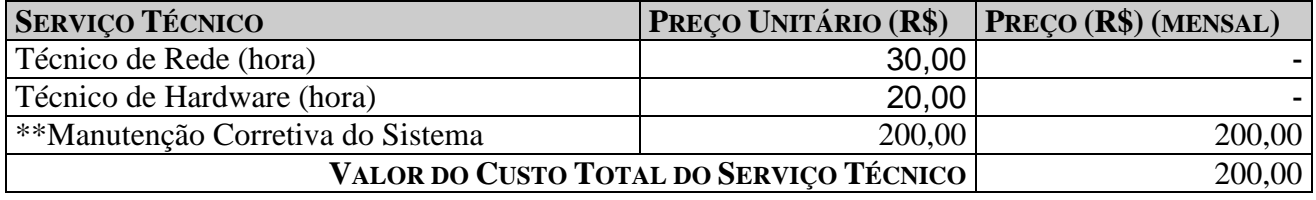

\*\* Após período de garantia pré-determinado em contrato.

### **10.5 Resumo dos custos**

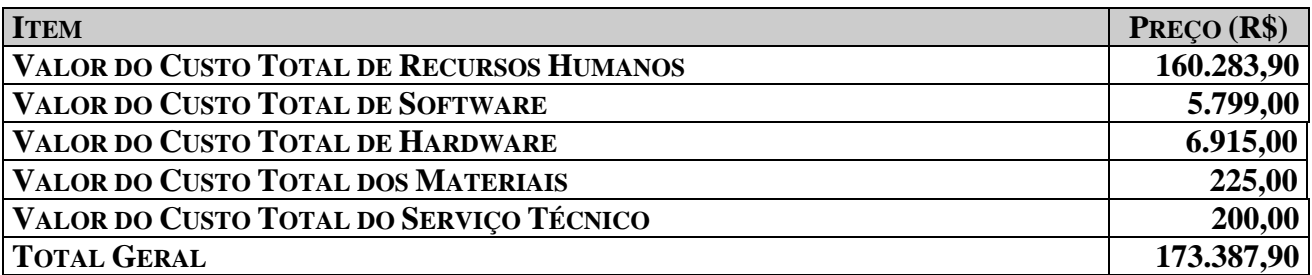

## **11 Cronograma**

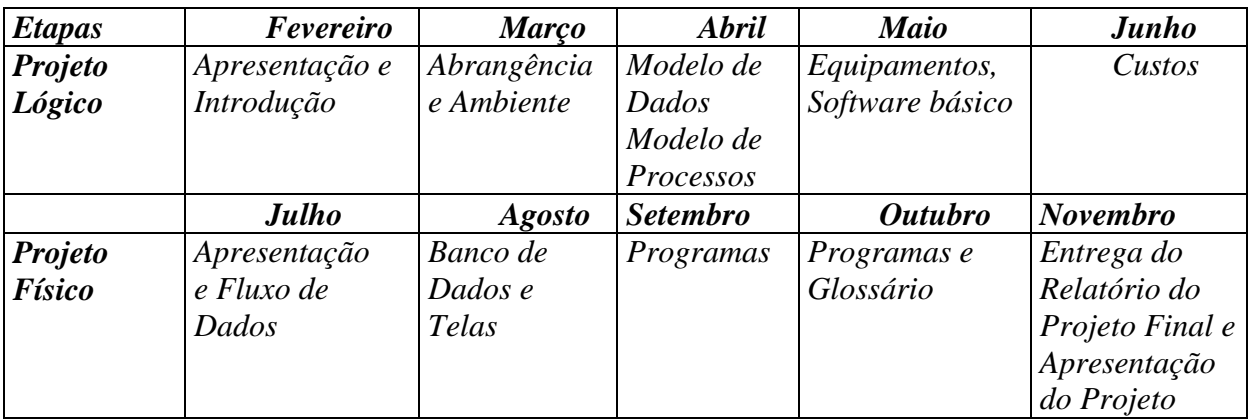

#### **12 Glossário**

**Arquidiocese** – Diocese que tem outras sufragâneas; arcebispado

**Atributo** – Conjunto de especificações (*typeface*, corpo, estilo, cor, etc.) de um grupo de caracteres. Byte que armazena os atributos de um arquivo no MS-DOS (e Windows). É armazenado no diretório, junto ao nome, tamanho e outras informações sobre o arquivo

**Back up (ou backup)** – Cópia reserva de um *arquivo* ou conjunto de arquivos, normalmente feita em disquetes, CD-ROMs ou fitas magnéticas (stream). Pode-se substituir o termo pela expressão cópia reserva ou cópia de segurança. Quando se deseja fazer backup de uma quantidade muito grande de informações, em vez de usar disquetes, usam-se fitas magnéticas (stream) ou discos magnéticos de grande capacidade (zip drive), capazes de armazenar centenas de megabytes. Outro recurso muito usado ao se fazer backups é a compactação (ou compressão) de dados, através de programas específicos.

**Banco de Dados** – Conjunto de informações formatadas (com formato definido) organizadas por algum critério estabelecido por um *software* DBM (Data Base Manager – Gerenciador de Banco de Dados) e pelo seu usuário

**Base de Dados** – Conjunto de dados organizados para uma aplicação específica, constituído por um ou mais banco de dados

**Browser** – Designação genérica dos programas que permitem acesso rápido às informações em redes informáticas, particularmente na Internet. Os browsers para Internet mais usados atualmente são o Netscape Navigator e o Microsoft Explorer. O mesmo que navegador

**Chave** – Elemento de dado (ou grupo de elementos de dados) utilizado para encontrar ou identificar um registro

**Chave Primária –** Chave que identifica apenas um registro

**Chave Estrangeira –** chave que faz referência a uma chave primária em outra tabela

**Cliente-servidor** – Configuração de um sistema informatizado com computadores ligados em rede em que um programa, normalmente rodando num microcomputador (cliente), requisita dados e processamentos de um outro programa, normalmente rodando num computador de grande ou médio porte (servidor). O primeiro é chamado cliente, e o segundo, de servidor

**Criptografia** – Do grego cryptos (secreto) + grapheis (escrita). Processo que torna secreta uma escrita. Em informática, usa-se a criptografia para impedir a leitura de informações confidenciais por pessoas não autorizadas. Escrita codificada

**Depósito de dados** – Local onde os dados são armazenados entre transações ou entre execuções do sistema

**DFD** (Diagrama de Fluxo de Dados) – é um esquema que mostra o fluxo das informações dentro de uma organização. Permite a visualização dos fluxos de dados de qualquer sistema mostrando as entidades externas que são as fontes ou os destinos dos dados, os processos que transformam os dados e os armazenam em depósito de dados

**Dicionário de dados** - uma listagem organizada de todos os elementos de dados do sistema, com definições precisas e rigorosas para que o analista possa conhecer as entradas, saídas, depósitos de dados e cálculos que estão dentro do sistema

**Dízimo** – Significa uma oferta voluntária para a manutenção de algum tipo de serviço religioso

**DPI** – Abreviação de dots per inches. É a quantidade de pontos definidos dentro de uma polegada

**Diagrama de Contexto** – Também conhecido com DFD de nível zero, isto é, um diagrama de fluxo de dados que contém um único processo representando o sistema e o mundo, apresenta de forma clara com quem o sistema se comunica e que tipo de informação é trocada. É um diagrama mais genérico que o DFD que mostra as entradas e saídas de fluxos de dados e informações de um sistema

**Emolumento** – Retribuição, gratificação

**Entidade Externa** – Fonte ou destino de dados em um DFD

**Estações** – Microcomputadores utilizados na paróquia

**Firewall** – Sistema de segurança. Tipo de programa que controla a entrada e saída de informações numa rede informática. Existem muitos tipos de firewalls, mas sempre com a mesma função: garantir a segurança e integridade dos dados disponíveis numa rede.

**Frame Relay** – Rede de comutação de pacotes comumente utilizada para interligação de computadores em longas distâncias

**Hardware** – Parte física de um sistema informatizado (equipamentos, placas, cabos, fiações, periféricos, etc).

**HD** – Hard Disk. Disco rígido (magnético) capaz de armazenar grande quantidade de dados

**Hub** – Equipamento utilizado para centralizar a interconexão das máquinas de uma rede

**HTML** – (HyperText Markup Language) A linguagem da web, que permite a movimentação de textos, sons e figuras de um micro para outro

**HTTP** – Forma abreviada de HyperText Transfer Protocol - Protocolo de transferência de hipertexto. Protocolo de comunicação usado pela WWW

**Interface** – Meios de comunicação (*software* e *hardware*) entre os componentes de um sistema informatizado ou entre o sistema e seus usuários ou outros sistemas

**Internet** – Gigantesca rede mundial de computadores à qual estão conectados milhares de sub-redes, sistemas de grande, pequeno e médio porte, supercomputadores e microcomputadores. A Internet utiliza-se de protocolos de comunicação bastante versáteis, permitindo a conexão de diversos tipos de equipamentos controlados por vários softwares

**Intranet** – Rede tipo LAN (*Local Area Network*) ou WAN (*Wide Area Network*) interna a uma empresa ou conjunto de empresas e que se utiliza de recursos semelhantes aos disponíveis na Internet

**Layout** – plano ou desenho global de um projeto; forma de apresentação de um documento

**Link –** Elo, ligação, vínculo, encadeamento. Termo usado para designar a ligação entre dados num mesmo arquivo ou em arquivos distintos, de um mesmo sub-sistema ou de sistemas distintos de uma rede informática

**Log in** –Procedimento de identificação de um usuário a um sistema informatizado multiusuário. O mesmo que *Log on*

**Log out** – Procedimento de encerramento de trabalho de um usuário num sistema multiusuário. O mesmo que *Log off*

**Menu** – Recurso usado por vários tipos de programas para facilitar a escolha de comandos, funções ou outras opções pelo usuário de um sistema. Atualmente, quase todos os programas que servem de interface gráfica com usuário utilizam-se de menus, com opções escritas ou desenhadas (ícones)

**Modem** – Dispositivo que converte dados digitais em sinais analógicos, apropriados para transmissão por linhas telefônicas

**Mouse** – Periférico de entrada utilizado para apontar e selecionar texto e/ou imagens gráficas na tela

**No break** – Equipamento ligado entre um sistema informatizado e a rede elétrica para, em caso de queda ou interrupção do fornecimento de energia, manter em funcionamento por um período as principais partes do sistema

**Normalização** – Regras que tem o objetivo de corrigir e /ou simplificar o conteúdo de depósitos de dados gerando arquivos físicos

**Paróquia** – Divisão territorial de uma diocese sobre a qual tem jurisdição ordinária um sacerdote, o pároco

**Paroquial** – Relativo ou pertencente ao pároco, ou à paróquia

**Paroquiano** – Que ou aquele que habita na paróquia

**Pastoral** – Relativo a, ou próprio de pastor

**Programa** – Um conjunto de comandos ou instruções que direciona as ações do computador. Os programas são entendidos pelo computador para execução de tarefas como: editar textos, criar planilhas, gráficos, cadastrar dados, acessar a Internet, etc...

**Protótipo** – Primeiro tipo ou exemplar; original, modelo

**Rotina** – Conjunto de instruções elaboradas e reunidas na seqüência correta para um computador desempenhar uma operação ou uma série de operações, um programa pequeno ou uma parte de um programa

**Sacramento** – Rito da Igreja Católica

**Scanner** – Equipamento que permite transformar imagens impressas em sinais digitais, prontos para serem armazenados na forma de arquivos

**Sistema Operacional** – Programa que controla toda a operação de processamento num computador, facilitando a outros programas o uso do hardware e permitindo algum controle básico do usuário sobre o sistema através do teclado e de outros dispositivos de entrada manual de dados

**Software** – O mesmo que programa. É a parte lógica (imaterial) de um sistema informatizado

**SQL –** Forma abreviada de Structured Query Language. Linguagem de programação de alto nível específica para acesso a bancos de dados relacionais

**Tabela** – é uma estrutura básica de armazenamento formada de uma ou mais colunas (tipo de dado, por exemplo: nome do paroquiano) e zero ou mais linhas (registros – Combinação de valores da coluna em uma tabela, por exemplo: as informações sobre um paroquiano)

**Topologia** – Modo pelo qual as máquinas se interconectam numa rede. Indica o layout da rede, que pode ser, entre outros, Estrela, Anel ou Barramento

**Usuário** – Toda pessoa que se utiliza de um sistema informatizado

**Vírus** – Pequenos programas que se instalam incógnitos e de modo automático em sistemas informatizados. Os vírus, normalmente, são danosos às informações, alterando-as ou destruindoas, sem que o usuário possa evitar. Os programas antivírus oferecem razoável proteção contra a maioria dos milhares de vírus existentes atualmente